#### **REPUBLIQUE ALGERIENNE DEMOCRATIQUE ET POPULAIRE MINISTERE DE L'ENSEIGNEMENT SUPERIEUR ET DE LA RECHERCHE SCIENTIFIQUE**

### **UNIVERSITE FERHAT ABBAS DE SETIF**

#### **THESE**

Présentée à la Faculté des Sciences Département de Physique Pour l"obtention du diplôme de

#### **DOCTORAT EN SCIENCES**

Option : Génie nucléaire

Par

Widad Kouidri épouse Titouche

#### **THEME**

## **ANALYSE D'ACCIDENTS D'INSERTION DE REACTIVITE (RIA) DANS UN REACTEUR DE RECHERCHE**

Soutenue le : 25 / 02 / 2017

Devant le jury:

Pr Mustapha Maamache Président Pr Ahmed Boucenna Rapporteur Pr Anis Bousbia-Salah Co-Rapporteur Pr Abdelfettah Belfrites Examinateur Dr Naima Amrani Examinateur

*Dédicaces* 

*A mon très cher époux*

*If we knew what we were doing It would not be called research, Would it?* 

*Albert Einstein*

# **Remerciements**

*Au terme de ce travail, je me fais un agréable devoir de remercier le Professeur Ahmed Boucenna, mon promoteur, pour sa disponibilité et pour avoir accepté de diriger cette thèse. Je ne le dirai jamais assez, il a été un réel vecteur dans la relance de ma carrière professionnelle.*

*J'adresse ma plus sincère gratitude à Anis Bousbia Salah, Co-encadreur de cette thèse, pour s'être toujours montré disponible à mon égard. Il a été un réel « pilier » dans la réalisation de ce travail. Ses nombreux conseils, son implication constante et sa bienveillance au quotidien m'ont toujours permis d'avancer. J'espère qu'il reconnaitra ici l'expression de ma profonde reconnaissance.*

*Je tiens également à adresser mes plus sincères remerciements à Mohamed el Hadi Boulheouchat. Immanquablement, il a su se montrer attentif et disponible lorsque je requérais son aide ou son avis. Grâce à son expérience, il m'a conseillé, soutenu et encouragé face aux différentes difficultés scientifiques auxquels j'ai été confronté.* 

*Pour m'avoir fait l'honneur d'accepter de juger mes travaux de thèse, je tiens également à adresser mes remerciements aux membres du jury et son Président.*

*Ces travaux de thèse ont été réalisés au Centre de Recherche Nucléaire de Birine (CRNB) et plus précisément au sein de la Division des Techniques et Applications Nucléaires (DTAN) au Laboratoire de Physique nucléaire. A ce titre, mes remerciements s'adressent à la Direction Générale du centre, pour les facilités et les moyens offerts pendant toute la durée de ce travail et pour m'avoir permis de le mener à bon terme.*

*Je n'oublie pas d'exprimer mes plus vifs remerciements à A. L. Deghal, pour le temps qu'elle m'a consacré ainsi que sa contribution efficace dans la préparation de l'input du code Thermohydraulique.*

*Mes remerciements vont à l'adresse de tous ceux qui, de près ou de loin, ont aidé à la concrétisation de ce travail, qu'ils trouvent ici l'expression de ma profonde gratitude.*

*J'adresse pour finir une pensée reconnaissante à ma famille. Ma mère, pour avoir fait de moi*  la femme que je suis aujourd'hui et m'avoir donné le goût de la persévérance, mes enfants, *Yousra, Ikhlas et Wacim pour leur patience et leur indéfectible soutien, et enfin mon très cher mari Nacer-eddine, pour son soutien inconditionnel et son encouragement dans tous ce que j'entreprends.* 

# **Résumés**

### **ملخـص**

لم نعرف لحسابات البرامج النيترونية و الترموهيدروليكية في ميدان المفاعلات النووية استعمال مزدوج خلال العقود الأخيرة. بل كانت تلك الحسابات تجري بطريقة منفصلة. سمح التطور الحاصل في مجال الإعلام الآلي بتطوير وسائل حساب جد متطورة، سمحت بدورها ربط هذه البرامج من اجل حسابات مزدوجة. مما أمكن التقرّب أكثر و بصفة واقعية من الظواهر الفيزيائية الحادثة في المفاعلات النووية.

طبّقت هذه التقنية لأوّل مرّة في مجال تحاليل الأمان للمفاعلات الطاقوية، و قد أدرجت الوكالة الدولية للطاقة الذرية توسيع استعمال هذه التقنية لمفاعلات البحث النووي و أعطت هذا المجال عناية خاصة من أجل التوصّل إلى توحيد الأدوات و أساليب تحليل الأمان لهذا النوع من المفاعلات النووية. و أصبح بذلك هذا المجال يشكل تحدي سخّرت له كل الوسائل لتقييده في إطار هذه الرسالة، تطرّقنا إلى تطوير نموذج ثلاثي الأبعاد قائم على أساس ربط البرنامج النتروني PARCS بالبرنامج الترموهيدروليكي RELAP5 و قمنا بتطبيق هذا النموذج على مفاعل بحث نووي ذي سائل التبريد الماء الثقيل، و ذلك من أجل القيم بتحاليل الأمان المرتبطة بحوادث التصميم لهذا النوع من المفاعلات.

تم اختيار حادثين متعلّقين بإدراج التفاعلية الإيجابية بقلب المّفاعل و يتعلّق الأمر بحادث الطرد الخطأ لقضبانين من قضبان التحكم، و حادث الانخفاض المفاجئ لدرجة حرارة سائل التبريد.

تم إجراء هذه التحاليل وفق مرحلتين، على ان يتم الأخذ بعين الاعتبار الحالة المستقرة و الحالة العابرة لقلب المفاعل لذالك قمنا مسبّقا بتحضير مكتبة احتمالات التفاعل الماكروسكوبية ....بدلالة درجة حرارة الوقود و كثافة سائل التبريد حتى يتم الأخذ بعين الاعتبار التفاعلات المضادة. مكنتنا دراسة الحالة المستقرة من تأهيل النموذج و مكتبة احتمالات التفاعل من خلال مقارنة القيم الفيزيائية ، مثل معامل التكاثر الفعّال، بتلك المتحصل عليها بواسطة البرنامجينCITATION و MCNP فيما ٌخص الحالة العابرة، تمت مقارنة النتائج المتحصل علٌها بنتائج البرنامج المؤهل 5RELAP و اضهرت توافق كبٌر. مكنتنا هذه الدراسة من إبراز قابلية تطبيق و مزايا استعمال تقنية ربط البرامج في مفاعلات البحث النووي.

v

#### **Résumé**

Au cours des dernières décennies, les calculs neutroniques et thermohydrauliques ont été réalisés en suivant des chemins plutôt parallèles avec seulement quelques interactions entre eux. De nos jours, et grâce à la disponibilité de moyens de calculs puissants, on se permet d"approcher de manière plus réaliste les phénomènes neutroniques et thermohydrauliques qui se produisent à l"intérieur des réacteurs nucléaires grâce au couplage de ses codes. Cette technique a d"abords été utilisée et évaluée pour des analyses de sûreté des centrales nucléaires et l"importance de transférer cette technique (outils et méthodes) aux réacteurs de recherche a été, récemment, mis en avant dans les activités de l"Agence Internationale à l"Energie Atomique (AIEA). Le but est la standardisation des outils et méthodes d"analyses de sûreté des réacteurs de recherches. Le défi aujourd'hui est orienté vers l'application de la technique de couplage de codes neutroniques et thermohydrauliques, de meilleure estimation, aux conditions de fonctionnement des réacteurs nucléaires de recherche.

Dans la présente étude, un modèle de simulation à trois-dimensions, basé sur le couplage de codes neutronique et thermohydraulique de meilleure estimation, PARCS/RELAP5, a été développé et appliqué pour un réacteur de recherche à eau lourde avec l'objectif d'effectuer des analyses de sûreté liées aux accidents de dimensionnements de ce type de réacteurs. Dans cette étude, deux transitoires d'insertion de réactivité positive sont considérés: l"éjection accidentelle de deux barres de régulation et la chute brusque de la température du réfrigérant.

Le calcul a été effectué en deux étapes pour prendre en considération l"état stationnaire du cœur du réacteur et son état transitoire. Au préalable, nous avons généré une bibliothèque de sections efficaces macroscopiques en fonction des températures du combustible et des différentes densités du réfrigérant afin de pouvoir tenir compte des effets de contre-réaction (feedback effects).

Le calcul stationnaire a permis de qualifier notre modèle de simulation et notre bibliothèque de sections efficaces à travers la comparaison des paramètres physiques, tel que le facteur de multiplication effectif, à ceux obtenus par les codes références CITATION et MCNP.

Quant aux calculs transitoires, ils ont été évalués à l'aide du modèle qualifié du code RELAP5 et les résultats montrent un bon accord. Grâce à cette étude, l'applicabilité et l"avantage de l'utilisation de la technique de couplage de codes pour des réacteurs de recherche par rapport aux modèles classiques sont mis en évidence et discutés.

#### **Abstract**

During the last decades neutronic and thermal-hydraulic calculations were so far carried out following rather parallel paths with only few interactions between them. Nowadays, and with the availability of powerful computers, we can approach more realistically neutronic and thermalhydraulic phenomena that occur in nuclear reactors by coupled codes. This technique was first used and assessed for safety analysis of nuclear power plants, and the importance of transferring this technology (tools and methods) to research reactors safety analysis has been noted and highlighted in the recent activities of the International Atomic Energy Agency (IAEA). The aim is the standardization of nuclear research reactors safety analysis tools and methods. The challenge today is oriented toward the application of this technique to the operating conditions of nuclear research reactors.

In the current study, a three-Dimensional Neutron Kinetics and Thermalhydraulic model based upon the coupled PARCS/RELAP5 best estimate codes has been developed and applied for a heavy water research reactor. The objective is to perform safety analysis related to design accidents of this reactor types. In the current study two positive reactivity insertion transients were considered: two regulating rod withdrawal accident and coolant temperature decrease accident. The calculations were performed for a core in the steady state and for transient situations. Previously, a macroscopic cross section library based on fuel temperatures and coolant densities was generated to consider the feedback effects in coupled calculations. The steady state calculations allowed the qualification of our simulation model as well as the cross sections library through core physical parameters determination, such as the effective multiplication factor, compared to reference codes CITATION and MCNP. The transient calculations were assessed using the qualified RELAP5 model and the results shows good agreements. Furthermore, through this study, the applicability and the suitability of using innovate coupled code technique with respect to the classical models are emphasized and discussed.

# **Table des matières**

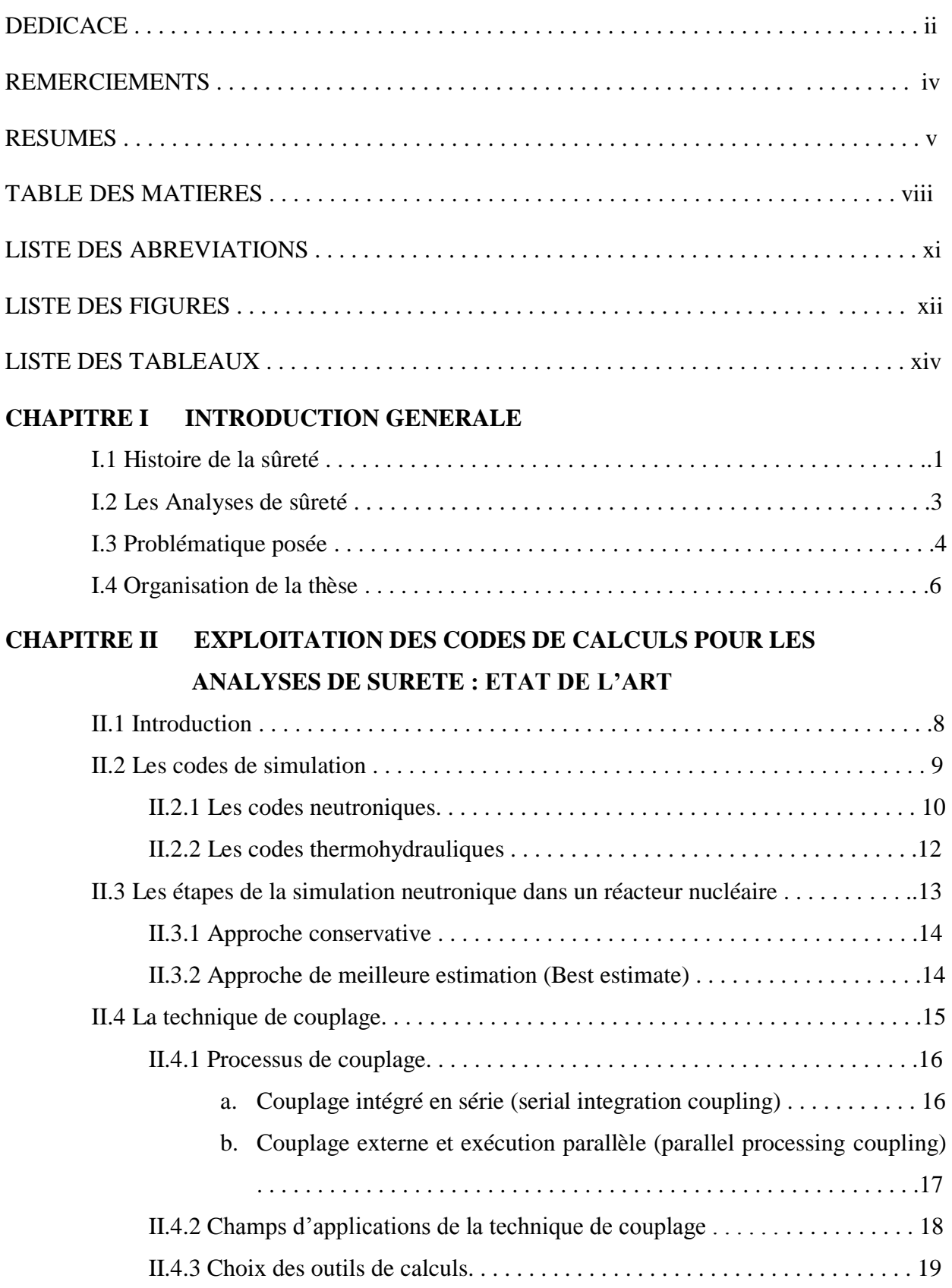

### **CHAPITRE III METHODOLOGIE DE CALCULS DANS LA TECHNIQUE DE COUPLAGE**

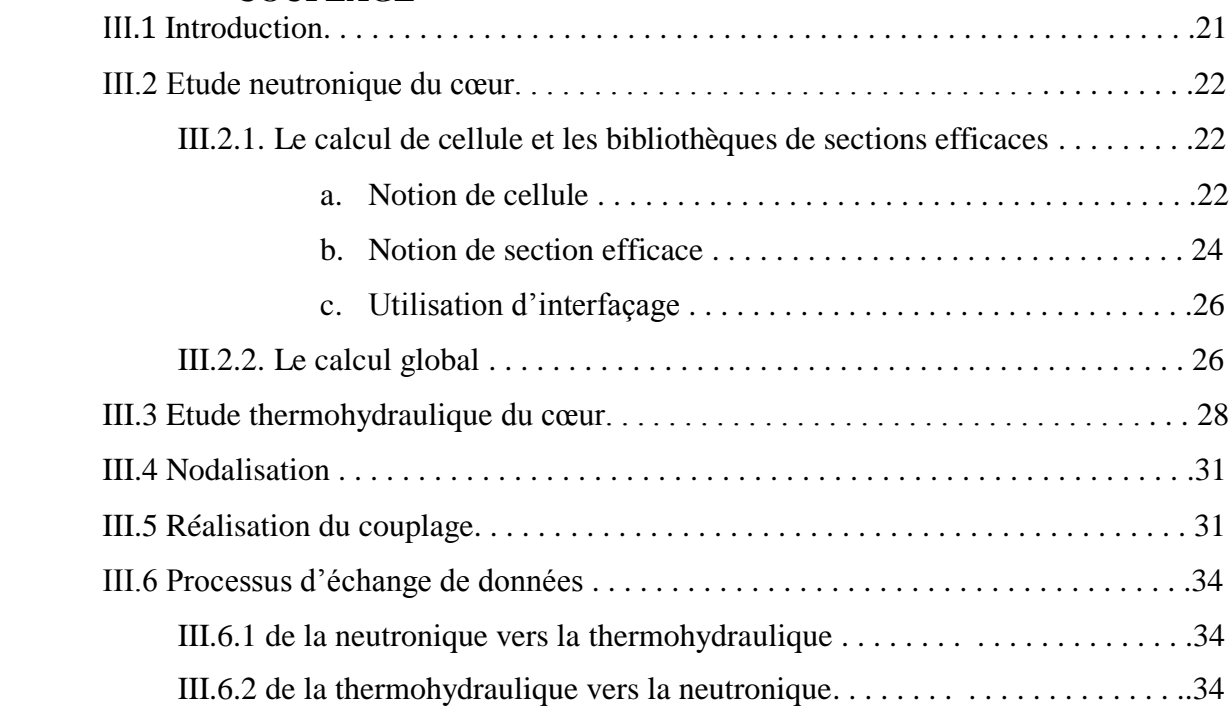

## **CHAPITRE IV MODELISATION NEUTRONIQUE ET THERMOHYDRAULIQUE DU CŒUR DU REACTEUR**

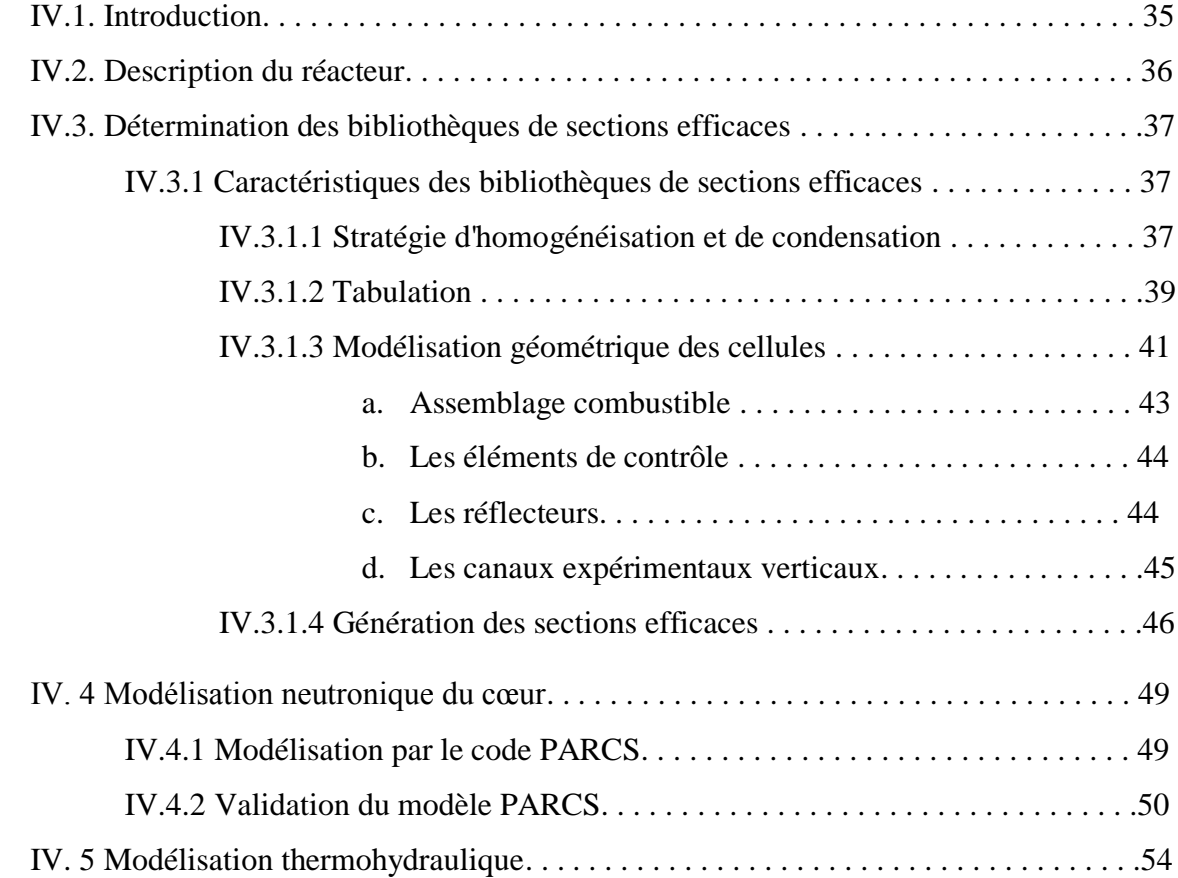

## **CHAPITRE V SIMULATION D'ACCIDENTS D'INSERTION DE REACTIVITE PAR LE COUPLAGE PARCS/RELAP5**

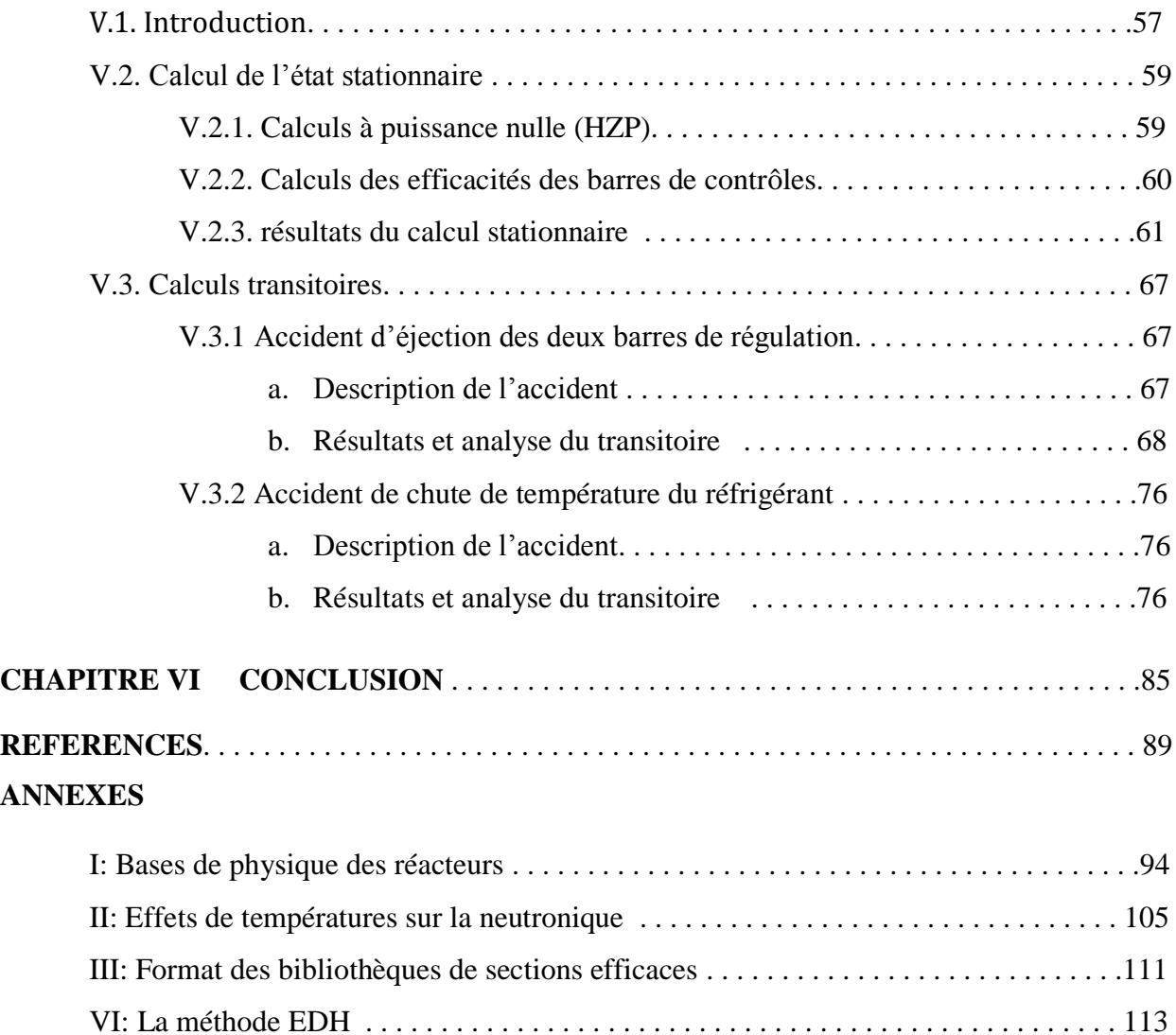

# **Liste des abréviations**

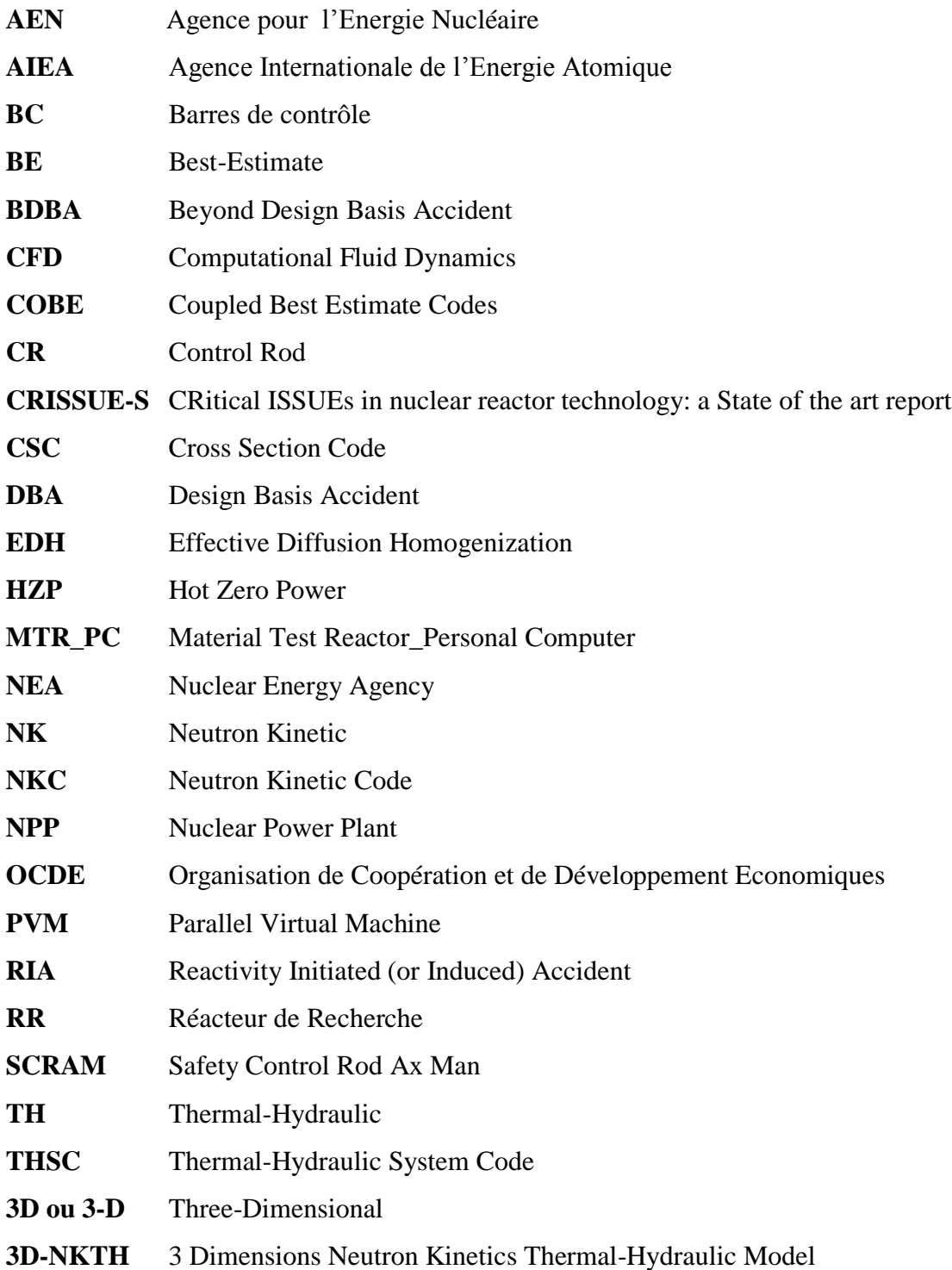

# **Liste des figures**

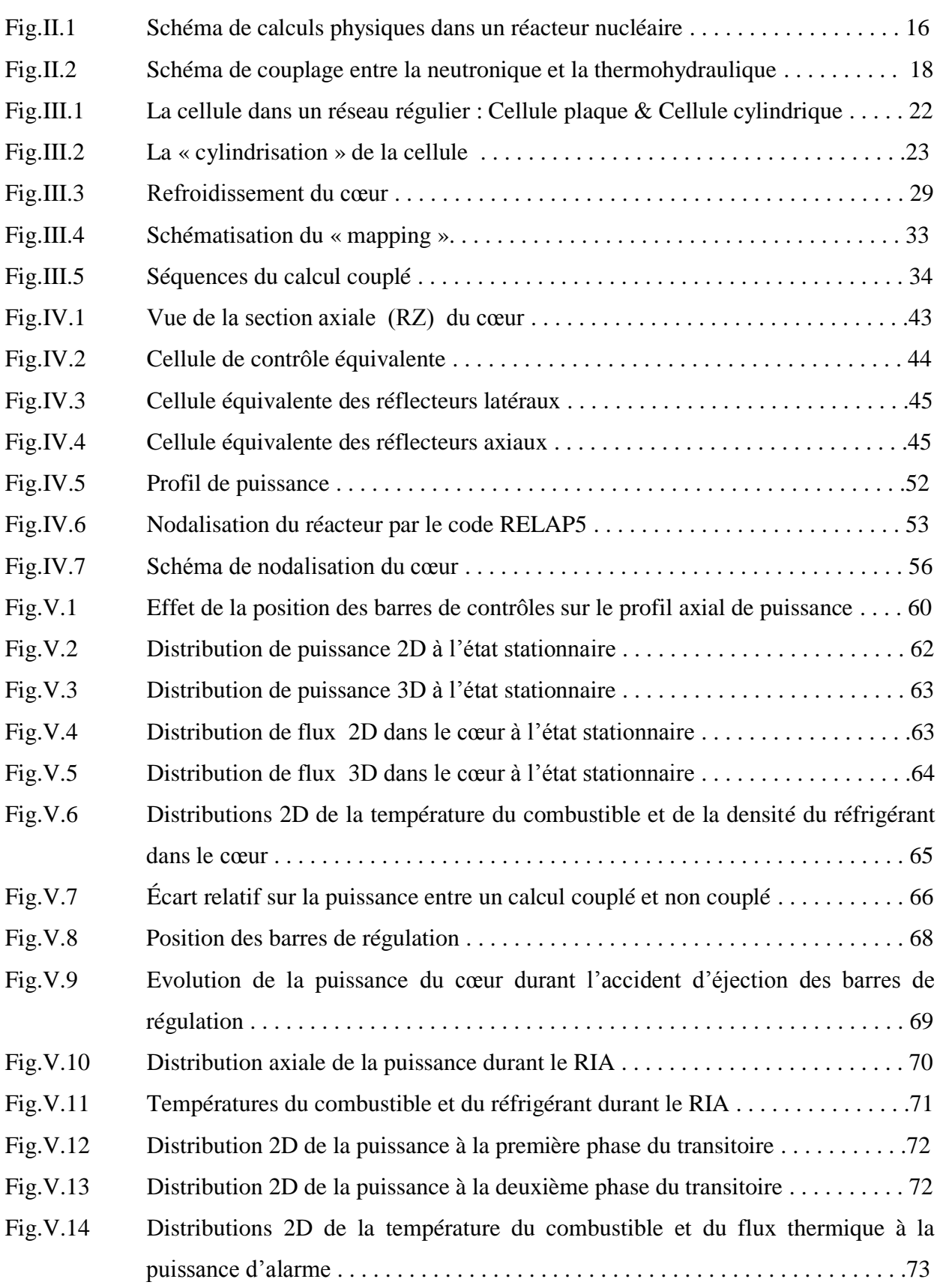

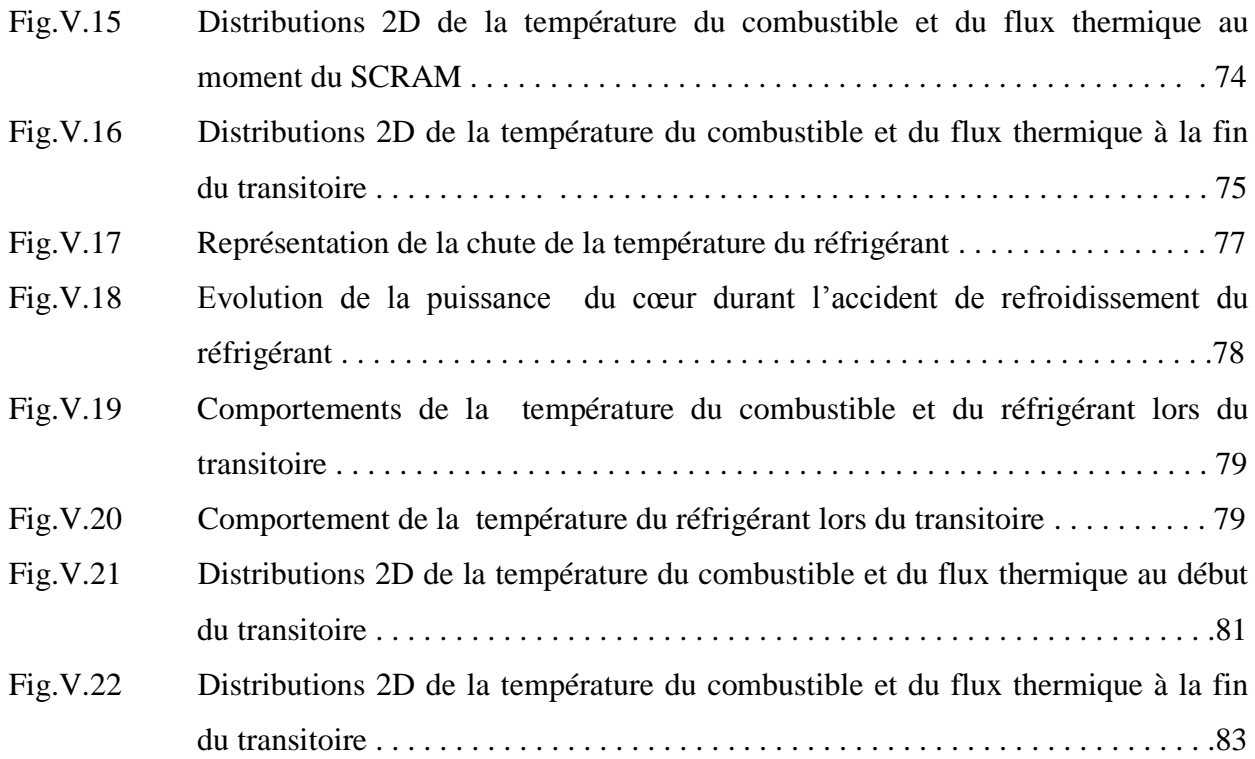

# **Liste des tableaux**

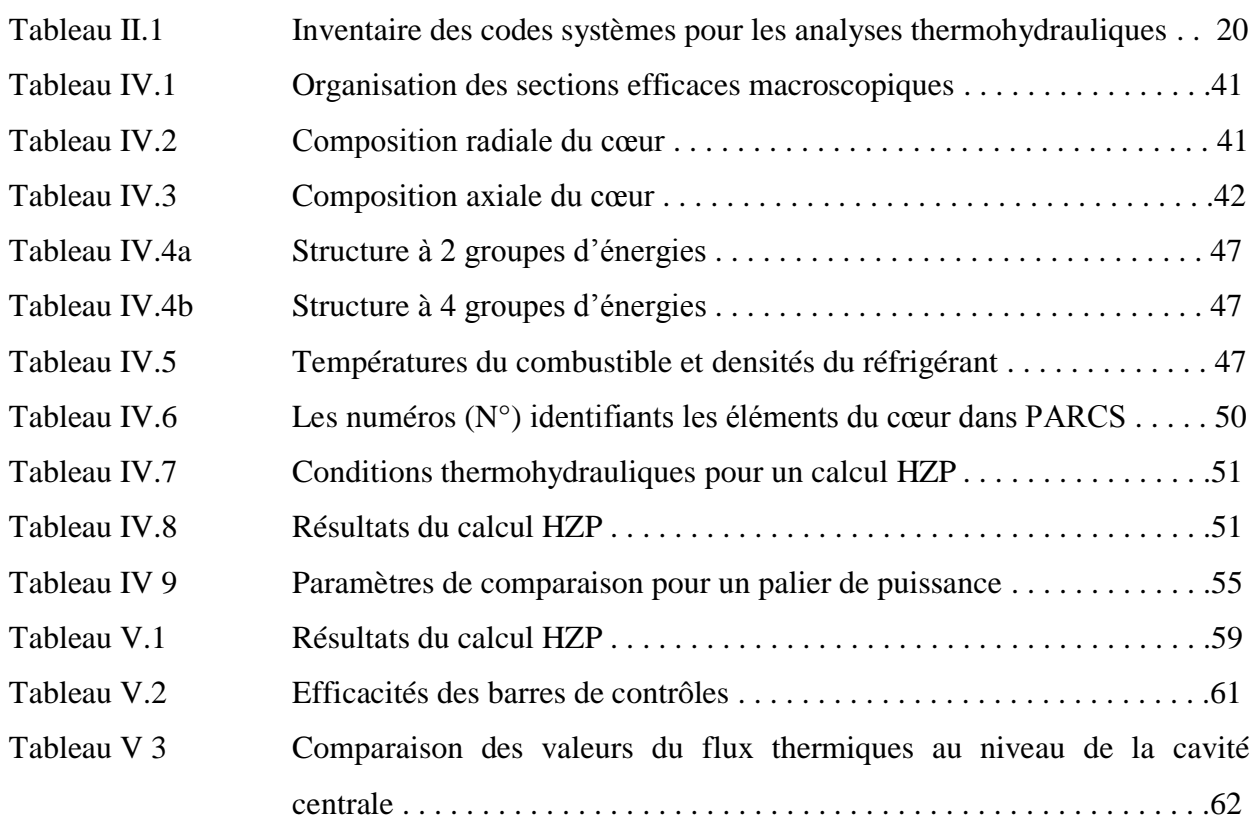

# **Chapitre I Introduction générale**

## **I.1. La sûreté**

Au début du mois de janvier 1939, Otto Hahn et Fritz Strassman de Berlin découvrent la fission de l"atome. Quatre ans plus tard, le 2 décembre 1942, sous les tribunes d"un stade de Chicago, Enrico Fermi et ses collègues de l"Université parviennent à réaliser la première réaction en chaine contrôlée. Ce jour-là, prudemment, Fermi arrête l"expérience lorsque la puissance atteint 0.5 watt. Les jours suivants, il montera à 200 watts. Au cours de cette première expérience, Fermi avait déjà établi quelques grands principes que nous retrouvons maintenant dans toutes les installations nucléaires, à savoir le contrôle commande, la sûreté et la radioprotection (Reuss, 2003).

La règle qui s'impose lors des différentes étapes de la vie d'une installation nucléaire est *qu'il ne peut pas y avoir de relâchement important de la radioactivité d'un réacteur nucléaire mettant le public en danger* (T.J. Thompson). Il en découle qu'une conception robuste et une exploitation rigoureuse permettent d"une part, d"assurer des conditions de fonctionnement normal de l"installation et d"autre part, de prévenir les incidents et accidents et de limiter leurs effets sur les travailleurs, la population et l"environnement.

De nos jours, plusieurs pays utilisent le principe de la fission nucléaire pour produire de l"électricité, pourtant, dès l"origine, les dangers inhérents à ce phénomène étaient connus par les scientifiques : le risque d'explosion allait être mis à profit pour construire des bombes d'une puissance inégalée tandis que la construction des piles atomiques allait s"entourer de grandes précautions. Rarement sans doute dans l"histoire une technique aura connu un développement aussi fulgurant, mais rarement également elle aura été l"objet d"autant de critique et d"opposition. Cette technique est toutes fois porteuse de risques majeurs, comme l"ont prouvé les catastrophes de Three Miles Island, Tchernobyl et Fukushima. C"est par rapport à ce genre de risques et catastrophes qu"une recherche intense et incessante est déployée. Elle est en quête, dans un domaine appelé communément par les scientifiques et ingénieurs : « sûreté nucléaire », du meilleur dans la conception, la construction, l"exploitation et le démentiellement des installations nucléaires.

Les fonctions fondamentales de la sûreté se regroupent dans le principe dit des « 3C »: le Confinement de la radioactivité, l"évacuation de la chaleur (« Cooling ») et le Contrôle de la réactivité.

Le concept de sécurité fait le lien entre les préoccupations journalières de la communauté des scientifiques et ingénieurs et le reste de la société. La sûreté des systèmes techniques et la prévention des accidents sont aujourd"hui un problème majeur, aux yeux des populations et des industriels.

Créée en 1957, l"Agence Internationale à l"Energie Atomique (AIEA) a pour objectif la promotion de l"usage pacifique de l"énergie nucléaire dans un cadre qui apporte des réponses à toutes les préoccupations liées à la sûreté nucléaire. Parmi ses missions l"établissement des normes de sûreté nucléaires. Dans l'un de ses documents [IAEA, fundamantal safety principles, SF N°1 ; 2006], elle érige dix principes fondamentaux de la sûreté nucléaire parmi lesquels on trouve la définition relative à la sûreté nucléaire qui désigne la protection des personnes et de l"environnement contre les risques radiologiques incluant la sûreté des équipements et des activités à l"origine de ces risques.

La sûreté concerne les risques radiologiques en situation normale ainsi que ceux engendrés par des incidents, ou encore ceux pouvant résulter de la perte de contrôle du cœur d"un réacteur nucléaire, d"une réaction en chaine, d"une source radioactive ou de toutes sources de rayonnements. Les mesures de sûreté incluent les actions de prévention des incidents et les dispositions mises en place pour limiter leurs conséquences quand ils ont lieu.

En d"autres termes, pour les réacteurs nucléaires, la sûreté est définie comme étant un ensemble de dispositions prises à toutes les étapes allant de la conception à l"arrêt définitif du fonctionnement des installations, en passant par leur construction et leur exploitation, pour assurer la protection des travailleurs, de la population et de l"environnement contre les effets des rayonnements ionisants.

 Contrairement à certaines constructions qui peuvent être mises à l"épreuve à échelle réelle pour tester leurs performances, tels qu"une voiture, un réacteur d"avion et autres, il n"est pas possible de soumettre un réacteur nucléaire de grande envergure à des conditions d"accident sévères. Bien que, les USA ont effectué des tests sur le comportement, en situation accidentelle, des réacteurs d"expérimentation SPERT (Bousbia, 2004). Il n"y a que quelques types d"accidents qui ont fait l"objet de ces expérimentations, tels que les accidents d"insertion de réactivité ou de perte de capacité de refroidissement du cœur. Il est, malheureusement, très

couteux de faire ces expériences pour tous les accidents probables. C"est pourquoi l"industrie nucléaire repose fortement, sur les analyses théoriques de sûreté. Le recours aux techniques de simulation informatique permet de vérifier chaque cas probable d"incident ou d"accident en réacteur sans crainte de contamination.

## **I.2. Les Analyses de sûreté**

La spécificité des installations nucléaires réside dans la nature et l"importance des risques potentiels associés à la mise en œuvre des substances radioactives. C"est pourquoi des dispositions sont prises pour réduire les risques liés à l"exploitation de chaque installation nucléaire à un niveau jugé acceptable. L"analyse de sûreté est un élément essentiel de l'évaluation de la sûreté. Il s'agit d'une étude analytique dans laquelle on démontre de quelle façon les exigences liées à la sûreté sont respectées pour une vaste gamme de conditions d"exploitation et pour différents évènements initiateurs.

L"analyse de sûreté est un support incontournable au choix de l"emplacement, de la conception, de la mise en service, de l"exploitation et du déclassement d"une installation nucléaire. Elle permet d"une part, de confirmer que la conception de l"installation nucléaire respecte les exigences en matière de sûreté, d"affirmer ou de modifier les conditions et limites opérationnelles et d"autre part, à établir et à valider les procédures et les directives de gestion des accidents.

Afin de satisfaire les objectifs de l"analyse de sûreté, les chercheurs font appel aux techniques de simulation numériques (codes de calculs). Elles permettent la prise en compte du lien, très fort, qui existe entre la réaction en chaine (responsable de la puissance dégagée par le réacteur) et les paramètres physiques des différents composants structuraux d"une installation nucléaire. Il s"agit de s"assurer de l"intégrité des systèmes dans toutes les conditions possibles. A ce titre, une température trop élevée pourrait conduire à la rupture de la première barrière de confinement (les gaines) et donc à une contamination du circuit de refroidissement.

Les résultats d'une simulation numérique sur le comportement d'un réacteur n'ont pas pour objectif d"aider à la prise de décision sur les actions à intenter dans l"urgence, mais plutôt afin de réactualiser le rapport de sûreté, d"augmenter la puissance ou faire une analyse systématique d"événement ou incidents pertinents apparus en cours d"exploitation passée du réacteur.

La garanti de maintien du niveau de sûreté requis dans un réacteur passe impérativement par la réactualisation du rapport de sûreté. L'exploitation des réacteurs nucléaires est assurée par un

personnel en parfaite connaissance du contenu du rapport de sûreté du réacteur sur lequel ils opèrent.

Suivant le but recherché certains codes employés sont plus adaptés que d"autres. En effet, chacun d"eux possède ses propres atouts et points faibles et répond mieux à une situation qu"à une autre. La rapidité d"obtention des résultats, l"investigation sur le potentiel d"une filière, l"optimisation d"exploitation, les analyses de sûreté, forment autant d"objectifs qui influencent le choix de l"outil de calcul. A titre d"exemple, pour les études de neutronique, les codes déterministes de diffusion seront préférentiellement employés pour l"obtention rapide de résultats, alors que les codes de transport, généralement plus lents mais plus précis, seront utilisés à des fins différentes et dont les impératifs de temps sont moins contraignants.

## **I.3. Problématique posée**

Contrairement aux cas des réacteurs de puissance (NPP), en matière d"analyses de sûreté des réacteurs de recherche il n"existe pas encore d"outils et de procédures standardisés. Cette carence s"explique par la diversité des réacteurs de recherche, leurs divers types de combustibles et de géométries, leurs différents modes d"opération et enfin les objectifs variés de leurs utilisation.

En pratique, il a été remarqué que chaque exploitant de réacteur de recherche utilise des codes et outils de calculs qui pour la plupart des cas sont développés localement (Wenxi Tian et al, 2007; Bousbia salah et al, 2006-a; Houisiadas, 2002; Mariy et al, 2004; Akaho and Maakuu, 2002; Baggoura et al, 1994; Sofu and Dodds, 1994; IAEA TECDOC, 1992; Woodruff, 1984; Obenchain, 1969; etc..). Contrairement, les réacteurs de puissances existants possèdent des procédures de « licensing » (autorisation d"exploitation) établis et qui sont fondées sur des méthodes d"analyses standardisées (D´Auria and Bousbia Salah, 2006). Ces méthodes utilisent des codes très performants qui permettent des simulations réalistes des phénomènes et des comportements des systèmes dans les réacteurs, ils sont, de ce fait, appelés codes de meilleure estimation (Best Estimate codes). L"opportunité et l"importance de transférer ces outils et ces méthodes ont été mises en avant dans les récentes activités assistées par l"AIEA (IAEA-RCP J7- 10.10. 2002). Cette approche est particulièrement justifiée et encouragée car elle permet d"orienter tous les efforts de développement en analyse de sûreté des réacteurs de recherche vers des outils qui ont déjà subi un processus de validation important. Cependant, il est important de tenir compte des différences dans les conceptions des combustibles, des matériaux utilisés, des pressions et des températures mises en jeux ainsi que les conditions d"opération qui existent entre les réacteurs de recherche et les réacteurs de puissance.

Par ailleurs, selon l"inventaire établi par l"AIEA, une grande partie des réacteurs de recherche requiert une réévaluation de sûreté avec mise à jour des rapports de sûreté (IAEA-RRDB, 2010, Hamidouche 2010). Dans ce cadre, il est préconisé d"explorer de nouvelles approches en matières d"analyses de sûreté. Ce nouveau défi, après celui de l"application des codes de meilleure estimation, consiste en l"application des techniques de couplage de code pour une analyse réaliste d"accidents dans les réacteurs de recherche.

De manière générale, la sûreté impose de connaître les températures atteintes par les différentes structures et le caloporteur d"un réacteur nucléaire. L"évolution du flux neutronique ou de la puissance, durant le fonctionnement normal ou accidentel permet de les calculer. Deux disciplines distinctes, la neutronique et la thermohydraulique, interviennent pour cela. Les paramètres générés par l"une et l"autre sont interdépendants. En effet, le bilan neutronique et la distribution spatiale des fissions sont très sensibles aux températures et ces dernières sont conditionnées par les sources de chaleur, en l"occurrence par le nombre de fissions induites par les neutrons, on parle alors de couplage de ces deux disciplines.

En pratique, les spécialistes étudient le comportement du réacteur nucléaire et plus particulièrement simulent le déroulement d"un improbable accident avec des logiciels capables de prendre en compte le couplage en question. C"est, le cas pour les réacteurs de puissances qui ont fait l"objet de plusieurs analyses d"accidents durant les dix dernières années (Bousbia salah and D"Auria, 2009; Bousbia salah and D"Auria, 2007; Ivanov and Avramova 2007; Jeong et al, 2006; D"Auria el al, 2004; IAEA TECDOC-1539, 2007; Ivanov et al, 2002; Solis et al, 2001). Actuellement, l"application de la technique de couplage de codes pour les réacteurs de recherche représente un défi pour la communauté des scientifiques. Seuls les travaux de Pautz and Birkhofer (2003) et Hamidouche et al, (2009) font part de son application. Pour le premier, il s"agit d"un couplage (interne) entre un code de transport 3D (DORT-TD) et un code système thermohydraulique (ATHLET) et pour le second, un couplage (externe) entre un code cinétique 3D (PARCS) et un code système thermohydraulique (RELAP5). Ces travaux ont été appliqués avec succès à l"analyse d"un accident d"insertion de réactivité dans les réacteurs de recherches FRM-II RR et MTR (benchmark de l"AIEA). Les auteurs ont mis en évidence la faisabilité de la technique de couplage et son apport dans la compréhension de ce type d"accidents.

C'est dans le contexte de la continuité de ces travaux que s'inscrit la présente thèse. Il s'agit, en effet, d"appliquer la méthode du couplage des codes neutroniques et thermohydrauliques pour l"analyse de l"état stationnaire et transitoire d"un réacteur de recherche à eau lourde. Etant donné que ce réacteur est modéré à l"eau lourde, notre travail consiste, non seulement, à appliquer la

méthode innovante de couplage de codes, mais aussi de montrer la possibilité de transfert des outils de simulation dédiées aux réacteurs de puissance modérés à l"eau légère vers des réacteurs de recherche à eau lourde. Les transitoires sont caractérisés dans notre cas par des accidents de dimensionnement, notamment, les accidents d'insertion de réactivité. Il s'agit de l'accident d"éjection de deux barres de régulation et de l"accident de refroidissement brusque du réfrigérant. Le premier est caractéristique des accidents à excursion rapide de la puissance stoppée par un SCRAM, quant au second il caractérise les transitoires faisant intervenir les phénomènes de contre réactions pour limiter la montée en puissance.

## **I.4. Organisation de la thèse**

Le principe d'un calcul de cœur se décompose classiquement en deux étapes. La première consiste à calculer essentiellement un assemblage combustible et son environnement en résolvant l'équation de Boltzmann du transport des neutrons. Cette première étape, réalisée avec le code de cellule WIMS/D4, permet de générer des bibliothèques de sections efficaces condensées et homogénéisées pour le calcul de cœur. La deuxième étape est le calcul de cœur proprement dit. Elle est réalisée, en théorie de la diffusion, à l"aide du code cinétique à trois dimensions PARCS. Celui-ci permet de déterminer la réactivité et la puissance du cœur. Le couplage intervient au final comme une autre partie du travail. Il s"agit de réaliser un couplage du code cœur PARCS avec le code système thermohydraulique RELAP5.

Une des étapes clefs menant au calcul de cœur est la création, moyennant le code de calcul de cellule, des bibliothèques de sections efficaces condensées en énergie et homogénéisées en espace. Ces grandeurs sont paramétrées en fonction de la température du combustible et la densité de l'eau lourde, à travers lesquels différents phénomènes physiques sont pris en compte dans les calculs de cœur.

Cette thèse est alors organisée en 6 chapitres, dont ce premier, que nous avons consacré à l"introduction du travail réalisé, alors que dans le second nous présenterons l"état de l"art relatif à l"exploitation des codes de calculs pour les analyses de sûreté dans les réacteurs nucléaires. La technique du couplage de codes et la méthodologie de calculs fera l"objet du chapitre 3. Le chapitre 4 renfermera tous les aspects liés au schéma de calcul suivi pour la modélisation neutronique et thermohydraulique du cœur du réacteur de recherche objet de cette étude.

Le Chapitre 5 portera sur l"application de la technique de couplage des codes PARCS et RELAP5, dans l"objectif d"une analyse du réacteur dans son état stationnaire et transitoire. Nous décrierons à ce stade les différentes étapes du calcul effectué et les résultats obtenus.

Enfin, nous finirons ce document par la présentation d"une conclusion générale sur les différents aspects abordés et sur la pertinence de l"application de la technique du couplage de codes.

# **Chapitre II Exploitation des codes de calculs pour les analyses de sûreté: état de l'art**

## **II.1. Introduction**

Ces dernières années, notamment sous la pression de l"ouverture des marchés de l"électricité, l'industrie nucléaire s'est efforcée d'optimiser la production de ses centrales, ce qui s'est traduit par des modifications des principaux paramètres des cœurs des réacteurs. Ces modifications exigent une étude de sûreté approfondie pour évaluer leurs répercussions éventuelles sur la sûreté.

En général, la multiplication de petits changements de conception ou d"exploitation qui ne sont pas testés séparément peut, en fin de compte, modifier substantiellement la conception d"origine. On a besoin, par conséquent, d"une évaluation intégrée exhaustive pour mesurer l"impact de réductions multiples des marges de sûreté ; découlant des augmentations de puissance, de l"allongement des cycles de fonctionnement, des changements de conception du combustible, de l'augmentation du taux de combustion, etc. ; qui viennent s'ajouter au vieillissement des centrales et à l"allongement de leur durée de vie.

Quant aux réacteurs de recherches, on constate qu"un grand nombre de ces réacteurs sont «âgés», certains ont atteint leur première criticité depuis plus de 30 années (Hamidouche, 2010). Ces installations font face à des problèmes d"obsolescence et de vieillissement d"équipements. Cet état de situation a engendré une préoccupation majeure pour les aspects de sûreté nucléaire de la part des autorités de sûreté nucléaire et par l"AIEA. Cette préoccupation est encore plus justifiée de nos jours au vu du regain d"intérêt pour l"utilisation des réacteurs de recherche à des fins commerciales (production de radio-isotopes à l"échelle industrielle,…).

En sûreté des réacteurs de puissance les méthodes et les outils utilisés pour les analyses de sûreté sont standardisés en même temps que les procédures pour leur utilisation et leur qualification, moyennant une large base de données expérimentales, appelée matrice de validation. L"idée aujourd"hui, est de transférer cette méthodologie aux réacteurs de recherches et de l"appliquer dans l"optimisation de leur utilisation et dans l"amélioration de leurs performances sans altérer le niveau de sûreté établi conformément aux principes fondamentaux de la sûreté nucléaire.

Dans ce cadre, il devient possible de mener des analyses et des évaluations de sûreté ainsi que de réaliser des optimisations dans la conception des réacteurs de recherche grâce à l"utilisation d"outils performants de dernière génération tels que les codes de meilleures estimations et les techniques modernes de couplage de ces codes.

### **II.2. Les codes de simulation**

Les codes de calculs sont largement utilisés dans les analyses de sûreté nucléaire, cela va de la conception et le licensing (autorisation d"exploitation) jusqu"à l"extension de la durée de vie des installations nucléaires. Le but est de déterminer les grandeurs physiques (puissances, températures, pressions etc…) afin de permettre une plus grande flexibilité dans les opérations des installations et de décrire leur comportement, dans toutes les conditions de fonctionnement normal ou accidentel, en régime permanent ou transitoires. De nos jours, avec l"amélioration de la technologie informatique concrétisée par des outils de calculs performants et puissants, et le développement des codes de calculs, il est possible de faire des simulations plus réalistes de certains phénomènes complexe dans les réacteurs nucléaires, avec des considérations plus précises sur les effets multidimensionnels. Ces codes permettent de résoudre, à l"aide de méthodes numériques, des équations impossibles à calculer analytiquement vue leurs complexité et le nombre important de paramètres mis en jeu.

Ces codes de calculs peuvent être catégorisés en six groupes (AIEA TECDOC 1539) :

- Les codes de physique des réacteurs,
- Les codes d"évolution du combustible,
- Les codes thermohydrauliques, incluant les codes systèmes, les codes canal et les codes CFD (Computational Fluid Dynamics),
- Les codes d"analyses du confinement,
- Les codes de calcul de dose et de dispersion atmosphériques
- Les codes de calcul de structures.

Les simulations de réacteurs nucléaires utilisent principalement deux types de codes : ceux modélisant le transport des neutrons et la réaction en chaine; appelés **codes de neutroniques**, et ceux modélisant la dégradation de l"énergie de fission en chaleur et les transferts thermiques associés et qui sont les **codes de thermohydraulique**. Ces deux familles de codes représentent une grande partie des travaux de simulation ; bien entendu, les codes dits de système (modélisant les échangeurs de chaleurs, les générateurs de vapeur, les boucles secondaires), les codes de thermomécanique et bien d"autres ont aussi leur importance afin de représenter au mieux les phénomènes physiques.

Du point de vue de la sûreté, et afin d"explorer les scénarios d"incidents ou d"accidents dans leur intégralité il est particulièrement question de codes neutroniques et thermohydrauliques.

Ces deux disciplines sont couplées car lorsque la température varie, les sections efficaces des matériaux sont modifiées ce qui engendre une modification du flux de neutrons. De plus, lorsque ce flux varie, la puissance thermique dégagée (provenant essentiellement des réactions de fission) change ce qui provoque une évolution des températures. Ces deux disciplines ont suivis, par le passé, deux chemins de développent parallèles. De nos jours, et à la lumière des progrès en calcul intensif et du développement considérable des outils informatiques, il est possible de passer à de nouvelles méthodes qui consistent à faire le couplage de ces deux disciplines, améliorant ainsi la précision des calculs en analyse de sûreté des réacteurs.

#### **II.2.1 Les codes neutroniques**

Les codes neutroniques permettent la modélisation du cœur pour la détermination des distributions de flux et de puissance. Il existe deux types de codes :

- Les codes déterministes (en diffusion et en transport),
- Les codes probabilistes Monte Carlo.

Ils représentent deux approches distinctes de la résolution des équations d´écrivant le comportement de la population neutronique dans le cœur du réacteur à savoir l"équation de Boltzmann (voir Annexe I).

$$
\frac{1}{v} \frac{\partial \phi(\vec{r}, v, \vec{\Omega}, t)}{\partial t} \n= -div \left( \vec{\Omega} \cdot \phi(\vec{r}, v, \vec{\Omega}, t) \right) - \Sigma_t(\vec{r}, v, \vec{\Omega}, t) \phi(\vec{r}, v, \vec{\Omega}, t) \n+ \int_{4\pi} \int_{0}^{\infty} \left[ \Sigma_s(\vec{r}, v' \to v, \vec{\Omega}' \to \vec{\Omega}, t) \phi(\vec{r}, v', \vec{\Omega}, t) \right] dv' d\vec{\Omega}' + S(\vec{r}, v, \vec{\Omega}, t)
$$

L"approche déterministe consiste en la résolution de l"équation de transport ou de diffusion (approximation de l"équation de transport) par des méthodes de discrétisation de l"espace, du temps et des énergies. Concernant l"énergie, les sections efficaces, les flux et les taux de réactions, sont mis en groupes d"énergies afin de faciliter la résolution des équations (résolution de l"équation multigroupes). Les codes déterministes qui ont l"avantage d"avoir un temps de calcul très court permettent le calcul de l"ensemble des grandeurs physiques et sont adaptés aux couplages multidisciplinaires. Dans le cadre d"une analyse de sûreté par la technique de

couplage, les codes déterministes sont les plus utilisés. Quant aux codes probabilistes, ils sont plus performants pour une simulation réaliste de géométries complexes à haut gradient d"hétérogénéité, mais les temps de calculs sont souvent prohibitifs. On trouve rarement des travaux sur le couplage de code probabilistes.

#### *Les codes déterministes en transport*

Exemples : ANISN, (Kent, 1987), DRAGON (Hebert et al. 2007), DORT-TORT (Childs et al. 1993), WIMS/D (Askew et al., 1966). Ce sont des codes dits de transport multi-groupes à1, 2 ou 3 dimensions ; ils résolvent, dans une géométrie donnée, l"équation de Boltzmann multigroupes pour le transport des neutrons.

#### *Les codes déterministes en diffusion*

Exemples : CRONOS, ERANOS, DONJON (Landry, 2013), CITATION (Fowler et al., 1972), PARCS (Downar et al, 2004). Ce sont des codes qui résolvent l"équation de diffusion à 2 et 3 dimensions. Ils ont besoin de bibliothèques de sections efficaces macroscopiques homogénéisées à quelques groupes d"énergies générées au préalable.

Des couplages avec des codes "système" ont ´été réalisés pour des simulations d"accidents dans des réacteurs de puissance. Le programme CRISSUE-S (D'Auria and al. the European Commission CRISSUES-S project, 2004) regroupe quelques-uns de ces codes couplés pour des simulations en réacteur à technologie de caloporteurs en eau. Citons à titre d"exemple le code de neutronique PARCS (Downar et al, 2004), créé pour les études de dynamique suite à une perturbation dans le cœur. Il a été couplé à plusieurs codes système de thermohydraulique tel que le code RELAP5 (Ransom et al., 1990). Dans notre cadre d"étude du comportement du cœur d"un réacteur de recherche à eau lourde en stationnaire ou transitoire, les calculs ont été menés par le couplage des codes PARCS et RELAP5.

#### *Les codes probabilistes dit Monte Carlo*

#### Exemple : MCNP (Briesmeister, 2003).

L"approche probabiliste, dite Monte Carlo, ne résout pas une équation comme les codes déterministes. Elle est fondée sur le tirage aléatoire d'un très grand nombre d'évènements (émission de particules), et s"appuyant sur des probabilités (sections efficaces régissant les interactions entre la particule simulée et la matière traversée). Chaque particule est suivie de sa naissance à sa mort, calculant chaque étape de son transport, i.e. ses interactions avec la matière

(captures, diffusion, ...). Les données nucléaires, après traitements appropriés, peuvent être utilisées "directement". Il n"y a pas d"étape de condensation en énergie. En règle générale, un code probabiliste requiert bien moins d"approximations qu"un code déterministe comme la discrétisation ou l"homogénéisation. Il donne, ainsi, accès à la simulation de géométries plus complexes, mais le coût en temps de calcul n"est pas à négliger.

### **II.2.2 Les codes thermohydrauliques**

Tout comme en neutronique, plusieurs types de codes thermohydrauliques existent, mais ces codes ne réalisent généralement pas des simulations aux mêmes échelles :

- les codes système (échelle macroscopique : cœur + échangeurs de vapeur + boucles secondaires et tertiaires + pompes ...),
- les codes sous-canaux (échelle du cœur),
- et les codes de CFD (généralement l"échelle est microscopique : quelques crayons, un assemblage).

#### *Les codes systèmes*

Exemples : CATHARE (Bousbia, 2004), RELAP (Ransom et al., 1990), ATHLET (Bousbia, 2004). Les codes système sont généralement basés sur un modèle simplifié à une dimension, mais permettent en revanche de simuler les différentes boucles du système. Le détail sur les canaux chauds, ou la carte des températures dans le cœur en 3D ne sont pas accessibles avec ce type de code. Cependant, ils sont très appropriés à la simulation couplée pour des transitoires d"accident, citons par exemple les activités autour des benchmarks de l" OECD/NEA tel que le PWR Main Steam Line Break (MSLB), le BWR Turbine Trip (TT) in Peach Bottom, les transitoires du VVER-1000 (Bousbia Salah and D"Auria, 2009; Bousbia Salah and D"Auria, 2007; Ivanov and Avramova 2007; Jeong et al.; 2006, D'Auria and al. the European Commission CRISSUES-S project, 2004).

#### *Les codes sous-canaux*

#### Exemples : COBRA et FLICA (Cappelan, 2009).

Les codes sous-canaux, de par leurs méthodes de résolution, sont prévus pour simuler les écoulements du circuit primaire dans le cœur. Ils permettent l"évaluation locale du refroidissement des crayons combustibles les plus chauds.

#### *Les codes de CFD (Computational Fluid Dynamics)*

#### Exemples : FLUENT (Fluent5, 2003).

Ils permettent une simulation numérique en mécanique des fluides, avec une modélisation fidèle de la géométrie et une discrétisation avec un maillage très fin. L"avantage est que les grandeurs physiques comme la vitesse, la pression et la concentration, sont disponibles en tous points. Ces codes sont le plus souvent utilisés pour simuler de petites structures ou une partie réduite d"un élément beaucoup plus grand.

## **II.3 Les étapes de la simulation numérique dans un réacteur nucléaire**

II pourrait être agréable d"avoir à entrer dans un code de calcul l'énoncé du problème à traiter et, après avoir appuyé sur un bouton, d'obtenir le résultat d'une simulation complète et exacte. Mais la réalité n'est pas si simple. Un réacteur est un objet tellement complexe, tant par sa géométrie et ses compositions que par les données nucléaires qui interviennent, qu'une approche «tout numérique » est et restera sans doute toujours une utopie.

C"est dire que des modélisations sont indispensables si l'on veut faire des calculs en pratique. Tout l'art du neutronicien est de choisir les bonnes modélisations permettant de réaliser deux objectifs a priori antagonistes, obtenir de très bonnes précisions dans les résultats avec un volume de calculs numériques restant «raisonnable ». Ces choix se concrétisent dans ce qu'on appellera un « schéma de calcul » (Reuss, 2003).

Généralement, le schéma de calcul suivit pour effectuer une analyse d"un réacteur nucléaire est illustrée dans la fig II.1 (Stamm"ler). Le calcul commence par un module de calcul de cellule permettant la génération des sections efficaces macroscopiques à quelques groupes d"énergies, suivit par un module de calcul global pour déterminer la distribution de flux et de puissance dans le cœur du réacteur (les détails de ces deux types de calculs seront présentés dans le prochain chapitre). La distribution de puissance est alors utilisée comme point de départ pour le calcul thermohydraulique qui résout les équations d"écoulement et de transfert de chaleur pour déterminer les distributions de températures du combustible et du réfrigérant ainsi que les densités de ce dernier dans le cœur. Ces paramètres sont nécessaires pour régénérer les sections efficaces macroscopiques à quelques groupes d"énergies, d"où la nécessité de revenir au premier module. Lorsque la configuration critique du cœur est atteinte  $(k_{\text{eff}} \approx 1)$ , des calculs décrivant l"évolution du combustible et les produits de fission sont effectués, utilisant la distribution de flux.

Par la suite, la nouvelle composition isotopique du combustible est utilisée pour déterminer à nouveau les constantes de groupes, et par conséquent reprendre toute la chaine de calcul jusqu"à la fin de cycle du cœur du réacteur.

Cette procédure de calculs, décrivant des conditions complexes de fonctionnement du réacteur, est effectuée moyennant les codes de calcul qui peuvent fournir des résultats entachés d"incertitudes. En effet, l"usage des méthodes numériques, des corrélations en thermo hydraulique, le choix des propriétés physiques des matériaux, des conditions aux limites ou des conditions initiales, le choix de la discrétisation, celui des modèles dans les codes ou encore l"usage des données de base de neutronique comportant déjà des incertitudes, constituent une source d"erreurs (Bousbia-Salah, 2007). Dans le but de tenir compte de ces incertitudes, dans les analyses de sûreté, deux approches ou méthodologies peuvent être suivies, à savoir : l"approche conservative et l"approche de meilleure estimation.

## **II.3.1 Approche conservative**

Où les conséquences du point de vue de la sûreté sont maximisées en choisissant des valeurs conservatives pour les modèles physiques incertains ainsi que pour les conditions initiales et limites. En pratique, il y a lieu de définir les conditions les plus défavorables des paramètres d"intérêt (Hamidouche, 2010). Ces conservatismes sont choisis de façon suffisamment large pour couvrir les incertitudes et s"assurer de façon quasi certaine que les conséquences calculées sont largement supérieures, du point de vue de la sûreté, aux conséquences réelles en cas d"accident.

L"inconvénient majeur de cette approche réside dans le fait que l"usage d"hypothèses conservatives peut produire des résultats non réalistes et dans certains cas non conservatifs (Libmann, 1996). Toutefois, en dépit des limitations, l"approche conservative à travers les codes conservatifs continuent toujours d"être utilisés, notamment dans les autorisations de construction (licencing) et/ou d"exploitation de réacteurs nucléaires.

### **II.3.2 Approche de meilleure estimation (Best Estimate)**

Avec cette approche, les accidents sont étudiés de manière plus réaliste en utilisant ainsi les codes « best estimate (BE)» qui approximent au mieux la réalité. Cette approche permet, d"une part de diminuer le degré de conservatisme dans les modèles de calcul et d"autre part de faire une simulation plus réaliste du fonctionnement de l"installation sous des conditions normales ou accidentelles (AIEA TECDOC 1539).

Grâce aux avancées scientifiques et technologiques importantes, l"approche réaliste ou de meilleure estimation est de plus en plus utilisée de nos jours et a atteint un niveau de maturité pour les réacteurs de puissance (D"Auria et al, 2001). Plusieurs travaux, visant l"étude du comportement de ce type de réacteurs, ont été menés moyennant des simulations par l"approche de meilleure estimation. Dans ces calculs la technique de couplage de codes, notamment les codes neutronique et thermohydraulique, a été utilisée pour étudier une grande variété de transitoires et d"accidents (Bousbia Salah and D"Auria, 2009; Bousbia Salah and D"Auria, 2007; Ivanov and Avramova 2007; Jeong et al.; 2006). Le but recherché de ce chapitre est de présenter un état de l"art de cette technique de couplage de codes et ces applications pour conduire des analyses de sûreté de meilleure estimation dans une installation nucléaire.

## **II.4 La technique du couplage**

Durant cette décennie, les analyses de sûreté ont été effectuées moyennant une variété de modèles conservatifs ou de meilleure estimation. Les moyens de calculs utilisés ont vu un développement parallèle, tel que les codes systèmes thermohydraulique (THSC) qui sont des outils de calculs très performants. Ils ont la capacité de modéliser avec une grande précision, et permettent des simulations réalistes (BE) des transferts de chaleur et des phénomènes hydrauliques qui se produisent dans le cœur et ses systèmes. Eu égard à leurs performances avérée, il résulte, de nos jours, un consensus international sur un nombre de codes systèmes approuvés pour les analyses de sûreté des réacteurs de puissance (Hamidouche, 2010). A titre d"exemple la Table II.1 dresse un inventaire des codes systèmes homologués pour les analyses thermohydrauliques (IAEA-TECDOC-1351, 2003).

Néanmoins, du point de vu cinétique, lorsqu"il y a de fortes interactions entre le comportement neutronique et thermohydraulique du cœur et de ses systèmes tel que les circuits de refroidissement, ces codes sont pseudo-BE car leurs modèles neutroniques sont conservatif tels que le modèle de la cinétique point où la distribution de puissance est donnée en entrée et reste constante durant la simulation. En effet, sous certaines conditions accidentelles, il est important et essentiel de tenir compte des effets multidimensionnels. C"est le cas lorsqu"il s"agit d"accidents d"insertion de réactivité (RIA) telle que l"éjection d"une barre de contrôle.

Identiquement, les codes neutroniques BE utilisent des modèles thermohydrauliques simplifiés. Cette insuffisance est actuellement dépassée grâce au moyens de calculs développés atteins aujourd"hui. L"amélioration des capacités mémoires et la rapidité des processeurs des ordinateurs ont rendu possible le couplage des codes systèmes thermohydrauliques avec des codes neutroniques 3D. Grâce à cette technique il sera possible de réaliser un modèle thermo hydraulique de tout le cœur et ses auxiliaires d'une manière détaillée et assurer une description la plus fine du cœur pour un calcul en transport à trois dimensions.

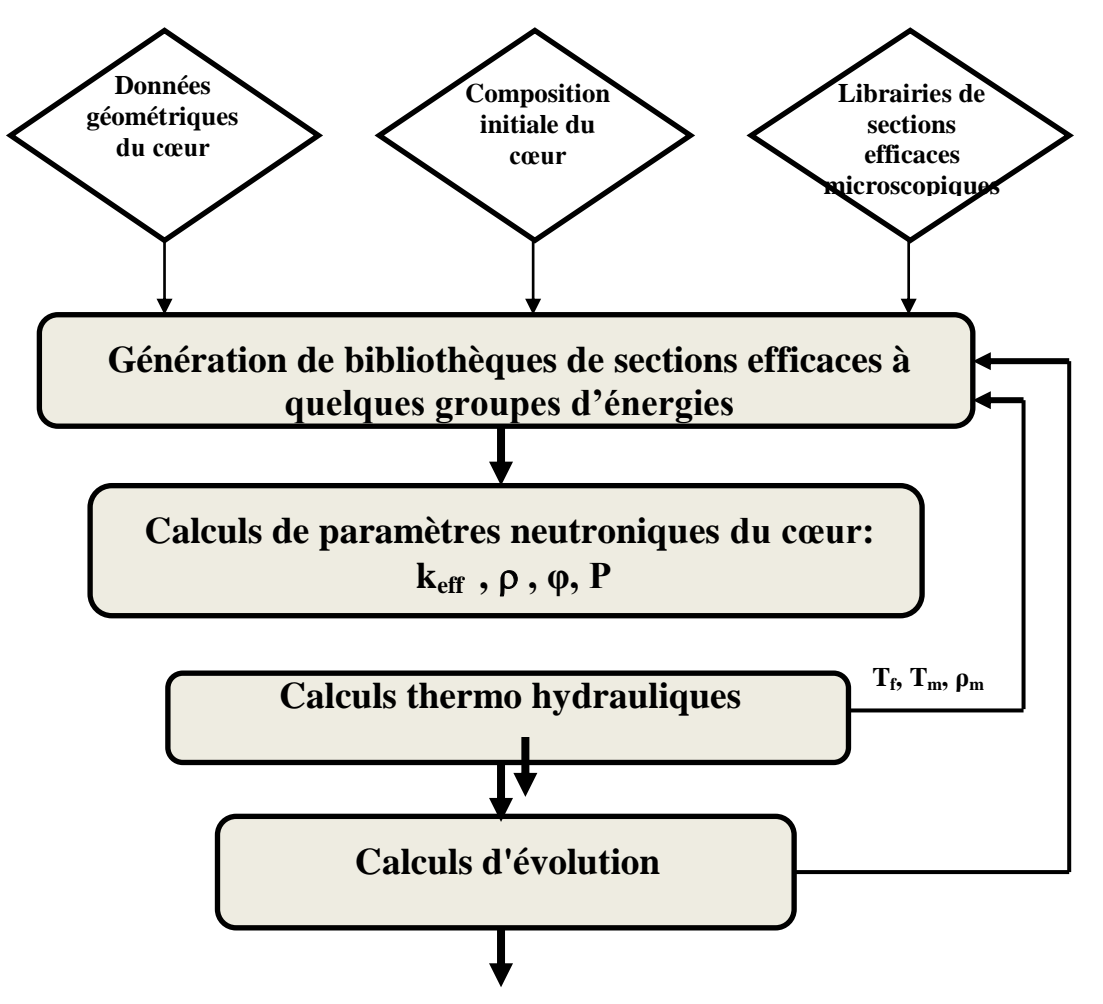

Fig.II.1 Schéma de calculs physiques dans un réacteur nucléaire

Où : k<sub>eff</sub>,  $ρ$ ,  $φ$ , P sont, respectivement, le facteur de multiplication effectif, la réactivité, le flux et la puissance,

 $T_f$ ,  $T_m$ ,  $\rho_m$  sont, respectivement, la température du combustible, la température du modérateur et la densité du modérateur.

#### **II.4.1 Processus de couplage**

Dans la littérature, on rencontre deux types de méthodes pour un calcul faisant intervenir un couplage neutronique - thermohydraulique : le couplage dit interne (intégré en série) et le couplage externe et exécution en parallèle (Bousbia Salah 2004).

#### **a. Couplage intégré en série (serial integration coupling):**

Dans ce cas, une modification de la structure du code est requise ; en général, un module neutronique (NK) est intégré en tant que soubroutine dans un code système thermohydraulique (THSC). Cette tache peut être réalisée de deux manières différentes :

- **Couplage interne** : le module neutronique est intégré complètement dans le code THS; chaque nœud neutronique est associé à un nœud thermohydraulique et la résolution des équations de neutronique se fait à chaque itération thermohydraulique. Cette méthode engendre un échange important de données entre les deux codes avec l"avantage de fournir des résultats détaillés ; l"inconvénient majeur est relatif à l"introduction de modifications importantes dans les deux codes (Bousbia Salah 2004);
- **Couplage externe** : le module neutronique avec son module thermohydraulique intégré sont utilisés dans les calculs de cœur; le code THSC est quant à lui utilisé juste pour la modélisation des circuits primaire et secondaire exception faite de la région du cœur. L"interaction ne concerne que l"échange dans les conditions aux limites. Cette méthode facilite le couplage de code et ne requiert que très peu ou pas de modifications dans les deux codes. Toutefois, des instabilités numériques et une convergence très lente sont observées (Bousbia Salah 2004).

#### **b. Couplage externe et exécution parallèle (parallel processing coupling):**

Cette technique permet l"exécution simultanée d"un code NK et d"un code THSC. Le couplage permet l"exécution des codes simultanément en s"échangeant des données grâce à l"utilisation de l"environnement d"une machine virtuelle (Parallel Virtual Machine PVM). Le code NK reçoit les données thermohydrauliques (températures, densités, taux de vide) et renvoie des informations sur les distributions de puissance au code système TH (fig. II.2) (Bousbia-Salah, 2004).

Lorsque les calculs requièrent une description tridimensionnelle de la neutronique et de la thermohydraulique, le couplage est souvent externe. Cette solution est donc, généralement, préférée car elle nécessite moins d"efforts de programmations, et conserve la version validés des codes en question.

Dans ce type de couplage le contrôle de l'échange des données a son importance. Il s'agit de réaliser une bonne correspondance entre la neutroniques et la thermohydrauliques cette correspondance est l"association d"une région génératrice d"énergie de fission à une région associée pour l"évacuation de la chaleur.

La qualification de la technique de couplage reste, néanmoins, indispensable pour envisager son utilisation sur des problèmes liés à la sûreté et le licensing des réacteurs nucléaires (Bousbia-Salah, 2007). Elle peut se faire moyennant les matrices de validation qui regroupent des données de référence. Ces matrices sont établies en fonction des conditions d"opération (pression,

température, débits, géométrie, etc.) de l"installation pour laquelle les codes seront appliqués. Ces matrices sont disponibles pour les réacteurs de puissance à eau légère (NEA/OCDE) ; elles ont été établies en se basant sur l"identification des phénomènes pouvant survenir dans les réacteurs de puissance à eau légère. Pour le moment les matrices de validation pour les réacteurs de recherches sont en cours de préparation par l"AIEA. Il est, néanmoins admis qu"en l"absence de telle matrices, de procéder à une comparaison avec des codes déjà validés.

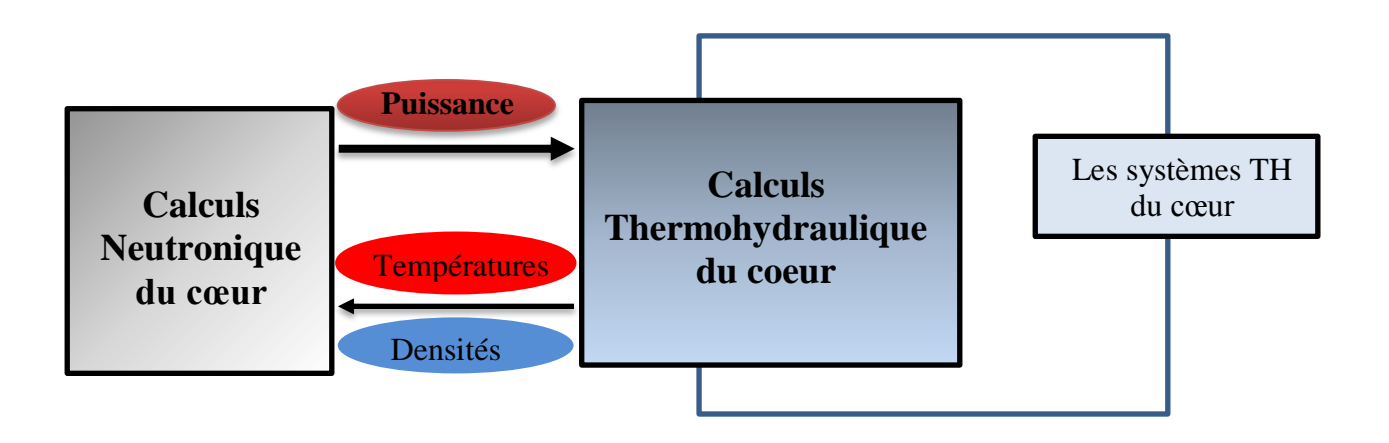

Fig.II.2 Schéma de couplage entre la neutronique et la thermohydraulique

## **II.4.2 Champs d'applications de la technique de couplage**

L"importance de cette technique est largement sentie dans des cas de simulation où une forte interaction entre la neutronique et la thermohydraulique existe d"une part, et dans les situations où l"excursion de puissance est importante et sa distribution change durant un transitoire (Hetrick). Il est certain que les performances d"une analyse peuvent être amélioré significativement en modélisant directement l"interaction de la neutronique et de la thermo hydraulique par la méthode de couplage des codes et particulièrement pour les Accidents d"Insertion de Réactivité (RIA) (Bousbia-Salah, 2004), ( Hamidouche et al, 2009), à savoir :

- Remontée intempestive d"une barre de contrôle : lorsque cet incident se produit, la forme de la distribution de puissance est localement modifiée autour de la barre. On observe également un effet global sur la puissance et les températures. Le cœur étudié doit donc être finement représenté du point de vue de la neutronique et de la thermohydraulique.
- Détérioration de la capacité d"évacuation de la chaleur provenant du cœur du réacteur, par la perte totale ou partiel du réfrigérant. L"efficacité de refroidissement du combustible diminue

et la puissance augmente dans un premier temps. La perte de caloporteur a des effets sur la réactivité du cœur et un calcul fin peut permettre de déterminer l"évolution des températures.

### **II.4.3 Choix des outils de calculs**

Dans le cadre du présent travail, les calculs neutroniques du cœur sont menés par le code américain PARCS (Downar et al, 2004). Ce code a été mis à notre disposition par le Département de Génie Nucléaire et Sûreté de l"université de Pise (Italie) dirigé par le Prof D"Auria. Ce code sera couplé au code système RELAP5 (Ransom etal., 1990). C"est un code qui a, d"une part, fait l"objet d"une large utilisation dans les analyses d"accidents à travers le monde, et d"autre part a été qualifié au sein des laboratoires de thermohydrauliques et de sûreté du COMENA. Par ailleurs, le couplage PARCS/RELAP5 a fait l"objet de plusieurs travaux pour des analyses de sûreté pour des réacteurs de puissance dans le monde.

Outre les codes NK et THS, et pour des fins de validation, les codes CITATION (Fowler et al., 1972) et MCNP (Briesmeister, 2003) ont également été utilisé pour valider le modèle PARCS du cœur du réacteur à l"état stationnaire, objet de cette étude. Il s"agit, en effet, de modéliser le réacteur étudié dans son état stationnaire et transitoire et d"appliquer la méthode de couplage des codes PARCS et RELAP5, pour étudier son comportement lors d"un transitoire.

Tableau II.1 Inventaire des codes systèmes homologués pour les analyses thermohydrauliques (IAEA-TECDOC-1351, 2003).

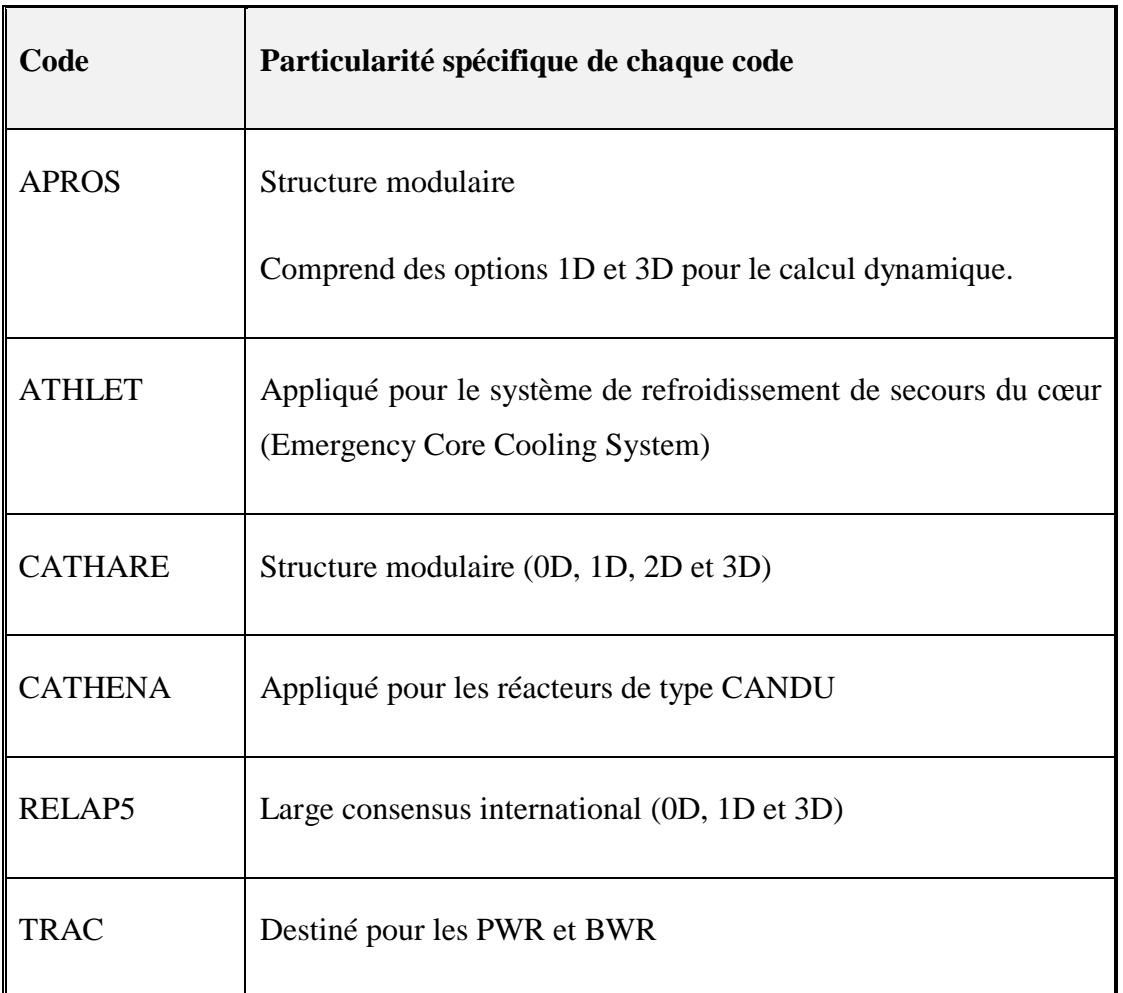

# **Chapitre III Méthodologie de calculs dans la technique de couplage**

# **III.1 Introduction**

La méthodologie adoptée pour faire une simulation numérique du cœur d'un réacteur nucléaire, dans son état stationnaire ou transitoire, par la méthode du couplage de codes consiste à suivre une démarche déjà établit à savoir (Bousbia-Salah, 2007):

- La génération de bibliothèques de sections efficaces macroscopiques par des codes de transport (CSC);
- La modélisation neutronique du cœur par un code neutronique (NC) ;
- La modélisation thermohydraulique par un code système (THSC) ;
- Le maillage et la nodalisation de l"installation ;
- Le couplage

La première étape du calcul consiste à faire une modélisation détaillée des milieux physiques à un nombre élevé de groupes d'énergie, mais à une région restreinte en espace, c'est ce qu'on appelle *le calcul de cellule* et qui est traité par des *codes de calcul de cellule* dédiés*.* Ce calcul permet la détermination des sections efficaces macroscopiques à quelques groupes d"énergies qui caractérisent le milieu étudié*.* Le second aspect, traité par les codes neutroniques, nécessite une description détaillée du système dans son ensemble qui peut être simplifiée en ce qui concerne le nombre de groupe d'énergie, cette description est du domaine du *calcul global ou calcul de cœur*.

Ces codes se distinguent les uns des autres par le nombre maximum de groupes d'énergies qu'on peut traiter, la géométrie traitée (une, deux ou trois dimensions) et la méthode numérique utilisée pour la discrétisation des équations. Le choix de la méthode d'approximation et de discrétisation de l'équation de transport est un facteur déterminant pour la précision et le coût des calculs, généralement l'approximation la plus utilisée est celle de la diffusion multigroupe qui permet d'obtenir les équations de la théorie de diffusion qui est d"ailleurs, largement utilisée dans les calculs de cœur.

Les codes de génération de sections efficaces sont indépendants du couplage et ce sont les bibliothèques générées par ces codes qui constitueront les données d"entrée au calcul couplé.

## **III.2. Etude neutronique du cœur**

L'étude neutronique est le cœur des calculs physique pour une analyse de sûreté d'un réacteur nucléaire, car il s"agit de déterminer les paramètres physiques du cœur du réacteur à savoir le facteur de multiplication effectif ( $k_{eff}$ ), le flux et la distribution de puissance en résolvant les équations qui régissent la population neutronique dans le cœur du réacteur (voir Annexe I).

Cette étude est partagée en un calcul de cellules et un calcul global (cœur), quand il s"agit de calculs déterministes. Nous allons commencer par présenter, dans ce qui suit, les grandes lignes de ces deux étapes du schéma de calculs neutronique et les outils utilisés à cette fin.

### **III.2.1. Le calcul de cellule et les bibliothèques de sections efficaces**

#### **a. Notion de cellule:**

La structure adoptée en pratique dans les cœurs des réacteurs nucléaires est souvent relativement régulière. À chaque élément de combustible et à sa gaine, on peut associer une partie du volume du caloporteur et du modérateur pour former la « maille » élémentaire de cette structure, appelée « cellule ». Les cellules sont reproduitent par déplacement et sont juxtaposées (voir fig. III-1) pour former ce que l"on appelle « un réseau ».

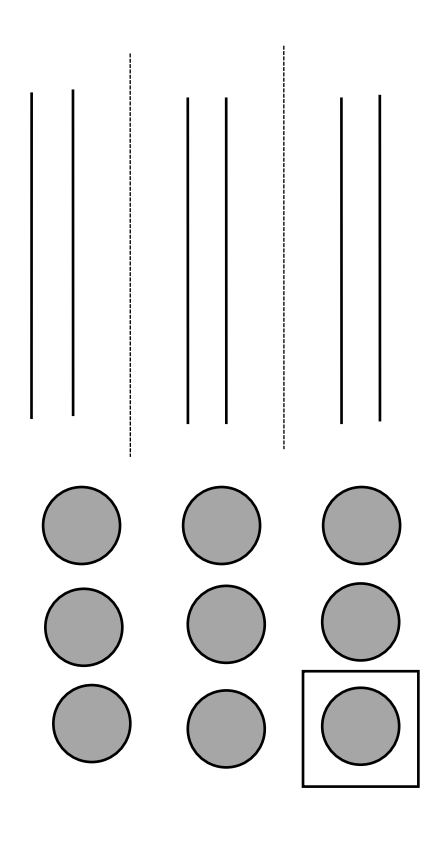

Fig.III.1 La cellule dans un réseau régulier : Cellule plaque & Cellule cylindrique
Les réseaux peuvent être :

- à une dimension, c'est-à-dire constitués de cellules planes formées de plaques infinies;

- à deux dimensions, c'est-à-dire constitués de cellules prismatiques de hauteur infinie;

- à trois dimensions, c'est-à-dire constitués de cellules en forme de boites.

Le plus usuel est le cas à deux dimensions, où, généralement les cellules sont de forme carré ou hexagonale. Dans beaucoup de concepts de réacteurs, la cellule élémentaire est constituée d'un combustible et d'une gaine, présentant une symétrie de révolution, seul le contour extérieur de la cellule brisant cette symétrie. C"est pourquoi on fait très souvent l"hypothèse de cylindrisation qui consiste à remplacer le contour prismatique de la cellule par un contour cylindrique de façon à obtenir une complète symétrie de révolution (fig.III.2).

Dans cette opération, il est évidemment indispensable de conserver la quantité de matière; cela laisse cependant un choix ouvert sur le rayon R qui sera calculé soit par la cylindrisation d"Askew, ou celle de Wigner ou encore celle de Lefebvre (Reuss, 2003). dans notre cas, le choix de l"outil de calcul nous impose le choix de la première cylindrisation :

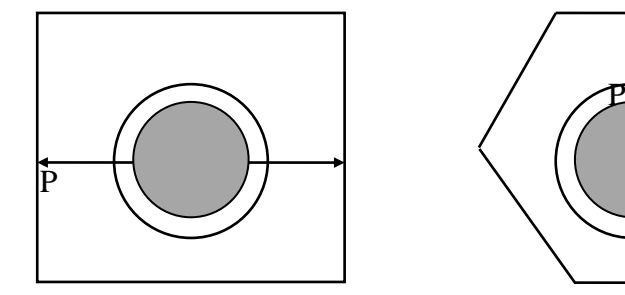

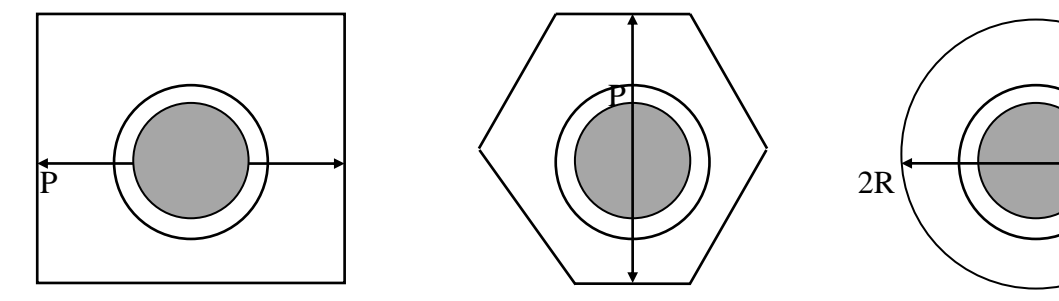

Fig.III.2 La cylindrisation de la cellule

$$
R = \frac{P}{\sqrt{\pi}}
$$
 Pour le carré

$$
R = \frac{P}{\left(2\pi\sqrt{3}\right)^{1/2}}
$$
 Pour l'hexagone

P étant le pas du réseau.

#### **b. Notion de section efficace:**

Ces grandeurs sont calculées par les codes de calcul de cellules. Ces codes présentent des particularités qui tiennent de la sophistication des modèles physiques et du type de données à fournir aux codes en aval. Toutefois, tous ont des caractéristiques communes, à savoir:

- Ils utilisent une quantité extrêmement importante de données de bases (sections efficaces de tous les isotopes intervenant dans la composition du milieu, concentration isotopiques, géométrie, etc.);
- $\triangleright$  Ils font appel à un ensemble d'approximations et de modélisations physiques qui s'appuient sur un processus de calcul numérique;
- Ils gèrent des masses énormes d'informations non seulement pendant l'exécution du calcul proprement dit, mais aussi en sortie quand il s'agit de mettre en forme les données à transmettre aux codes de cœur.

Il existe une grande variété de codes de calcul de cellule. Dans le cadre de ce travail, nous avons choisi le code WIMS (Askew et al., 1966), du système MTR\_PC (Villarino, 1995). Ce dernier a fait déjà l'objet d'une qualification pour les calculs du réacteur objet de cette étude.

Winfrith Improved Multigroup Scheme (WIMS) est un code de calcul de cellule qui a été développé dans les années soixante. Il permet de déterminer les paramètres de cellules à quelques groupes d'énergies en résolvant l'équation de transport multigroupes.

Le code inclut une grande classe de méthodes et modèles développés pour le calcul physique de réacteurs nucléaires. Pour effectuer ces calculs le code a besoin de données d"entrées tel que les modèles géométrique et numérique, les dimensions et compositions des cellules considérées et la structure énergétique à adopter.

Lors du fonctionnement d'un réacteur nucléaire, les propriétés physiques du cœur sont susceptibles de varier suffisamment pour influencer les sections efficaces de manière sensible. En effet, une variation de la source de puissance a une influence sur les températures du combustible et la densité du modérateur, il est donc important dans le cas du calcul couplé neutronique/thermohydraulique de tenir compte de ces variations. Il s"agit, en particulier des températures du combustible et du réfrigérant. Sachant que la température du combustible est fortement liée à l"agitation de ses atomes, toute variation de cette température entrainera une augmentation de l"agitation des atomes, dans le cas d"une augmentation de la température, ou à une diminution, dans le cas contraire. C"est cette variation de l"agitation qui va impacter les sections efficaces (voir Annexe II).

De plus, sachant que les densités des éléments dépendent également de la température, cette dernière aura un effet sur les sections efficaces macroscopiques du milieu. Dans les solides par exemple, plus la température augmente, plus les sections efficaces macroscopiques diminuent (effets de dilatation). Dans les liquides, les variations de températures peuvent entrainer des changements de phases. Dans le cas de l"ébullition du caloporteur par exemple, la densité diminue brusquement entrainant la diminution des sections efficaces macroscopiques.

Par ailleurs, le cœur d"un réacteur a une structure hétérogène à cause des différences entre les cellules qu'on y place, au sein même desquelles on observe aussi une structure hétérogène : combustible, gaine, modérateur.... II est clair qu'il faut prendre ces problèmes dans l"ordre inverse, en traitant d'abord des opérations de moyennes indispensables à l"échelle de la cellule avant d'entreprendre le traitement au niveau suivant, celui du cœur. La pertinence du schéma de calcul sera liée à la précision des modélisations et des calculs numériques adoptés à chaque étape.

Les deux principales étapes à accomplir sont : la condensation qui est une moyenne en énergie d'un maillage multigroupe fin en un maillage multigroupe large et l'homogénéisation qui est aussi une moyenne mais en espace (Reuss, 2003). Ceci rend le processus, permettant d"obtenir les sections efficaces caractérisant les milieux étudiés, plus complexe et coûteux en temps de calcul. Il est, de ce fait, réalisé en amont des codes de neutronique pour les calculs de cœur. Les sections efficaces générées seront par la suite stockées dans des bases de données appelées bibliothèques de sections efficaces macroscopiques à quelques groupes d"énergies, et tabulées en fonction de paramètres représentatifs de l"état de la matière pour lesquels elles ont été calculées :

- les taux d"usure du combustible,
- les températures du milieu,
- les concentrations de certaines isotopes.

Pour chacun de ces paramètres, dits de contre-réactions, on effectue un calcul neutronique pour un état donné du cœur.

Le code WIMS permet donc de générer ces bibliothèques de sections efficaces macroscopiques paramétrées en fonction des données de contre réaction. Dans le cas de cette étude les sections efficaces sont paramétrées en fonction des températures du combustible et des densités du modérateur. Le choix de ces dernières s"étalera sur toutes les valeurs allant d"un état stationnaire du réacteur à un état accidentel.

#### **c. Utilisation d'interfaçage**

L"obtention des sections efficaces macroscopique homogénéisées à quelques groupes d"énergie, permet le passage à la deuxième étape du schéma de calcul, à savoir le calcul global (ou calcul de cœur). En pratique, l"homogénéisation et la condensation sont effectuées, respectivement, par pondération par les volumes et les flux, ou par les intervalles d"énergies et les flux, obtenus à l'issu d'un calcul de flux à partir de l'équation de transport dans le formalisme multigroupe. Ces propriétés, moyennées sur des macro-régions (homogénéisation) et des macro-groupes d"énergie (condensation), sont obtenus à partir de codes intermédiaires dits d"interfaçage, notamment le programme POST-WIMS (Villarino, 1995a) du code système MTR\_PC (Villarino, 1995). Ce programme permet la condensation et l"homogénéisation des sections efficaces générées par le code de calcul de cellule WIMS/D4.

Outre les opérations de condensation et d"homogénéisation, il existe, dans le code système MTR\_PC un programme dédié à l"élaboration de la bibliothèque de sections efficaces macroscopiques destinée au code CITATION. Il s"agit notamment du programme HXS4.1 (Handle Cross-Section) (Villarino, et al, 1995b) qui permet d"importer les section efficaces homogénéisés à quelques groupes d"énergies, et de les tabuler dans un format spécifique. Le programme HXS4.1 a l"avantage de permettre une préparation simple et rapide de la bibliothèque du code CITATION (voir format en Annexe III).

#### **III. 2.2 Le calcul global**

A la suite du calcul de cellule vient le calcul global. Dans cette partie du calcul la géométrie complexe du cœur est introduite d'une manière détaillée, en tenant compte de la diversité des cellules dans le cœur (cellule combustible, cellule modérateur, cellule de contrôle etc.). Les codes déterministes PARCS (Downar et al, 2004) et CITATION (Fowler et al, 1972) et le code probabiliste MCNP (Briesmeister, 1997) ont été utilisés pour faire une modélisation 3D du cœur du réacteur etudié.

Le Purdue Advanced Reactor Core Simulator PARCS (version 2.7) est un code développé par la Commission de Régulation Nucléaire américaine (NRC) (Downar et al, 2004). C"est un code de simulation du comportement dynamique du cœur d'un réacteur nucléaire. Il est basé sur la résolution de l"équation de diffusion multigroupes, spatiotemporelle aussi bien pour les géométries cartésiennes que cylindriques. Pour cela il utilise les éléments finis, les différences finis et les méthodes nodales. Il lit les bibliothèques multi paramétrées générées par les codes de calcul de cellule tel que WIMS/D4. Les effets de rétroaction (feedbacks) sont évalués au travers de la variation des constantes de groupes (sections efficaces condensées) déterminées sur la base des conditions thermohydrauliques du système. Ces conditions sont calculées à l"aide d"une routine intégrée dans le code. Cependant, pour une meilleure estimation des paramètres thermohydrauliques, le code PARCS offre la possibilité d"être couplé à des codes systèmes thermohydrauliques tels que TRAC, TRACE ou RELAP5.

Le code CITATION (Fowler et al, 1972), est un programme de calcul pour la résolution des équations de diffusion multigroupes à 1, 2 ou 3 dimensions. Il est destiné au calcul global du cœur des réacteurs nucléaires. Les géométries cartésiennes et cylindriques sont traitées par le code. Le modèle neutronique du code CITATION est basé sur les hypothèses de l'approximation de diffusion multigroupe. Il résout le problème aux valeurs propres pour déterminer le facteur de multiplication effectif. Plusieurs phénomènes physique sont étudiés par le code ce qui permet la détermination de paramètres neutroniques indispensables dans le calcul des réacteurs nucléaires.

Quant au code probabiliste MCNP (Monte Carlo N-Particules) (Briesmeister, 1997), c'est actuellement l"un des codes de calcul de transport de particules et d"interaction avec la matière les plus utilisés dans le monde. C"est un outil de calcul référence. Ses calculs s'appuient sur le transport des neutrons, des photons et des particules chargées seuls ou combinés dans des configurations tridimensionnelles complexes composées de matériaux divers. La géométrie du problème est décrite sous forme de cellules adjacentes et homogènes délimités par des surfaces. L'historique de chaque particule est suivi depuis sa naissance dans la source, jusqu'à sa disparition du système, en passant par sa vie dans le milieu. MCNP permet d"obtenir des paramètres physiques du système étudié, tel que les facteurs de multiplication effectif, le flux et la puissance sans aucune approximation faite au préalable, ce qui fait la force de cet outil.

## **III.3 Etude thermohydraulique du cœur**

Dans tout système nucléaire, les interactions des neutrons avec les noyaux de la matière provoquent un dépôt d"énergie sous forme de chaleur. La source de puissance d"un réacteur nucléaire provient essentiellement des réactions de fission. Un noyau d"Uranium 235, lorsqu"il est bombardé par un neutron, est scindé en deux fragments plus légers appelés produits de fission. Au cours de cette réaction il y a émission de neutrons (2 ou 3) et de rayonnements de différentes énergies. La fission dégage une énergie de 200 MeV sous forme:

- D"énergie cinétique des fragments de fission 166±5 MeV,
- $\bullet$  D'énergie cinétique des neutrons émis 5 $\pm$ 0.5 MeV,
- D'énergie des rayonnements γ prompts  $7\pm1$  MeV,
- D"énergie des rayonnements émis lors de la désintégration des produits de fission :
	- $\checkmark$  Rayonnements β 7±1 MeV
	- $\checkmark$  Rayonnements γ de désintégrations 6±1 MeV
	- $\checkmark$  Neutrinos (qui accompagnent la désintégration β) 10 MeV

La simulation des fissions engendrant une augmentation de températures dans les combustibles est assurée par les codes de neutroniques. La simulation de l"évacuation de la chaleur est quant à elle assurée par les codes thermohydrauliques. Les transferts thermiques et le mouvement des fluides (fig.III.3) dans le cœur du réacteur et dans ses systèmes sont l"objet des études thermo hydraulique (Deuderstadt). Les limitations du domaine de fonctionnement normal du réacteur sont principalement liées aux quantités d'énergie qu'il est possible d'évacuer par le biais d'un fluide caloporteur. Le réacteur nucléaire fonctionne selon deux modes distincts :

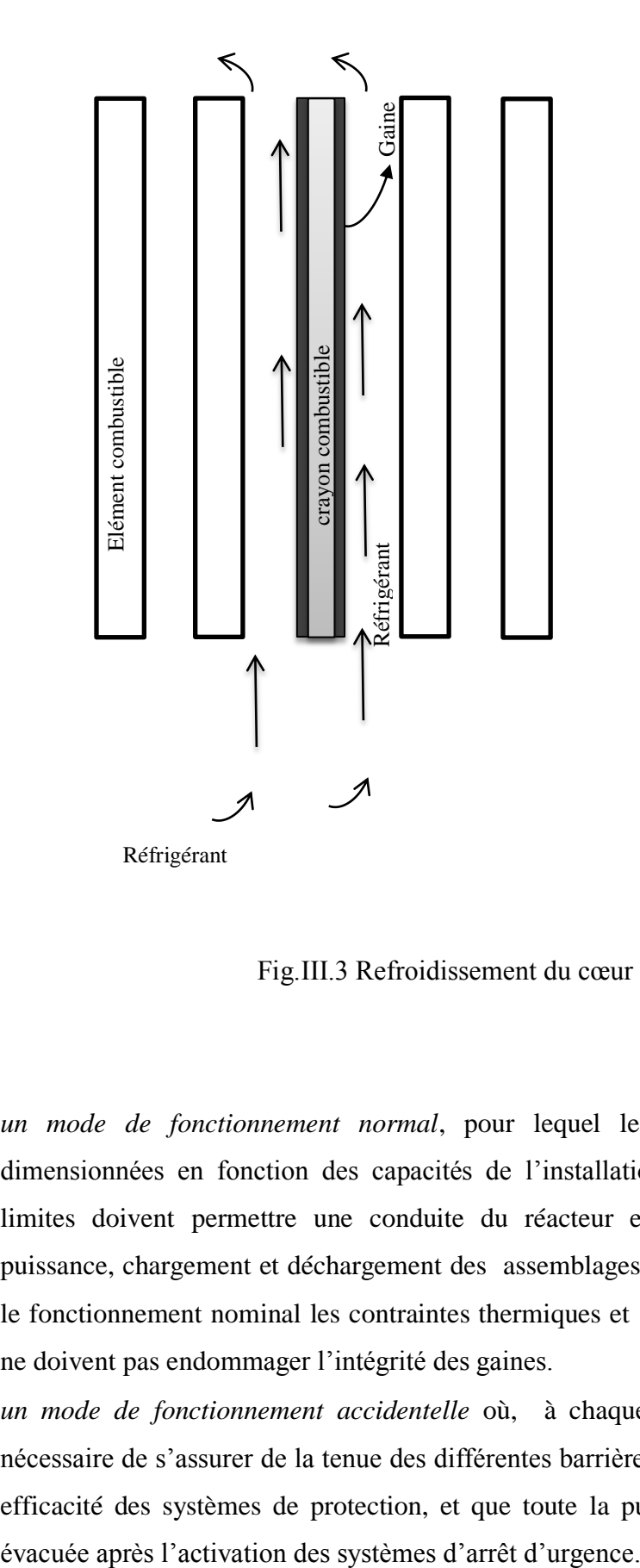

Fig.III.3 Refroidissement du cœur

- *un mode de fonctionnement normal*, pour lequel les limites de puissance sont dimensionnées en fonction des capacités de l"installation à évacuer la chaleur. Ces limites doivent permettre une conduite du réacteur en toute sécurité (montée en puissance, chargement et déchargement des assemblages, ...), et bien évidement durant le fonctionnement nominal les contraintes thermiques et mécaniques sur les matériaux ne doivent pas endommager l"intégrité des gaines.
- *un mode de fonctionnement accidentelle* où, à chaque instant du transitoire, il est nécessaire de s"assurer de la tenue des différentes barrières de confinement, de la bonne efficacité des systèmes de protection, et que toute la puissance résiduelle puisse être

Quel que soit le mode envisagé, il est nécessaire de s"assurer des conditions de sûreté en tout point du réacteur : les variables globales sont donc inadaptées. En effet la répartition de puissance est non uniforme dans le cœur, il est donc indispensable d"être capable d"évaluer le comportement des différentes structures en tout point et notamment sur les canaux chauds. Le dimensionnement thermique repose sur des grandeurs locales calculées à partir des profils 3D de puissance. On note alors l"utilité de l"utilisation de la méthode de couplage des codes. En effet, les simulations couplées neutronique / thermohydraulique permettent de s"assurer rapidement de la viabilité des systèmes dans des conditions nominales, et d"estimer au premier ordre, une valeur maximale de puissance totale que le réacteur pourrait fournir.

Il faut garder à l"esprit que les contraintes thermiques sont essentiellement liées au comportement du crayon combustible et de sa gaine tout au long de l"irradiation. Les principaux critères dont il faut s"assurer sont :

– la température du combustible doit toujours être bien inférieure à sa température de fusion,

– les contraintes thermo-mécaniques sur la gaine ne doivent pas altérer son intégrité,

– les températures du caloporteur ne doivent pas atteindre des valeurs critiques pour lesquelles les phénomènes d"oxydation de la gaine s"accélèrent, ce qui entrainerait une augmentation massive de la production d"hydrogène.

L"étude thermohydraulique menée dans le cadre de ce travail a été réalisée moyennant le code système RELAP5/mod3.2 (Ransom & al.). Ce code est très utilisé pour les installations nucléaires d"une part, et a été largement qualifié pour le réacteur étudié d"autre part (Boulheouchat & al, 2005). C"est un code système destiné à l"analyse thermohydraulique d"estimation réaliste (best estimate). RELAP5 permet la simulation de transitoires thermohydrauliques probables dans les installations nucléaires sous une grande variété de conditions accidentelles postulées, tel que la perte de liquide réfrigérant, perte de débit, excursion de puissance, etc… Le code RELAP5 permet la représentation de tous les systèmes et composants du cœur, de ses boucles de refroidissement et des systèmes de sûreté. Parmi les systèmes pris en charge, on peut citer les pompes, les canalisations, les sources de chaleur, les échangeurs de chaleur, les vannes, les réservoirs, etc (Ransom & al.).

## **III.4 La Nodalisation**

La nodalisation est en fait la modélisation numérique de toute l"installation dans le code de calcul. Pour effectuer une nodalisation correcte d"une installation nucléaire il faut avoir une connaissance parfaite de celle-ci, notamment sa géométrie, ces composants et l"ensemble des phénomènes physiques ayant lieu dans ses systèmes (Bousbia Salah, 2004).

En pratique, il s"agit de faire un découpage des circuits hydrodynamique en un nombre discret de composants qui sont les volumes de contrôle. Chaque volume de contrôle est défini par ses propriétés géométriques (longueur, volume). La longueur du volume représente la distance sur laquelle s'écoule le fluide. On définit aussi les structures de chaleur qui représentent les structures métalliques et qui permettent de simuler l"échange de chaleur entre l"élément solide (combustible) et le fluide (réfrigérant). Chaque structure de chaleur peut être connectée à un ou plusieurs volumes de contrôle.

Les procédures de nodalisation dans un calcul couplé et dans un calcul classique présentent des différences. En effet, il est nécessaire de modéliser non seulement les circuits hydrodynamique qui stockent ou échangent la chaleur, mais aussi modéliser le cœur et sa dynamique à travers sa composition (nœuds thermohydrauliques) et un maillage adéquat afin de connecter les nœuds thermohydrauliques aux nœuds neutroniques.

# **III.5 Réalisation du couplage**

Dans le cadre de cette étude, nous avons suivi la procédure de couplage déjà établit par Bousbia Salah, 2007, afin de réaliser une simulation couplée neutronique et thermohydraulique d'un problème donné. Les étapes de cette procédure sont présentées comme suit :

#### *Etape 1: informations sur l'installation*

Il est nécessaire d"avoir une connaissance parfaite de l"installation, sa géométrie, ces conditions d"opérations, les propriétés des matériaux, les paramètres physiques du cœur.

#### *Etape 2: vérification neutronique*

Le modèle adopté du cœur, par le code NK, doit être soigneusement vérifié ainsi que les bibliothèques de sections efficaces. Ceci est fait à travers la simulation Hot Zero Power (HZP) (Ivanov B. et Ivanov K., 2002). On utilise le code neutronique seul pour faire un calcul du cœur pour différentes configurations d"insertions des barres de contrôle. Les calculs sont effectués avec des paramètres thermohydrauliques fixés au préalable (qui sont les variables indépendantes des bibliothèques utilisées). Il est, néanmoins, recommandé de faire cette même vérification (HZP) pour le calcul couplé dans le cas stationnaire. Les résultats de cette étape du calcul sont généralement comparés à des codes de référence.

#### *Etape 3: vérification Thermohydraulique*

La nodalisation (schématisation) adoptée de l"installation pour le code système TH est vérifiée par une série de calculs stationnaires. La puissance du cœur est fixée et introduite dans les calculs. Ces derniers sont arrêtés lorsqu"on atteint la stabilité des paramètres thermo hydrauliques. On pourra alors comparer les résultats obtenus aux données de l"installation.

#### *Etape 4 : Maillage spatiale du cœur d'un réacteur*

Le maillage (ou mapping) est, par définition, la discrétisation spatiale d'un milieu continu, c'est la modélisation géométrique du cœur du réacteur par des éléments biens définis, dans l"optique de simulations et de calculs.

Lors d'une analyse de sûreté par un couplage de codes NK/TH, le choix d'un maillage approprié, afin d"assurer un lien entre les nœuds neutroniques et les nœuds thermohydrauliques dans le cœur du réacteur est une tâche difficile (nea4452-crissue-s Vol1). Il s"agit d"associer les températures et les densités de chaque nœud thermohydraulique au nœud neutronique correspondant et d"optimiser le nombre de nœuds à associer. Sachant que le cœur du réacteur est caractérisé par deux zones distinctes par les températures du combustible et du caloporteur, ont défini alors une zone chaude et une zone froide, celles-ci vont constituer ce qu"on appelle le canal chaud et le canal froid qui seront associés à des nœuds neutroniques et vont à travers le calcul couplé échangé les paramètres physiques du cœur (voir figIII.4). Ce canal est construit sur la base des informations neutroniques et thermohydraulique obtenus à partir d"un code de calcul de cœur qui tient compte des conditions thermohydrauliques à l"état stationnaires du cœur (Bousbia Salah, 2004). Il convient de remarquer que rien dans la nature du problème, n"impose le choix de deux canaux TH, si ce n"est des raisons de commodité, d"économie d"espace mémoire et de rapidité d"exécution.

On réalise le maillage entre les nœuds neutroniques et thermohydrauliques par l"utilisation d"un programme informatique dédié, le fichier MAPTAB (Bousbia Salah, 2004). Cet outil, simple d"utilisation, est très avantageux puisqu"il permet une création rapide du mapping et assure de très faible sources d"erreurs. Ce fichier est conçu pour associer les nœuds hydrauliques et les structures de chaleur du code RELAP5 à leurs nœuds neutroniques correspondants dans le code PARCS en leur affectant des facteurs de pondération (weighting factors). La pondération se fait

à l"aide de fonctions poids, de valeurs entre 0 et 1 inclus, qui déterminent la distribution de la puissance neutronique dans la structure chauffante des nœuds thermohydrauliques et, vice-versa, la contribution des feedbacks dans les nœuds neutroniques (Bousbia Salah, 2004).

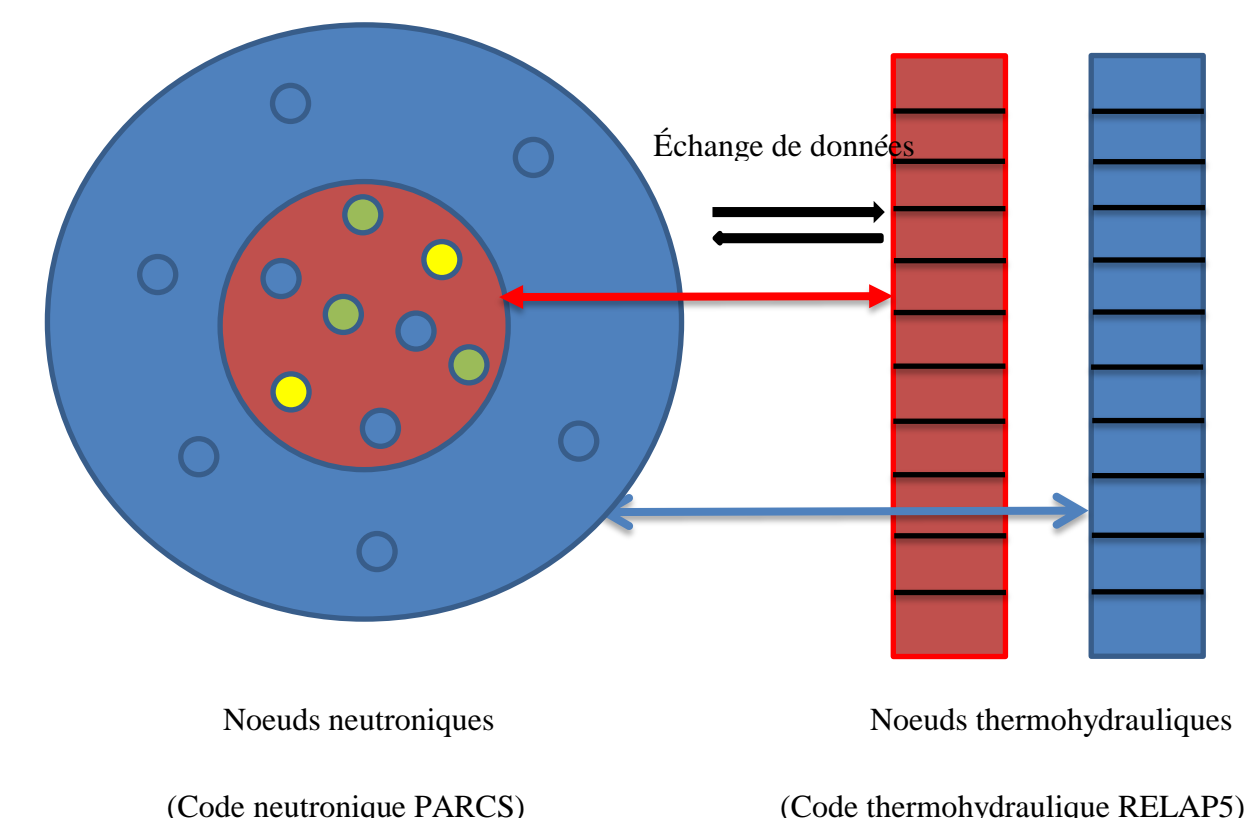

Fig.III.4 Schématisation du mapping

#### *Etape 5: Couplage*

Bien qu'on utilise les modèles, neutronique et thermohydraulique, qualifiés pour le calcul couplé, cela ne signifie pas que ce dernier soit lui-même qualifié. En effet, après avoir vérifié ces modèles séparément, on les utilise pour effectuer le couplage mais celui-ci doit lui aussi faire l"objet d"une vérification. Cette dernière consiste à faire un calcul couplé du cœur dans un état stationnaire.

L'ordonnancement des calculs est le suivant : les codes s'enchaînent en échangeant des données à chaque fin de calcul d"un des deux codes. Les résultats de l"un sont exploités afin de redéfinir les paramètres initiaux de calcul de l"autre.

Les calculs sont effectués pour atteindre une valeur du facteur de multiplication effectif proche de  $1(k_{\text{eff}} = 1)$ . Si la valeur de  $k_{\text{eff}}$  n'est pas bonne il y a lieu de vérifier les conditions d"opérations à l"état stationnaire d"une part, et d"autre part les bibliothèques de sections

efficaces adoptées (Bousbia Salah, 2004). Une fois le modèle couplé NK/TH vérifié, on peut passer aux calculs transitoires et entamer l"analyse d"accidents.

# **III.6 Processus d'échange de données**

Les codes de neutronique et de thermohydraulique doivent échanger des données. Cet échange est alors réalisé à l"aide d"un protocole de communication basé sur une machine parallèle virtuelle (Parallel Virtual Machine ou PVM). Dans ce cadre, les deux processus sont lancés simultanément sur la plateforme de la machine virtuelle.

## **III.6.1 De la neutronique vers la thermohydraulique**

A partir d"une distribution de températures dans le système simulé, la neutronique (PARCS) détermine la distribution de puissance en trois dimensions. Pour chaque nœud une valeur de puissance totale est associée.

## **III.6.2 De la thermohydraulique vers la neutronique**

A partir de cette nouvelle carte des dépôts de puissance, RELAP5 peut calculer la distribution des températures (du combustible et du réfrigérant) et de la densité du réfrigérant (Bousbia Salah, 2004, Hamidouche, 2009) correspondante (voir fig.III.5).

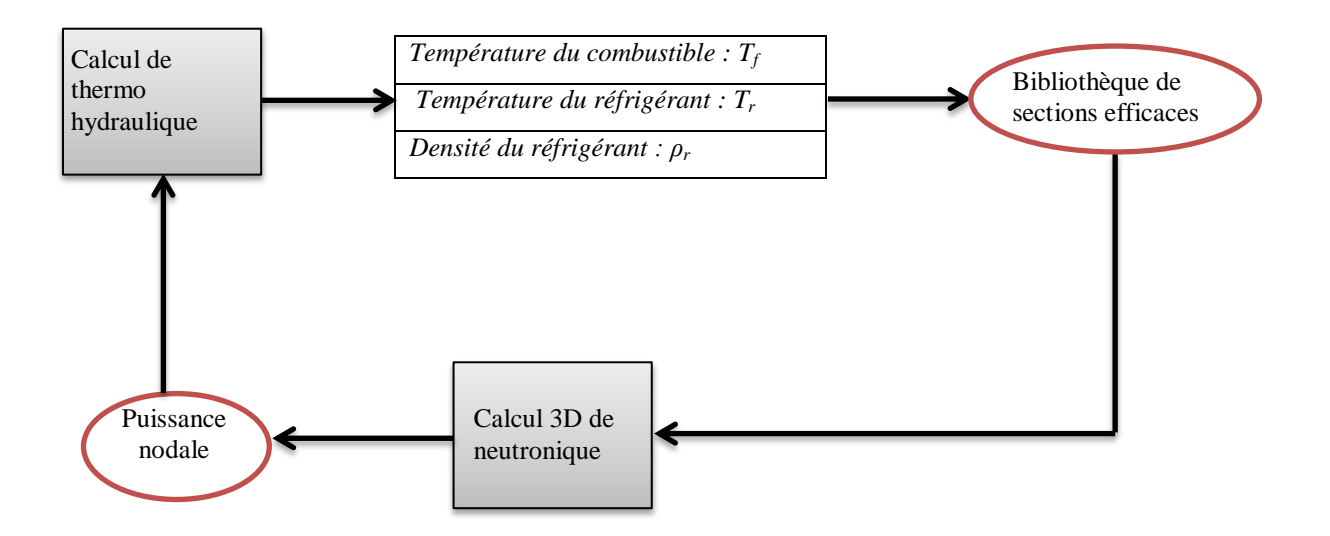

Fig.III.5 Séquences du calcul couplé

# **Chapitre IV Modélisation neutronique et thermo hydraulique du cœur du réacteur**

# **IV.1 Introduction**

Le but du présent chapitre est d'appliquer la méthode du couplage des codes « Best Estimate » PARCS et RELAP5 à un réacteur de recherche à eau lourde pour faire une analyse de sûreté.

Le cœur du réacteur a fait l"objet une analyse réaliste de son état stationnaire et transitoire, à travers le schéma de calcul dressé dans le précédent chapitre. Nous avons commencé par la génération d"une bibliothèque de sections efficaces macroscopiques à deux groupes d"énergies puis le développement d"un modèle neutronique et thermohydraulique du cœur du réacteur et de ses systèmes. Dans ce cadre les codes WIMS/D4 (Askrew et al, 1966), le code neutronique à trois dimensions PARCS (Downar et al, 2004) et le code système RELAP5/Mod 3.3 sont utilisés. Le couplage entre ces codes a permis le développement, pour l"analyse du réacteur, d"un modèle de simulation à trois dimensions, 3D-NKTH. Néanmoins, et pour une application correcte du couplage, il est nécessaire de remplir deux conditions fondamentales : les codes doivent être qualifiés et figés (Bousbia Salah, 2004, 2007). On réserve habituellement le terme de qualification pour les comparaisons entre calculs et expériences, celles-ci étant, évidemment, le juge ultime de la capacité des codes et des modèles à décrire la réalité.

Aujourd"hui, et compte tenu que nous ne disposons pas de retour d'expérience, on procède à la validation du schéma de calcul. Celle-ci consiste à faire une comparaison calculs-calculs en utilisant des codes de référence précisément destinés à une telle validation des options du schéma de calcul.

Dans cette optique, et afin de procéder à la validation de nos choix méthodologiques des calculs neutroniques , que ça soit la génération de sections efficaces ou la modélisation neutronique du cœur, nous avons réalisé des calculs de cœur de référence moyennant le code déterministe CITATION (Villarino, et al, 1995b) et le code probabiliste (Monte-Carlo) MCNP (Briesmeister, 1997).

Quant au modèle thermohydraulique, il a fait l"objet d"une large qualification par le groupe de calculs thermohydrauliques et sûreté du réacteur étudié.

Dans ce qui suit nous allons donner une description succincte du réacteur objet de cette étude, présenter la méthodologie adoptée pour déterminer les sections efficaces de toutes les régions du cœur. Nous présenterons ensuite les modèles neutroniques et thermohydrauliques du réacteur qui seront adoptés dans le processus de couplage et leur validation.

## **IV. 2. Description du réacteur**

Le réacteur objet de cette étude est un réacteur multi usage, modéré et refroidi à l'eau lourde (D2O). Le combustible est sous forme de dioxyde d"Uranium (UO2), et le cœur est entouré d"un réflecteur en eau et graphite. Le contrôle de la réactivité du réacteur est effectué au moyen de barres absorbantes en cadmium.

Le cœur du réacteur, étant le siège des réactions nucléaires, est composé de combustible réparti dans des assemblages disposés en damier. On note la présence d"un certains nombre d"assemblages situés dans la partie centrale du cœur (zone chaude) et d"autres à la périphérie (zone froide).

Chaque assemblage est un bloc de section carrée et de la hauteur du cœur, composé de plusieurs "tubes" qui contiennent du combustible et qu"on appelle donc crayon combustible. Les crayons combustibles sont des tubes métalliques fermés qui contiennent du combustible comprimé en pastilles. Ce combustible est constitué de d'oxyde d'uranium  $(UO<sub>2</sub>)$ .

Le contrôle de la réaction de fission est effectué au moyen de barres absorbantes de neutrons en cadmium, qu"on insère dans le cœur par le haut du réacteur pour diminuer la réactivité ou, au contraire que l"on extrait pour augmenter la réactivité. On en distingue trois types : les barres de sécurité, qui chutent automatiquement dans le cœur en cas de besoin. En fonctionnement normal du réacteur, ces barres sont toujours extraites du cœur. Les barres de compensations qui permettent de moduler la puissance et de corriger son déséquilibre et enfin les barres de régulations automatiques qui permettent aussi de corriger automatiquement le déséquilibre de la puissance.

Le cœur du réacteur est entouré d'un réflecteur d'eau lourde contenu dans la cuve et d'une couche de graphite à l"extérieur de la cuve.

Du point de vue thermohydraulique, le réacteur étudié, comporte un circuit primaire, un circuit secondaire ainsi que d'autres systèmes. Lors de son passage dans le cœur du réacteur, l'eau lourde récupère la chaleur produite par les assemblages combustibles. Celle-ci est transmise au

circuit secondaire par les échangeurs de chaleur. L"eau légère de ce circuit est, quant à elle, refroidi par l"air lors de son passage dans les tours de refroidissement.

# **IV. 3. Détermination des bibliothèques de sections efficaces**

A l"issu d"un calcul de flux à partir de l"équation de transport dans le formalisme multigroupe, nous obtenons des flux, des taux de réaction et des sections efficaces pour chaque région et chaque groupe d"énergie. Or pour l"étape suivante du schéma de calcul (voir fig.II.1), nous avons souvent besoin de propriétés moyennées sur des macro-régions (homogénéisation) et des macro-groupes d"énergies.

Le cœur étant représenté par la juxtaposition de régions homogènes, les cellules, il faut alors être capable de prendre en compte tous les phénomènes physiques intervenant dans le cœur à partir des sections efficaces homogénéisées en espace et condensées en énergie.

Il est en outre nécessaire de disposer des sections efficaces des cellules homogènes en fonction de paramètres tels que la température du combustible et la densité du modérateur, dit paramètres de feedback. Pour fournir les sections efficaces au code de cœur, une bibliothèque caractéristique de ces grandeurs macroscopique à quelques groupes d"énergie est créée.

## **IV.3.1 Caractéristiques des bibliothèques de sections efficaces**

## **IV.3.1.1 Stratégie d'homogénéisation et de condensation**

L'homogénéisation consiste à remplacer une structure décrite par un ensemble de petites zones (indice m) par une structure formée d'un nombre moindre de zones plus grandes (indice M) obtenue en regroupant ensemble un certain nombre des petites zones pour en former une plus grande.

Dans ce passage il est clair que les volumes sont conservés :

$$
V_M = \sum_m V_m \tag{IV.1}
$$

Le nombre de neutrons reste aussi conservé :

$$
V_M \Phi_M = \sum_m V_m \Phi_m \tag{IV.2}
$$

De même que les taux de réactions :

$$
V_M \Phi_M \Sigma_M = \sum_m V_m \Phi_m \Sigma_m \tag{IV.3}
$$

Soit :

$$
\Sigma_M = \frac{\Sigma_m V_m \Phi_m \Sigma_m}{\Sigma_m V_m \Phi_{mg}}
$$
 (IV.4)

Malheureusement ces grandeurs ne permettent pas le respect des taux de réactions. La solution à cette difficulté consiste à poser le problème en termes d'équivalence : déterminer les  $\Sigma_M$  de façon à ce que le calcul de neutronique fait avec ces sections efficaces dans la structure homogène donne les taux de réaction corrects.

En pratique, cette équivalence est faite dans le cadre d'une théorie multi groupe (indice de groupe : g); on lui demande de respecter tous les taux de réaction (indice de reaction : α) du calcul de référence. Les équations d'équivalence sont donc :

$$
V_M \Phi_{Mg} \Sigma_{\alpha, Mg} = T_{\alpha, Mg}
$$
 (IV.5)

Où T sont les taux de réactions à respecter

En pratique on utilise les facteurs dits « SPH » (abréviation de « superhomogeneisation ») : le facteur « SPH » est défini comme le rapport entre les sections efficaces vérifiant les équations d'équivalence et les sections efficaces dites « moyennes » obtenues par la règle de pondération par les flux et les volumes(FVH) (Reuss, 2003).

$$
\mu_{,Mg} = \frac{\Sigma_{\alpha,Mg}}{\Sigma_{\alpha,Mg}} \tag{IV.6}
$$

Ces facteurs sont obtenus par un processus itératif.

Le problème d"homogénéisation des sections efficaces a fait l"objet de plusieurs études à travers le monde, notamment lorsqu"il s"agit d"homogénéiser les assemblages combustibles des réacteurs PWR, il en résulte plusieurs méthodes d"homogénéisation qui donnent des résultats satisfaisants (Trkov, 1993, 1996).

Afin d"effectuer une homogénéisation dans les différentes cellules du cœur, des stratégies différentes peuvent être adoptées, elles sont, en fait, dictées par la nature des milieux. Par exemple, à proximité des milieux absorbants, notamment les barres de contrôles les variations

du flux thermique sont très grandes et il en est de même des milieux non multiplicateurs, les réflecteurs. Dans ce cas l'application de la loi de Fick pourrait être une source d"erreurs, pour ne pas dire ne devient plus valide, c'est pourquoi on fait souvent appel à des méthodes spéciales qui permettent d"apporter des corrections aux sections efficaces homogénéisées. Dans ce contexte nous avons eu l"opportunité de tester la méthode EDH : Effective Diffusion Homogenization (Trkov, 2012, 1993), mise à notre disposition lors d'un stage de formation au département de physique de l"institut Josef Stephan de Ljubljana (Slovénie). Habituellement dans les opérations d"homogénéisation on parle de conservation des flux et des taux de réactions, l"avantage dans la méthode EDH est qu"en plus de ça on parle de conservation des courants sur les limites de la région à homogénéiser, ceci découle du principe d"équivalence d"une part, et de la notion de balance des neutrons dans le milieu. La conservation des courants offre la possibilité de découpler les assemblages combustibles permettant ainsi de déterminer leurs paramètres physiques comme, par exemple, d"avoir une distribution fine de la puissance. Nous avons alors exploité ce principe pour calculer les sections efficaces macroscopiques effectives des barres de contrôle et des réflecteurs. Il s"agit de faire un calcul moyennant le code WIMS/D et de procéder à l"homogénéisation par la méthode EDH des sections efficaces dans la région que l"on définit (voir Annexe IV principe de la méthode EDH).

Par ailleurs, l'opération d'homogénéisation est accompagnée de la condensation des sections efficaces. Il s"agit de faire le passage d'un maillage multigroupe fin à un maillage multigroupe large. Quant au nombre de groupes d'énergie de condensation ainsi que les bornes de ces groupes, ils sont dictés par le code de calcul de cœur. Généralement ils sont effectués avec quelques groupes d'énergie, deux, quatre, cinq ou même trente groupes d"énergies si nécessaire. Dans le cadre de ce travail, les sections efficaces sont d"abord calculées pour une discrétisation très fine de l"énergie, (172 ou 69 groupes d"énergies) et sont ensuite condensés en deux groupes d"énergies pour le code PARCS, et quatre groupes d"énergies pour le code CITATION.

#### **IV.3.1.2 Tabulation**

Dans la bibliothèque que nous avons générée, les sections efficaces sont paramétrées en fonctions de différentes propriétés physiques du cœur : les paramètres de contre réaction. Ces paramètres sont choisis afin de pouvoir couvrir tout le domaine de variation pour les études de transitoires. Dans le cas des réacteurs de recherche, il s'agit généralement de la température du combustible et de la densité du modérateur. Afin de générer la bibliothèque du code cinétique PARCS, le choix est fait sur six (06) valeurs de températures du combustible et sept (07) valeurs de densité du modérateur, ceci afin de couvrir une large gamme de conditions

thermohydrauliques représentatives de situations normales ou accidentelles du réacteur. Les sections efficaces macroscopiques générées pour le calcul couplé sont alors organisées selon le format schématisé sur la Tableau IV.1. Elles sont ensuite intégrées dans une bibliothèque générale composée de toutes les sections efficaces développées pour toutes les cellules représentatives des zones homogénéisées du cœur tel qu"illustré en Annexe III.

Lors d'un calcul couplé à l'état stationnaire ou transitoire, les sections efficaces macroscopiques considérées par le code PARCS sont estimées pour chaque nœud selon la formule (Downar et al, 2004):

$$
\Sigma(T_f, \rho_m) = \Sigma_{Ref} + a_1 \left( \sqrt{T_f} - \sqrt{T_f^{Ref}} \right) + a_2 \left( \rho_m - \rho_m^{Ref} \right) \tag{IV.2}
$$

Où

$$
a_1 = \left(\frac{\partial \Sigma}{\partial \sqrt{T_f}}\right)_{Ref} \text{ et } a_2 = \left(\frac{\partial \Sigma}{\partial \rho_m}\right)_{Ref} \tag{IV.3}
$$

Ref, indique les valeurs calculées à des températures et densités de référence ((*T*<sup>f</sup> , *ρ*m).

Par ailleurs, et pour des fins de validation des paramètres neutroniques du cœur, nous avons généré une bibliothèque de sections efficaces macroscopiques à quatre groups d"énergie pour un calcul de cœur moyennant le code CITATION (Villarino, et al, 1995b). La bibliothèque du code a été mise en forme grâce au module HXS4.1 (Handle Cross-Section) (Villarino, et al, 1995b) du système MTR\_PC (Villarino, 1995).

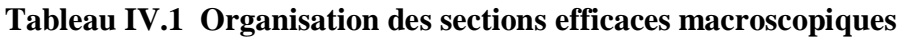

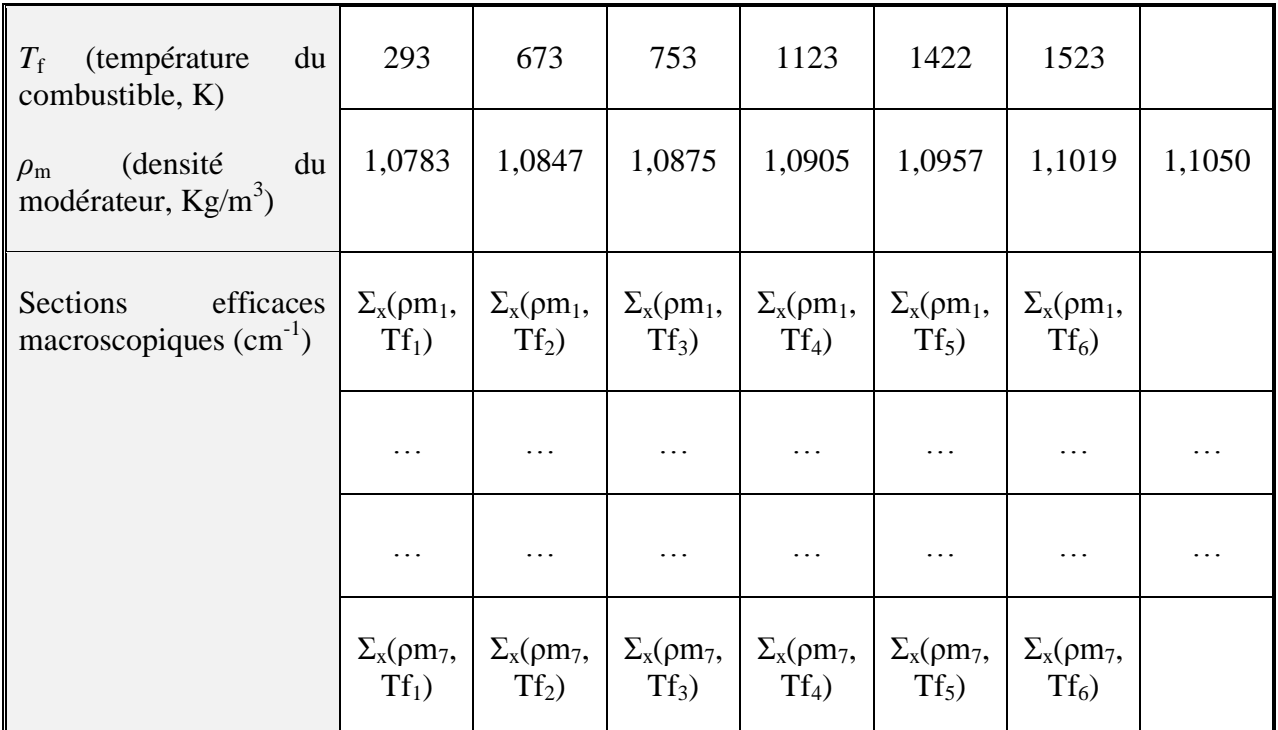

## **IV.3.1.3 Modélisation géométrique des cellules**

Pour calculer les sections efficaces du cœur, on doit d"abord procéder à l"identification de toutes les régions du cœur du réacteur étudié. Selon un découpage transversal du cœur on peut identifier les cellules qui ont fait l"objet de ce calcul et dont la composition est présentée dans le Tableau IV.2 qui suit.

**Tableau IV.2 Composition radiale du cœur** 

| <b>Régions</b>                    | <b>Compositions</b>      |  |
|-----------------------------------|--------------------------|--|
| Assemblage Combustible            | combustible, gaine, eau, |  |
| Barres contrôles                  | absorbant                |  |
| Canaux expérimentaux<br>verticaux | Tube en Al,              |  |

Suivant la direction axiale (voir fig. IV.1), les cellules identifiées et leurs compositions sont présentées dans le Tableau IV.3 :

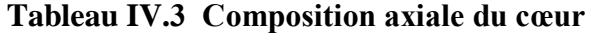

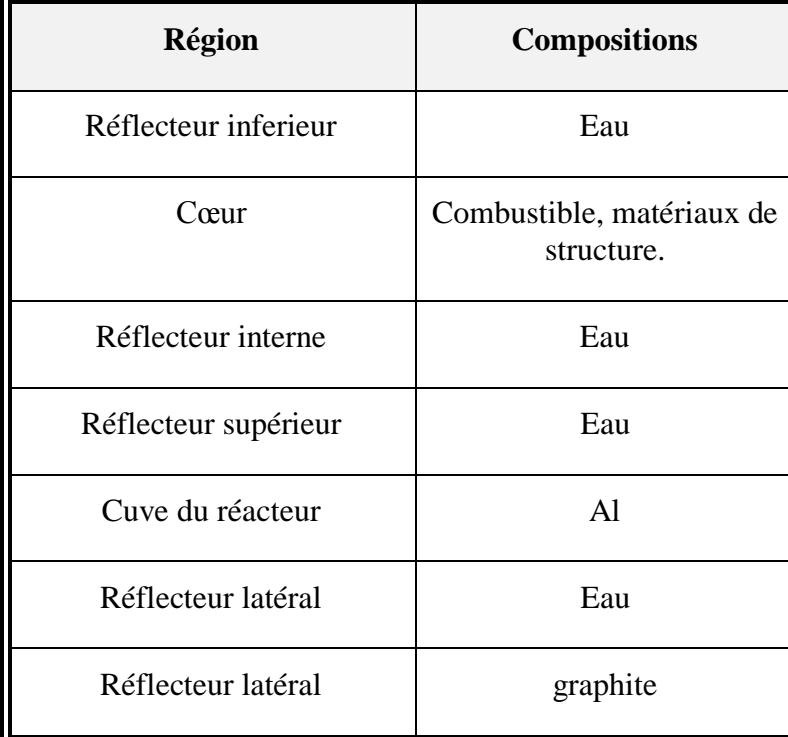

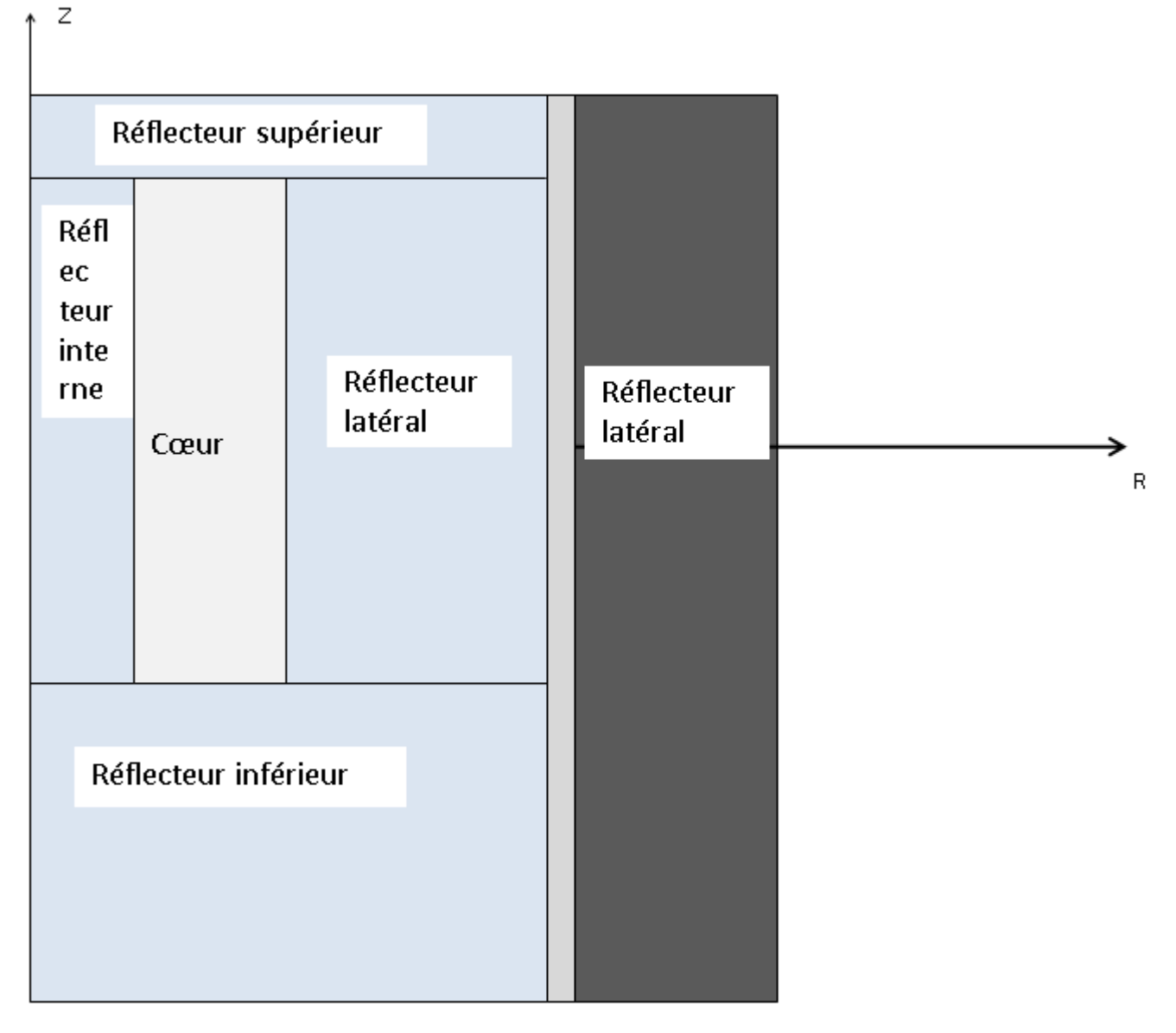

Fig.IV.1 Vue de la section axiale (RZ) du cœur

#### **a. Assemblage combustible :**

L"assemblage combustible a une géométrie cylindrique renfermant des crayons contenant de la matière fissile, l"oxyde d"uranium (UO2) faiblement enrichi et confiné dans une gaine en zirconium. La conception des assemblages combustible permet la circulation de l"eau lourde (D2O) afin d"assurer la modération et le refroidissement des crayons. Les assemblages sont maintenus par une grille en respectant un pas régulier.

Par ailleurs, la détermination des constantes de groupes de cette zone du cœur s"effectue d"abord par la modélisation géométrique de cette région. L"option CLUSTER du code WIMSD/4 permet de définir la cellule équivalente à l"assemblage combustible objet du calcul.

#### **b. Les éléments de contrôle**

Il existe deux types d"éléments de contrôle dans le cœur du réacteur étudié, il y a les éléments de régulation et les éléments de sûreté. Ils ont une géométrie cylindrique et sont constitués essentiellement d"un matériau absorbant le Cadmium et de matériaux de structure, tel que l"aluminium. Ils sont répartis dans le cœur afin d"assurer le contrôle de la réaction en chaine de fission. Grace au choix de l"option « CLUSTER », les éléments de contrôle ont été modélisés par une cellule équivalente entourée d"éléments combustible homogénéisés (voir fig. IV.2). Il est important de noter ici que les sections efficaces des barres de contrôle sont générées pour deux situations distinctes, à savoir, les barres complètement retirées du cœur ou complètement insérées dans le cœur du réacteur. Il en résulte deux librairies dites:

- ""Unrodded Library"" lorsque les barres sont toutes extraites,

- ""Rodded Library"" lorsque les barres sont complètement insérées.

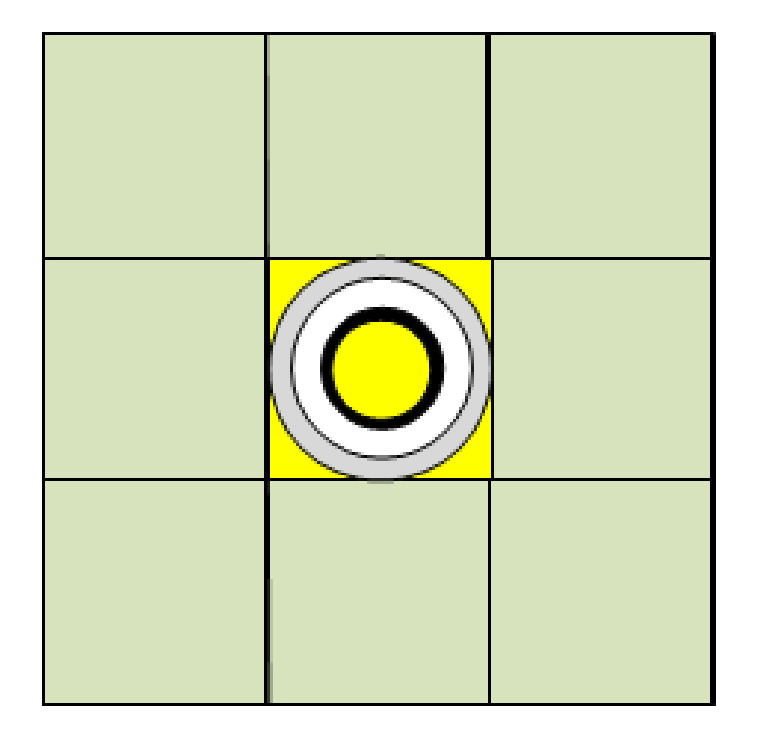

Fig. IV.2 Cellule de contrôle équivalente

#### **c. Les réflecteurs**

Le cœur d'un réacteur est constitué d'un certain nombre d'assemblages combustibles et, en outre, d'un certain nombre de structures périphériques, notamment le réflecteur.

Avant de lancer le calcul du cœur, il faut donc se préoccuper non seulement des différents types d'assemblages qui y seront placés, mais aussi de ces structures, entre autre les réflecteurs. L"interface cœur-réflecteur est une structure hétérogène (eau et plaques d'acier). En pratique, les tests ont montré qu'il était suffisant de traiter une modélisation plane de l'interface et d'utiliser dans les calculs à deux ou trois dimensions les «constantes de réflecteur» déduites du calcul plan (Reuss, 2003).

Dans cette optique, l"option « SLAB » du code WIMS/D4 nous a permis de modéliser les réflecteurs en eau et graphite du cœur (voir fig. IV.3 & IV.4). Cela concerne les réflecteurs latéraux, constitués d'eau lourde et de graphite, et les réflecteurs axiaux également en eau lourde et en graphite.

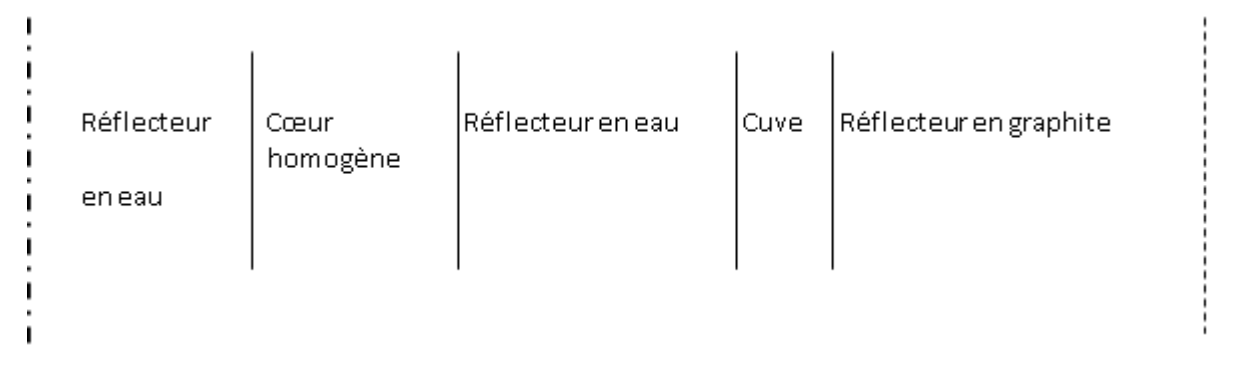

Fig. IV.3 Cellule équivalente des réflecteurs latéraux

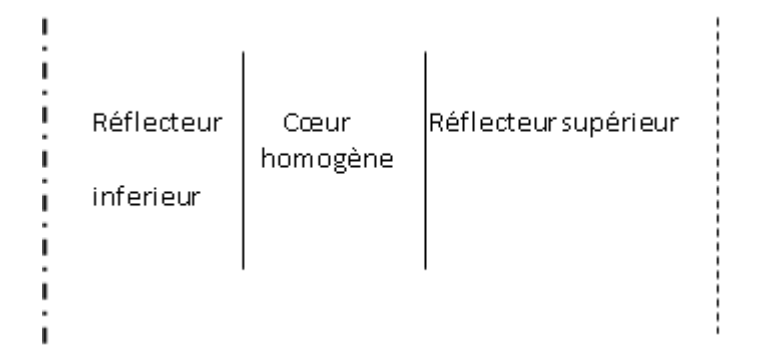

Fig. IV.4 Cellule équivalente des réflecteurs axiaux

## **d. Les canaux expérimentaux verticaux**

Ce sont des tubes en aluminium qui se trouvent au niveau du cœur et de sa périphérie. Ils ont fait l'objet d'une modélisation géométrique par l'option CLUSTER du code WIMSD/4 pour tenir compte des milieux qui les entourent.

## **IV.3.1.4 Génération des sections efficaces**

Les sections efficaces des différentes cellules ont été générées par le code WIMS/D (Askew et al, 1966) du package MTR\_PC (Villarino, 1995). Une large étude basée sur plusieurs tests a été menée afin d"optimiser les paramètres d"inputs du code pour chaque région du cœur, à savoir le choix des librairies de sections efficaces microscopiques, de la méthode de résolution de l'équation de transport, des isotopes dans la librairie du code. En particulier, nous avons réalisé une série de calculs pour voir l"influence des librairies et leur nombre de groupes (g) ; (69g ou 172 g) sur les paramètres de la cellule combustible. Nous avons pour cela utilisé quelques librairies générées dans le cadre du projet "WIMS Library Update Program" (WLUP) (Leszczynski, 2006); initié par l"Agence Internationale à l"Energie Atomique (AIEA), tel que l"ENDF/B7 (69g), l"ENDF/B7 (172g), AIEA (69g) et enfin AIEA (172g).

En général on note qu"il y a une légère sensibilité au nombre de groupes d"énergie (de l"ordre de 0.2% pour k∞), néanmoins elle reste sans influence sur le calcul global du cœur. C"est pourquoi nous avons opté pour un calcul simplifié à 69groupes qui sera le même pour toutes les cellules du cœur.

Quant au choix de la méthode de résolution de l"équation de transport dans le code WIMS/D, il est conseillé de choisir l"option « PERSUS » (Leszczynski, 2006, Kulikowska, 1996) qui permet une meilleur estimation des taux de réaction dans la cellule. Les constantes de groupes générées dans le cadre de cette étude sont les sections efficaces de diffusion, de fission, d"absorption et de scattering.

La génération de ses paramètres de cellule est faite à 69 groupes d'énergie, dont 24 groupes thermiques avec une énergie de coupure de 0.625 eV. Les sections efficaces sont alors homogénéisées en espace et condensées en énergie pour les différentes cellules du cœur par l"utilisation du module POST-WIMS (Villarino and Lecot, 1995a) et en particulier de la méthode EDH pour les cellules de contrôle et les réflecteurs. Dans ce cas, WIMS/D effectue d'abord un calcul d'autoprotection modifiant les sections efficaces afin de tenir compte de la dépression du flux dans les résonances (Titouche, 2007). Ensuite il effectue le calcul de flux et par conservation des taux de réactions, les sections efficaces condensées et homogénéisées sont générées. Les Tableau IV.4a & 4b dressent la structure des groupes adoptée pour la génération des sections efficaces macroscopiques destinées aux deux codes de calculs de cœur ; PARCS et CITATION.

Par ailleurs, et afin de tenir compte des effets de contre réaction (feedback), le calcul des sections efficaces du code PARCS a été réalisé (6x7) fois. Le Tableau IV.5 dresse les valeurs des températures du combustible et des densités du réfrigérant.

Quant à la bibliothèque du code CITATION, elle englobe les sections efficaces homogénéisées et condensées calculées pour un cœur à l"état froid c"est-à-dire où le combustible et le modérateur sont à 273 K (20°C).

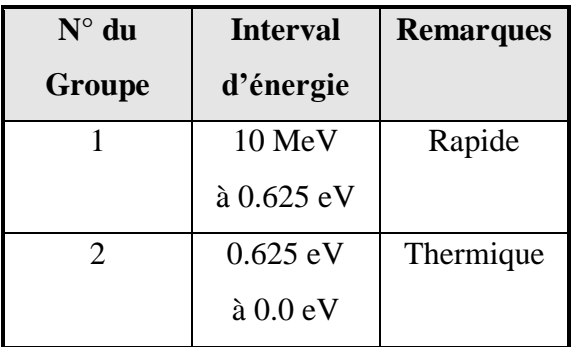

Tableau IV.4a Structure à 2 groupes d"énergies

Tableau IV.4b Structure à 4 groupes d"énergies

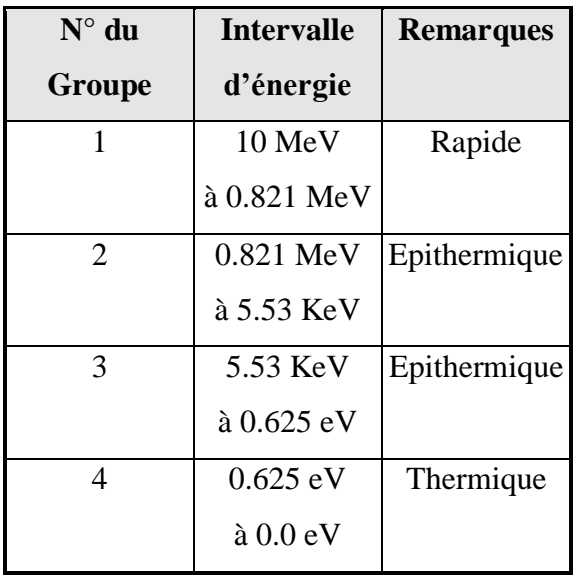

Tableau IV.5 Températures du combustible et densités du réfrigérant.

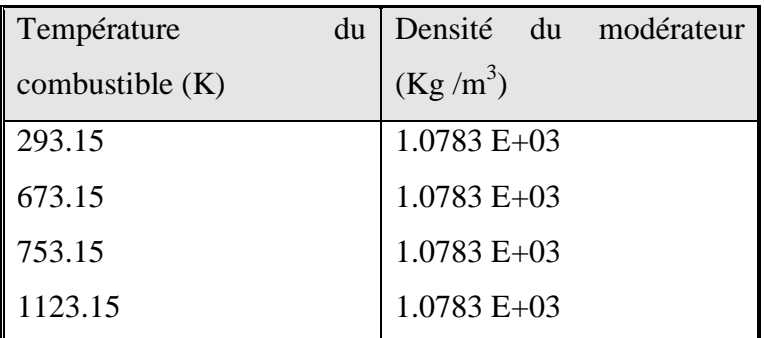

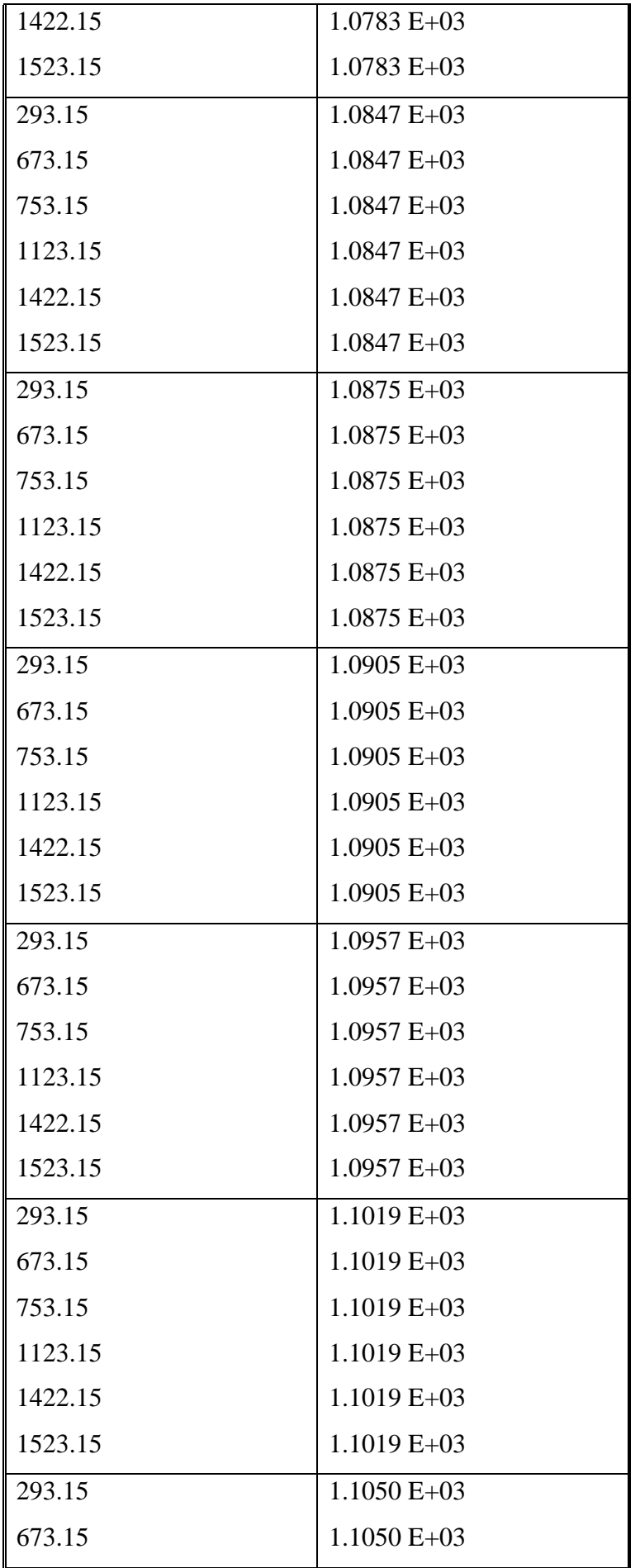

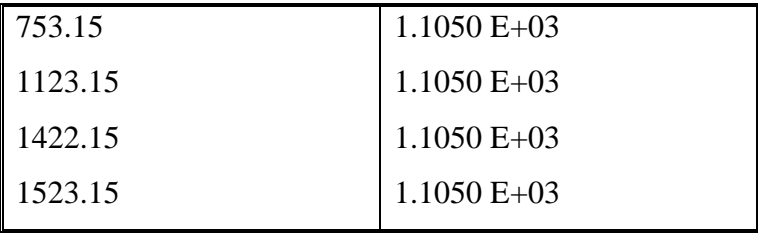

## **IV. 4 Modélisation neutronique du cœur**

## **IV.4.1 Modélisation par le code PARCS**

Pour effectuer les calculs de cœur et déterminer ses paramètres physiques, on doit d"abords faire sa modélisation géométrique. Notre simulation comprend la totalité du cœur. Il est représenté en géométrie cartésienne selon les directions XYZ par des nœuds caractérisés par leurs propriétés physiques constantes. Selon le sens radial, le cœur est divisé en 17x17 nœuds représentant ses différents constituants, à savoir :

- les assemblages combustibles en UO2,
- les éléments de contrôle,
- le modérateur en D2O,
- les réflecteurs latéraux en D2O et Graphite (C).

Au total, il y a 249 compositions ou nœud pour représenter, dans le code PARCS, le comportement cinétique du cœur. Axialement, le cœur a été divisé en 23 plans, le premier et le deuxième plan représentent les réflecteurs, supérieur et inferieur. Le code PARCS impose la modélisation d"un seul réflecteur supérieur et un seul réflecteur inferieur, pour cela nous avons été contraints d"homogénéiser les deux réflecteurs inferieurs en un seul. Les 21 autres plans représentent la partie active du cœur.

À chaque élément du cœur est affecté un identifiant allant de 1 à 6 (voir Tableau IV.6) auquel sont associées les sections efficaces correspondantes de la bibliothèque décrite plus haut.

| Région                   | $N^{\circ}$ d'identifiant | Région                                          | $N^{\circ}$ d'identifiant |
|--------------------------|---------------------------|-------------------------------------------------|---------------------------|
| L'assemblage combustible | 3                         | Le réflecteur latéral                           |                           |
| Le modérateur            |                           | Les barres de sécurité                          | 4                         |
| Le réflecteur supérieur  |                           | Les barres de<br>compensation $&$<br>régulation | 5                         |
| Le réflecteur inferieur  |                           | Les ABR                                         | 6                         |

Tableau IV.6 : Les numéros (N°) identifiants les éléments du cœur dans PARCS

## **IV.4.2 Validation du modèle PARCS**

La qualification, c'est à dire la comparaison des simulations des codes avec des expériences en réacteur, aurait été la meilleure preuve de la qualité des résultats fournis par le code PARCS. Cependant, le manque d"accès à des données complètes et locales sur des mesures en réacteur nous a poussés à réaliser une validation du schéma de calcul, c"est-à-dire de comparer des résultats de simulations du code PARCS à ceux de CITATION et MCNP5.

Le choix du code CITATION, dans une première étape, réside dans le fait que c'est un code qui résout l"équation de diffusion à 3 dimensions et quelques groupes d"énergies identiquement au code PARCS. La modélisation géométrique du cœur repose sur la description détaillée de ce dernier axialement et radialement et les paramètres locaux de chaque région sont pris en compte dans la bibliothèque de sections efficaces macroscopiques générées dans ce cas, rappelons-le, pour deux et quatre groupes d"énergies.

Dans une deuxième étape, la comparaison des résultats du calcul stationnaire du code PARCS à des résultats de calculs probabiliste ne pourra que renforcer la validation du code. Dans ce cas le cœur du réacteur a fait l"objet d"une simulation par le code MCNP5. La méthode probabiliste, utilisée par ce code, a la réputation d"être très robuste dans la modélisation du cœur et dans le calcul de ses paramètres physiques.

Dans le cas de la présente validation, et tel que mentionné dans le chapitre précédent, nous effectuons un calcul HZP (Ivanov B. et Ivanov K., 2002). Nous avons calculé le facteur de multiplication effectif du cœur dans un état stationnaire d"une part, par le code PARCS avec les conditions thermohydrauliques fixes (voir tableau IV. 7) et d"autre part par les codes CITATION (Zidi et Titouche, 1996) et MCNP5 (Benkharfia, 2004) (Titouche, 2008). Deux configurations des barres de contrôle dans le cœur sont considérées :

1 ère configuration : toutes les barres de contrôles sont extraites du cœur (100% out) ;

2<sup>ème</sup> configuration : toutes les barres de contrôles sont insérées dans le cœur (100% in).

Tableau IV.7 Conditions thermohydrauliques pour un calcul HZP

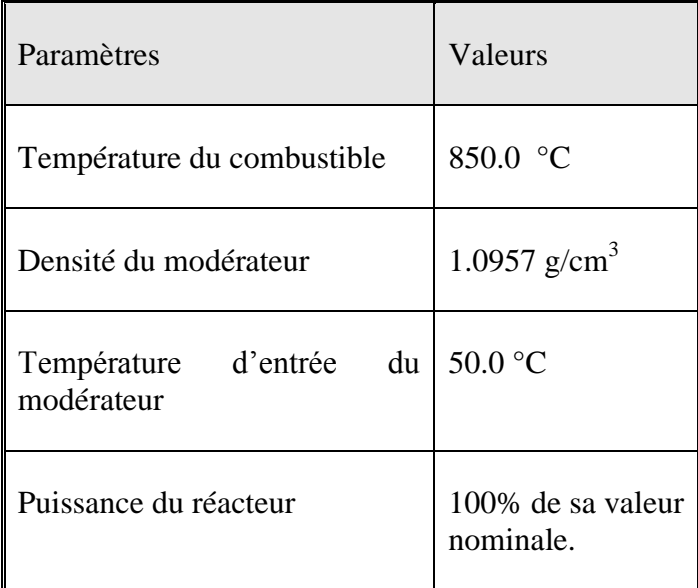

Les résultats obtenus sont présentés dans le tableau IV.8 qui suit :

Tableau IV.8 Résultats du calcul HZP

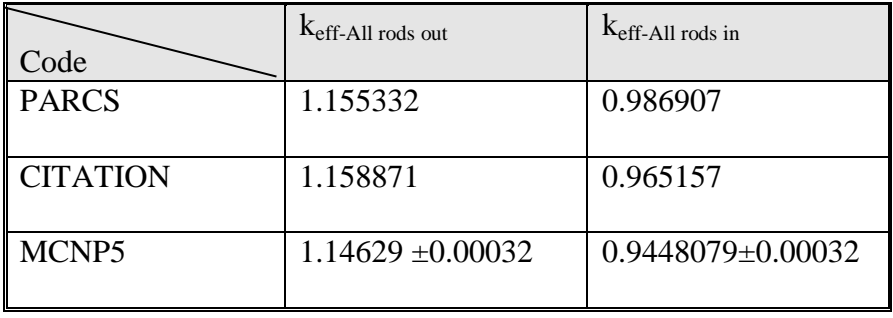

Il en ressort que l"écart observable entre PARCS et CITATION est de 0.3% pour la première configuration et de 2% pour la seconde. Etant donné que ces deux codes traitent de manière identique le transport des neutrons, on s"attend à une parfaite concordance de leurs résultats.

Quant à l"écart trouvé entre PARCS et MCNP il est de l"ordre de 0.7% pour la première configuration et 4% pour la deuxième configuration. Le résultat pour les barres de contrôle complètement retirées est très satisfaisant vu que l"écart est faible. Par contre, dans la deuxième configuration (barres insérées), l"écart peut s"expliquer par la nature du traitement des zones à forte absorption par les codes de diffusion, créant ainsi une source d"erreurs.

Toujours dans la même optique de validation, nous avons, à titre qualitatif, tracé (fig. IV 5) la distribution de puissance, relative, déterminée par le code PARCS. Ce profil est en parfait accord avec ce qui est présenté dans les documents relatifs à l"installation.

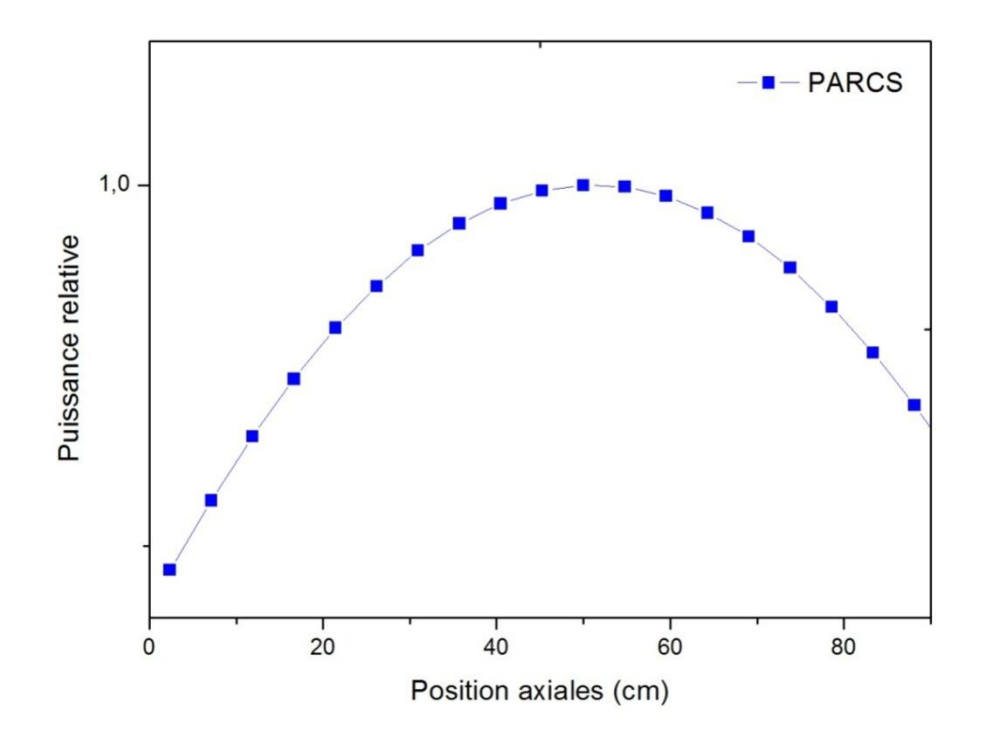

Fig. IV 5 Profil de puissance

A partir de cette étude comparative, nous pouvons conclure que le modèle adopté pour le code PARCS est validé par rapport au code référence MCNP. À priori, la lecture des sections efficaces à partir de la bibliothèque est également correcte. Le passage à l"étape de couplage avec la thermohydraulique pourra se faire sans se soucié des probables erreurs liées à la modélisation géométrique du code neutronique.

## **IV. 5 Modélisation thermohydraulique**

Le modèle du code RELAP5 développé pour le cœur du réacteur et ses systèmes, faisant l"objet de cette étude, est représenté dans la fig. IV 6. On y trouve les principaux constituants du réacteur tel que le cœur auquel est associée la cuve, les circuits primaires et secondaires à travers les pompes de refroidissement et les échangeurs de chaleur.

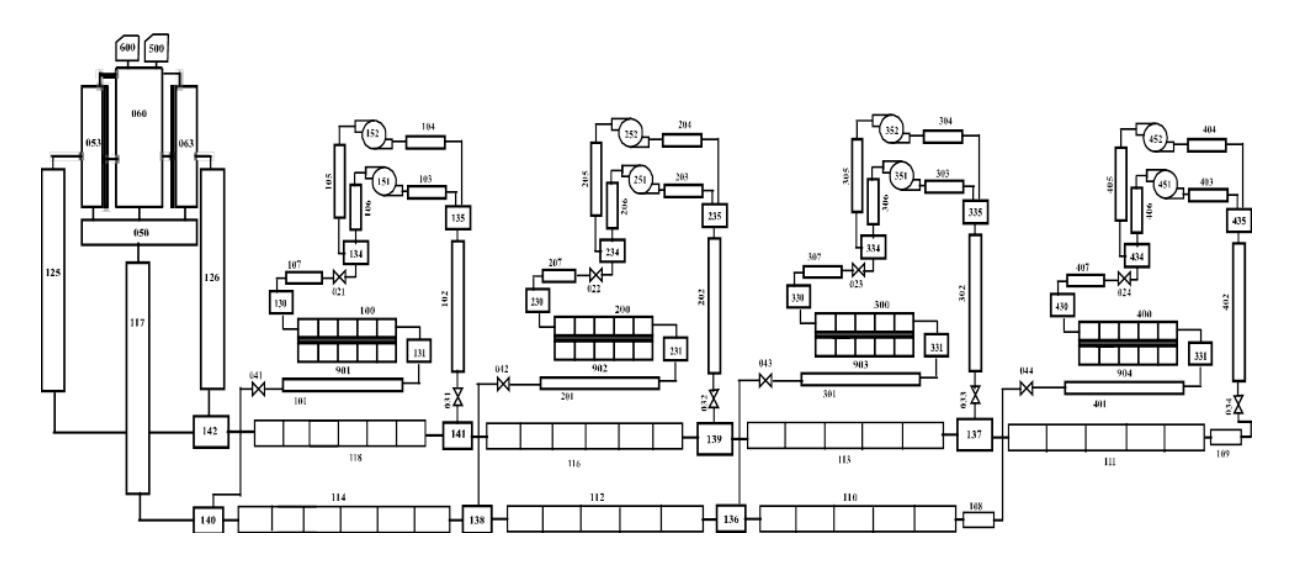

Fig.IV.6 Nodalisation du réacteur par le code RELAP5

Dans le cadre de cette étude c'est uniquement la partie cœur qui nous intéresse, les conditions thermohydrauliques des systèmes annexes cités plus haut sont prises en compte par des conditions aux limites. Le cœur est constitué de 72 assemblages combustibles, la modélisation exacte d"une telle configuration nécessite des moyens de calculs assez importants. Toutefois, en rassemblant les assemblages combustibles semblables en un seul, la quantité de calcul va diminuer significativement. En effet, cette procédure est effectuée en prenant en considération les paramètres identiques des assemblages combustibles tels que leur conception, leur puissance relative, leur enrichissement et leur burnup. Toutefois, tous les phénomènes thermohydrauliques produits dans le cœur sont pris en compte. Dans le cas des études thermohydrauliques menées pour le réacteur objet de cette étude, les assemblages combustibles sont représentés par deux (02) canaux, un canal chaud englobant les assemblages combustibles de la zone centrale du cœur et un canal froid englobant les assemblages combustibles de la zone périphérique (voir fig. III.4). A chacun est associé un canal de refroidissement et les éléments combustibles sont reliés au même upper et lower plenum en utilisant deux jonctions multiple. Les deux plenums sont utilisés pour spécifier les conditions aux limites à l"entrée et à la sortie du cœur. Le schéma de ce découpage est présenté dans la fig.IV.7 (Dadda et al., 2008).

Afin de respecter la même modélisation du code PARCS, la partie active du cœur a été subdivisée en 21 mailles dans la direction axiale. Le canal de refroidissement associé est également subdivisé axialement en 21 mailles.

Dans le cadre d"une analyse de sûreté, il est fortement recommandé de procéder à une qualification de la nodalisation du cœur et de ses systèmes (d"Auria, 2000). Dans ce contexte, l"équipe des études thermohydrauliques a procédé, par une série de calculs stationnaires et transitoires, à la qualification de cette nodalisation. Les résultats de simulations ont été confrontés aux données d'exploitations pour différents paliers de puissances. Il s'agit de paramètres thermohydrauliques (températures, débit volumique et pression) mesurés au niveau du cœur, des pompes primaires et aux bornes des quatre échangeurs de chaleur. Le tableau IV 9 illustre quelques un des résultats de calcul par le code RELAP5 comparés aux valeurs expérimentales de l"installation (Boulheouchat &al, 2005).

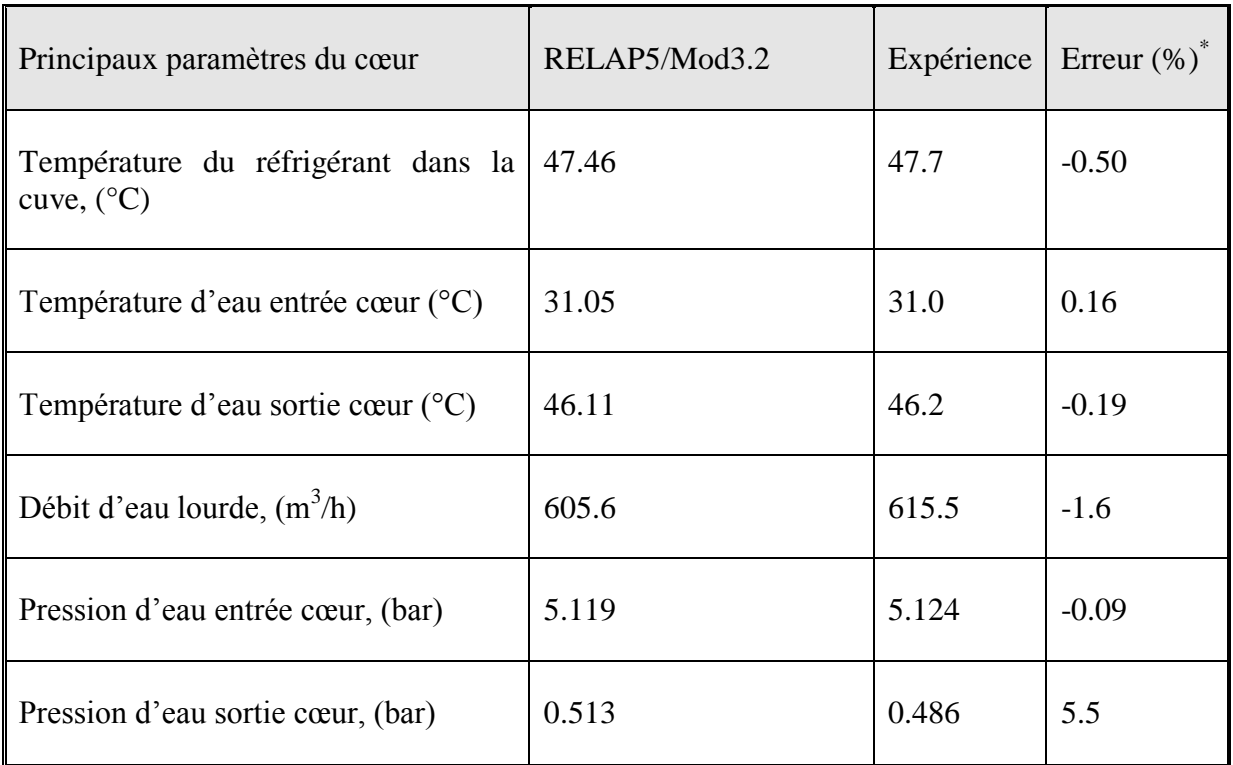

Tableau IV 9 : Paramètres de comparaison pour un palier de puissance (Boulheouchat &al, 2005).

**\*** Erreur= 100x(valeur calculée – valeur expérimentale)/ valeur expérimentale (D"Auria, Galassi, 1998).

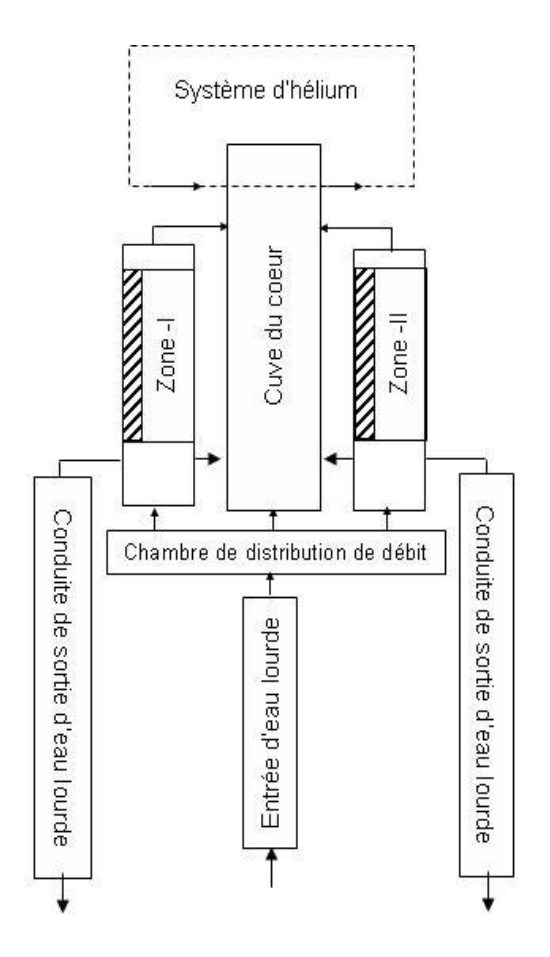

Fig.IV.7. Schéma de nodalisation du cœur

La qualification a permis de prouver que les codes calculent bien ce qu'on leur demande de calculer. A partir de là, il s"agit d"accomplir la deuxième condition fondamentale du couplage qui est de figer les codes. Il s'agit de garder les données d'entrées des codes et les modèles adoptés et validés sans aucune modification. Cette version figée des codes va permettre de passer aisément à l"étape du couplage.

# **Chapitre V Simulation d'accidents d'insertion de réactivité par le couplage PARCS/RELAP5 et résultats**

# **V.1 Introduction**

La robustesse du modèle qu'il soit neutronique ou thermohydraulique a été testée, et les résultats principaux ont été présentés dans le chapitre précédent. L"étape suivante consiste à appliquer le couplage des codes PARCS et RELAP5 Mod 3.3 pour la simulation du réacteur étudié. Dans ce processus de couplage il est recommandé de faire une vérification (HZP) pour le calcul couplé dans le cas stationnaire. Nous avons donc procéder à la vérification du modèle couplé en effectuant une série de simulations pour différentes configurations du cœur et les résultats de cette étape du calcul ont été comparés à des codes de référence.

Il sera ensuite question de faire la modélisation et la simulation du cœur du réacteur dans un état transitoire. Dans ce cas l"étude portera sur deux accidents classés DBA par le constructeur de l"installation. Pour rappel, en sûreté nucléaire on définit un accident comme étant un évènement involontaire et non planifié par l"exploitant, y compris les fausses manœuvres, les défaillances d"équipements ou d"autres anomalies, dont les conséquences réelles ou potentielles ne sont pas négligeables du point de vue de la protection ou de la sûreté. Il existe deux catégories d"accidents : les accidents de dimensionnement (Design Basis Accident ou DBA) qui sont des conditions accidentelles auxquelles une installation est conçue pour résister conformément à des critères de conception spécifiés et dans lesquelles l"endommagement du combustible et le rejet de matières radioactives sont maintenus en dessous des limites autorisées, et les accidents hors dimensionnement (Beyond Design Basis Accident ou BDBA) qui sont quant à eux plus graves qu"un accident de dimensionnement.

L"étude que nous avons menée concerne le comportement du cœur lors de deux transitoires d"insertion de réactivité, RIA ou « Reactivity Insertion Accident » classés DBA.

Pour effectuer la simulation de ces transitoires nous avons suivi un schéma de calcul déjà établit par (Bousbia Salah, 2004) :

- 1. le calcul Hot Zero Power (HZP) pour initialiser et vérifier le modèle neutronique par un calcul du cœur à l"état stationnaire moyennant le code PARCS uniquement. Cette étape a été traitée dans le chapitre précédent.
- 2. une initialisation thermalhydraulique dans l"état stationnaire. Le code RELAP5 Mod 3.3 est exécuté pour une longue période (800s) pour permettre aux principaux paramètres d"atteindre la stabilité. La distribution de puissance étant fixée en entrée. Cette partie du calcul a également été présenté dans le chapitre précédent.

Viennent ensuite les deux dernières étapes, et qui feront l"objet de ce chapitre et qui concernent :

- 3. la simulation par le couplage PARCS/RELAP5 du cœur du réacteur dans un état stationnaire. Ce calcul est effectué dans le processus de la machine parallèle virtuelle (PVM). Les calculs seront arrêtés lorsque les paramètres convergent vers une valeur stable de keff.
- 4. Et enfin la simulation par le couplage PARCS/RELAP5 du cœur du réacteur dans un état transitoire.

Toutefois, s"agissant de calculs intervenant dans des aspects de sûreté, il est intéressant de procéder à une comparaison des résultats à ceux d"un autre code, déjà qualifié, notamment le code RELAP5/Mod 3.3. La comparaison consiste à apprécier l"apport du modèle neutronique 3D (PARCS) associé à RELAP5 Mod 3.3 par rapport aux résultats du code RELAP5 Mod 3.3 associé à son module interne de cinétique ponctuelle.
## **V.2 Calcul de l'Etat stationnaire**

Les conditions de l"état stationnaire pour la simulation du problème ont été évalué par le code RELAP5 seul afin d"estimer les paramètres thermohydraulique de toute l"installation. La puissance étant fixée en entrée. Les calculs couplés sont lancés par la suite en utilisant ces paramètres comme conditions initiales.

## **V.2.1 Calcul à puissance nulle (HZP)**

Le calcul à puissance nulle (HZP) permet, tel que nous l"avons déjà expliqué, de vérifier notre modèle. Pour cela plusieurs paramètres physique du cœur ont été calculés, notamment, le facteur de multiplication effectif et la distribution de puissance dans le cœur. Le code RELAP5 simule l"évolution des paramètres thermohydrauliques dans le cœur en ayant comme entrée la puissance 3D fourni par le code PARCS. Les codes sont exécutés séparément à travers le protocole de communication basé sur la machine parallèle virtuelle (PVM). Nous avons comparé (voir tableau V.1) la valeur du facteur de multiplication effectif calculé par PARCS/RELAP5 avec celle du code référence MCNP5 pour deux situations du cœur : toutes les barres de contrôles extraites et toutes les barres insérées. Ensuite nous avons réalisés un calcul de la puissance du cœur dans un état stationnaire en considérant différentes hauteurs des barres de contrôles : 100%, 60% et 30% retirées du cœur. Tel que le montre la fig.V.1, le couplage des codes PARCS/RELAP5 donne, d"un point de vue qualitative, un bon profil de la distribution axiale de puissance. Cette cohérence du profil de puissance permet de passer à d"autres étapes du calcul.

Tableau V.1 Résultats du calcul HPZ

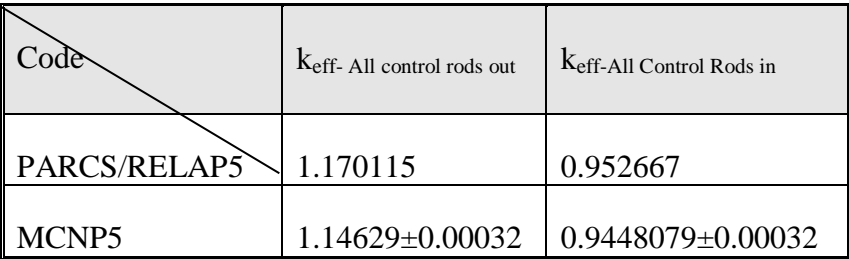

On constate que l"écart entre les calculs du facteur de multiplication effectif dans les deux modèles est de l"ordre de 2% pour le cœur sans barres de contrôle et de l"ordre de 0.8% lorsque les barres sont insérées. Ses résultats indiquent de très faibles écarts, par conséquent, le modèle couplé donne, à priori, des résultats très encourageant.

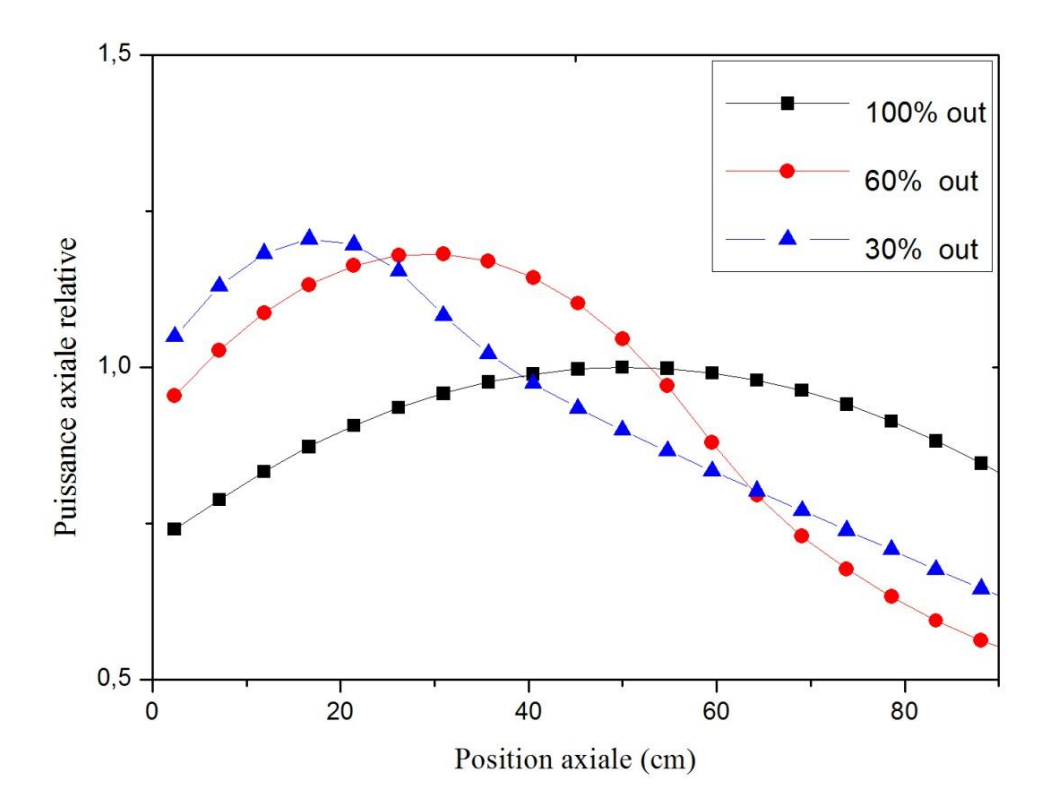

Fig.V.1 Effet de la position des barres de contrôles sur le profil axial de puissance.

### **V.2.2 Calcul des efficacités des barres de contrôle**

Par ailleurs, et afin de vérifier la qualité des sections efficaces des éléments de contrôle, paramètres clés dans ces calculs, nous avons déterminé leurs efficacités par notre modèle 3D-NKTH. L"efficacité est estimée à partir des écarts du facteur de multiplication effectif avec et sans barres insérées dans le cœur. Dans notre cas nous disposons des efficacités des 2 barres de régulation et des 10 barres de compensation calculées pour des fins de conception. Nous avons alors effectué le même calcul et on voit bien dans le tableau V.2 que notre simulation donne des résultats qui concordent parfaitement avec ceux du constructeur. Les résultats de cette première étape sont un bon indicateur sur la qualité des sections efficaces utilisées, notamment celles des barres de contrôles, de même qu"ils ont permis de régler les derniers détails du schéma couplé.

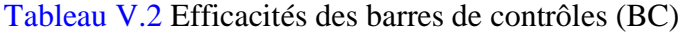

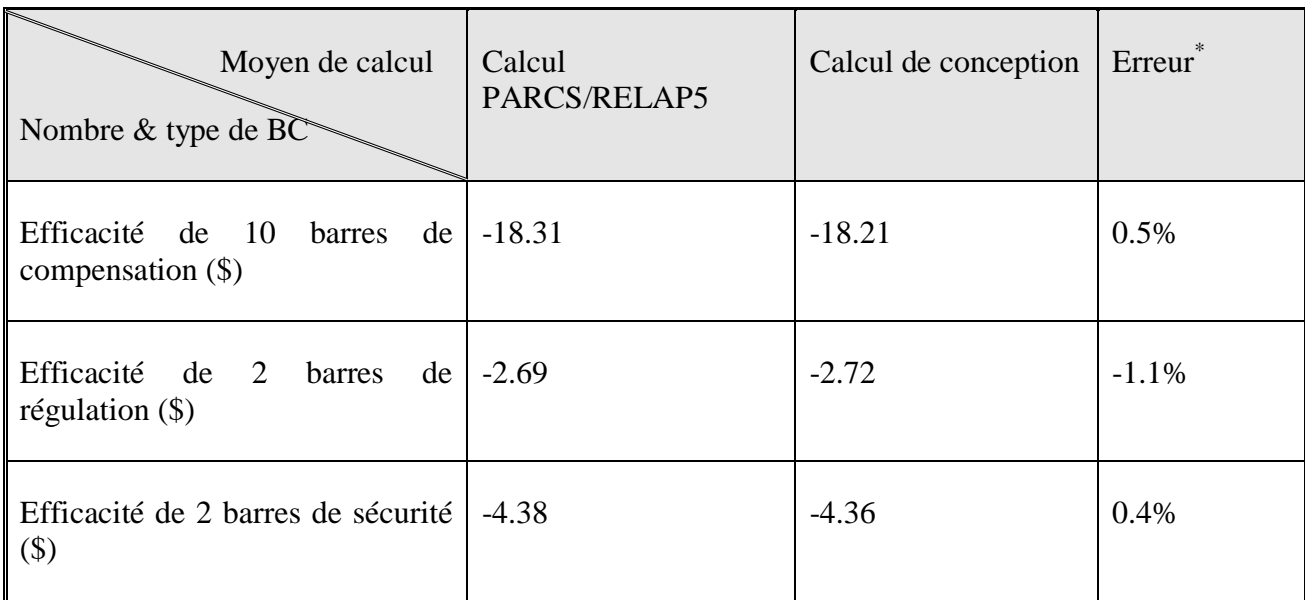

\* Erreur=100x (valeur calculée-valeur conception)/valeur conception

#### **V.2.3 résultats du calcul stationnaire**

Sur les fig.V.2 et fig.V.3 sont présentés les distributions de puissance 2D et 3D dans le cœur dans son état stationnaire. La première observation tirée est que le maximum de puissance se situe au niveau des éléments combustibles adjacents à la cavité centrale. Ce qui nous mène à la seconde observation dans les fig.V.4 et fig.V.5, représentant respectivement le flux 2D et 3D, où on remarque que le flux maximal se situe au niveau de cette même cavité centrale, ce qui répond bien aux besoins d"expérimentations recherchés par conception. Une comparaison de cette valeur maximale du flux thermique, entre les différents codes utilisés pour la validation du modèle couplé, est présentée dans le tableau V 3.

La simulation du cœur du réacteur dans un état stationnaire par le couplage 3D-NKTH permet de visualiser l"évolution de deux paramètres de rétroactions, à savoir, la température du combustible et la densité du modérateur. La fig.V.6 (a) illustre la distribution 2D de la température du combustible qui apparait plus élevée à la périphérie du cœur qu"au centre, contrairement à la densité de l"eau. On comprend à travers cette figure le besoin et l"intérêt à ce que, d"une part le combustible ne soit pas chaud à la périphérie et d"autre part à ce que la densité du modérateur soit élevée pour assurer un maximum de flux dans le cœur.

Tableau V.3 : Comparaison des valeurs du flux thermiques au niveau de la cavité centrale.

| Modèle                                   | PARCS/RELAP5 | <b>CITATION</b> | MCNP <sub>5</sub>     |
|------------------------------------------|--------------|-----------------|-----------------------|
| thermique<br>Flux<br>$max (n/cm2 - sec)$ | $1.621E+14$  | $1.668 E+14$    | $1.945E+14$<br>±0.005 |

Par ailleurs, et afin de voir l'impact de la rétroaction sur les calculs de cœur, nous avons comparé la puissance calculée à partir d"un calcul classique de neutronique, sans rétroaction de la thermohydraulique, avec la puissance du calcul couplé entre la neutronique et la thermohydraulique et nous avons examiné l"écart trouvé que nous illustrons dans la fig.V.7.

Il apparait que l"écart, au centre du cœur, est plus important qu"à la périphérie. Ce qui se traduit par un effet de rétroaction sur la puissance plus fort au centre (0.4%) qu"en périphérie (-0.4%), ceci est, justement, dû à une sous-estimation des paramètres de rétroaction, température du combustible et densité du modérateur, sans couplage, nous trouvons alors des puissances plus élevées qu"elles ne devraient l"être.

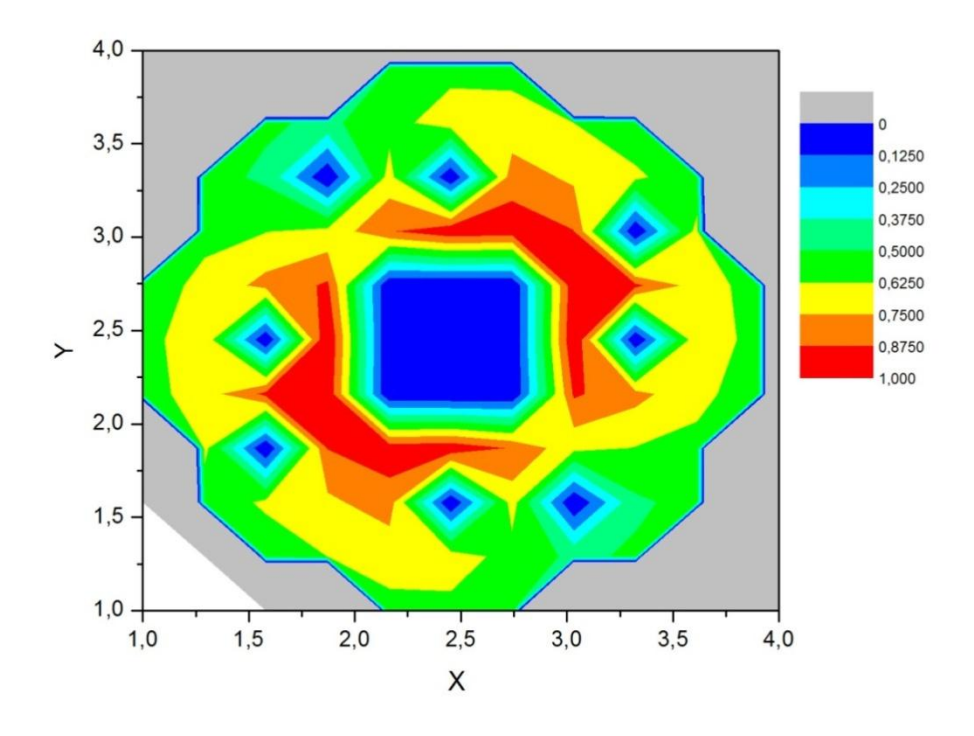

Fig.V.2 Distribution de puissance 2D à l"état stationnaire

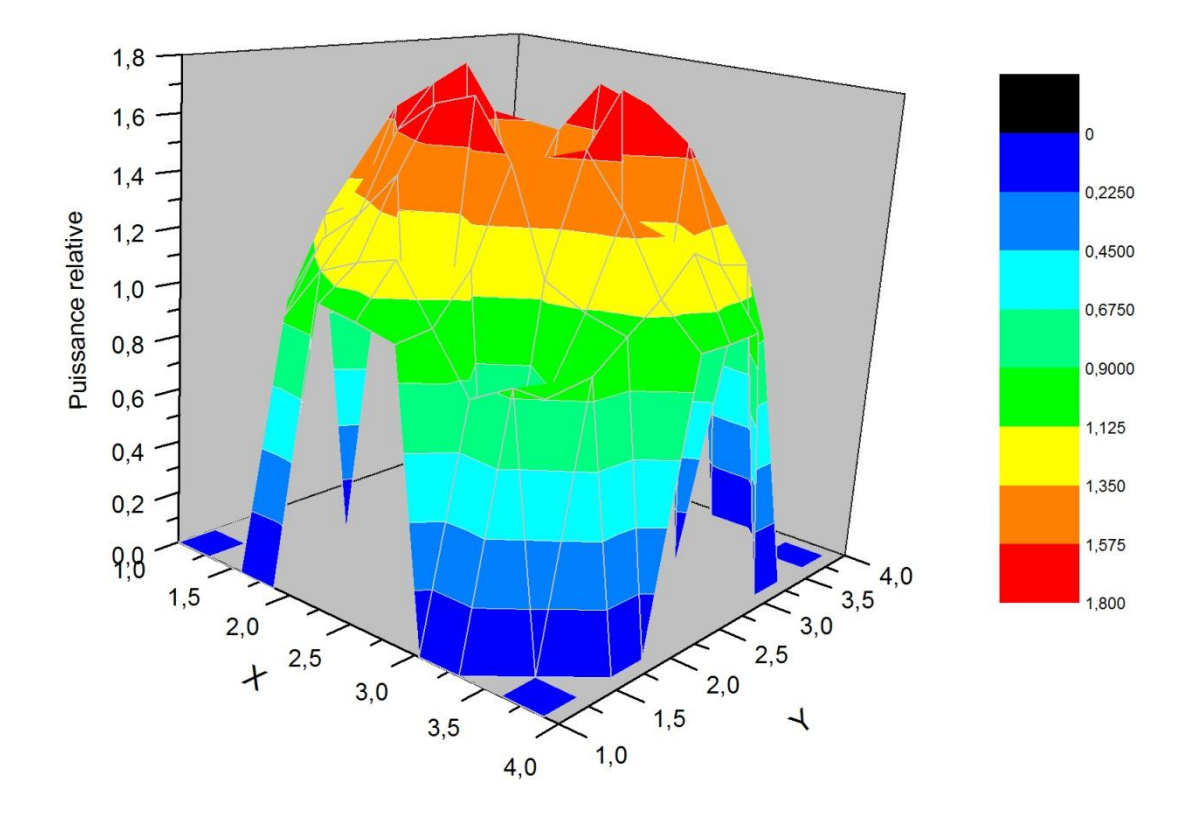

Fig.V.3 Distribution de puissance 3D à l"état stationnaire

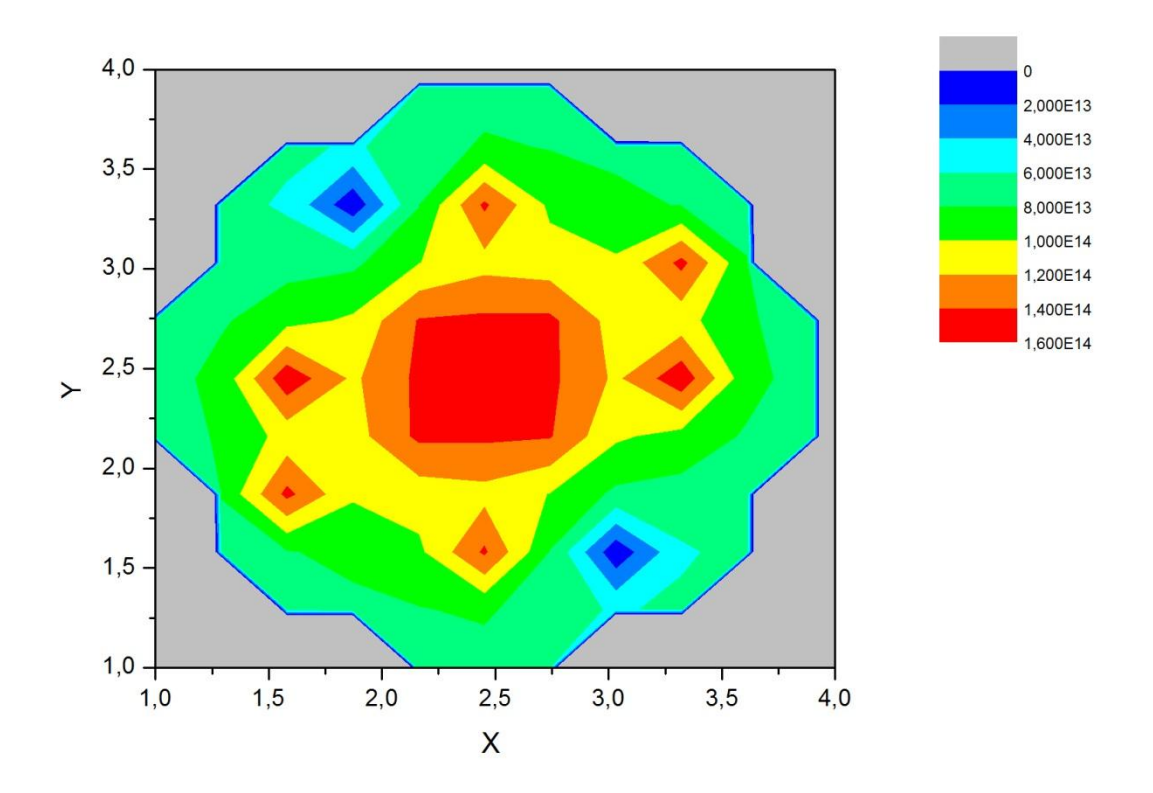

Fig.V.4 Distribution de flux 2D dans le cœur à l"état stationnaire

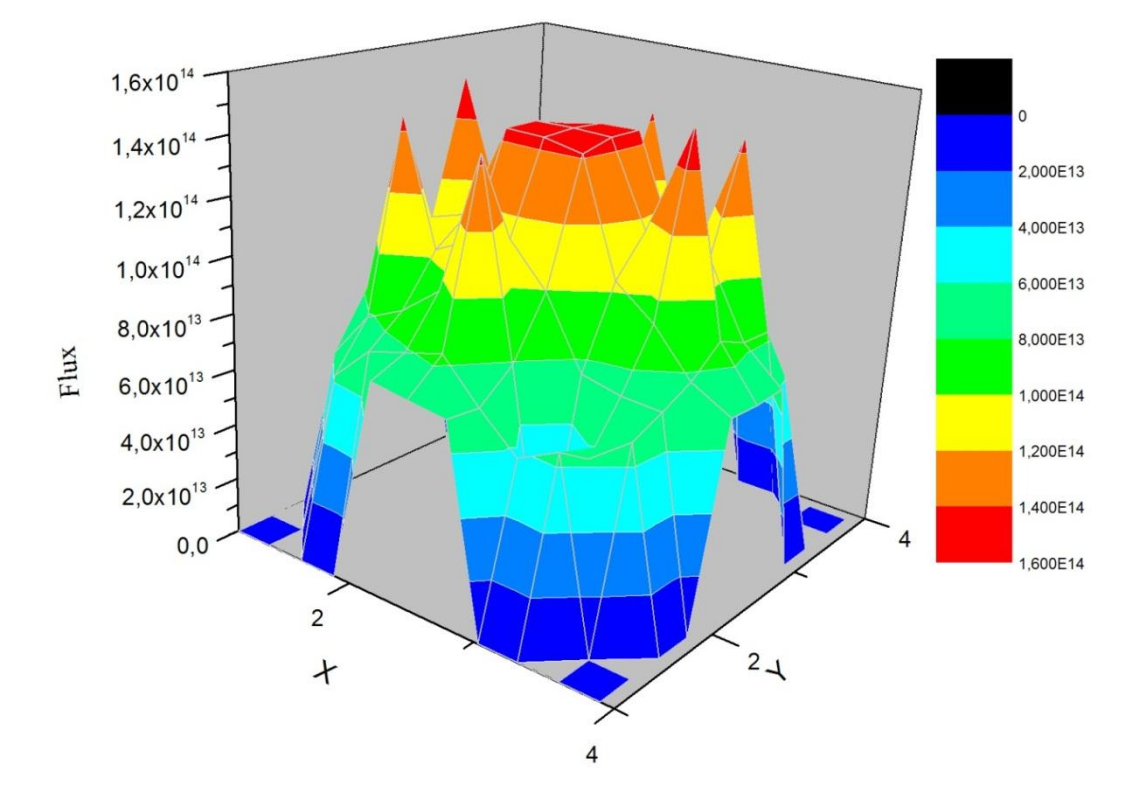

Fig.V.5 Distribution de flux 3D dans le cœur à l"état stationnaire

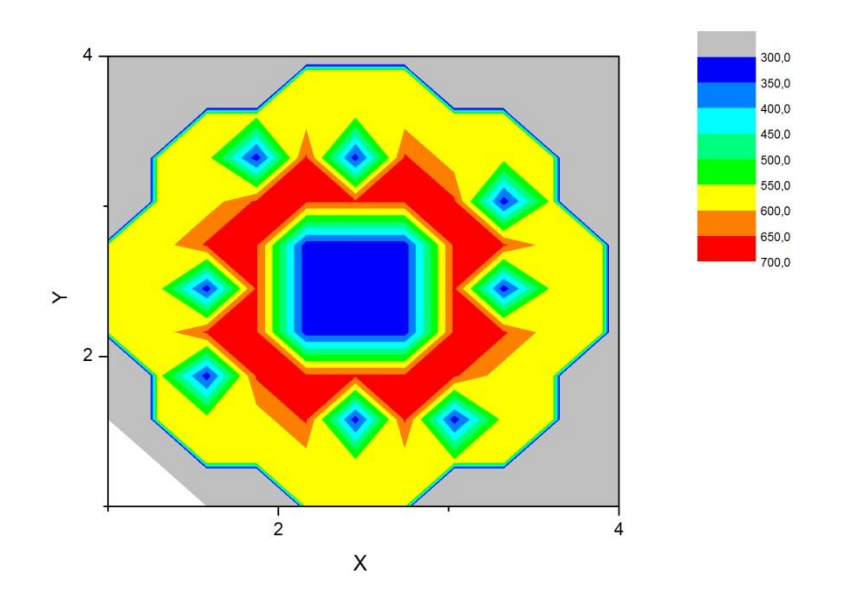

(a)température du combustible (°K)

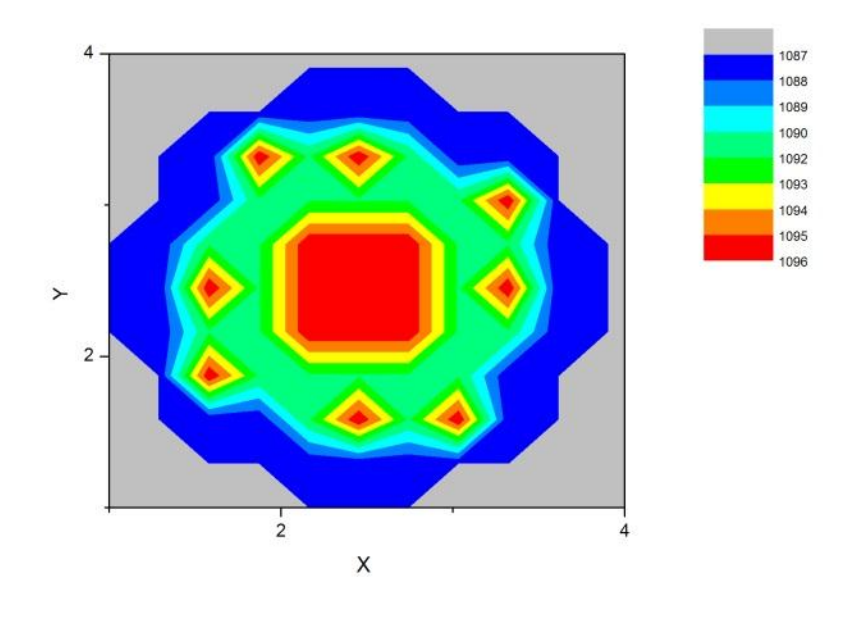

(b) densité du réfrigérant  $(Kg/m^3)$ 

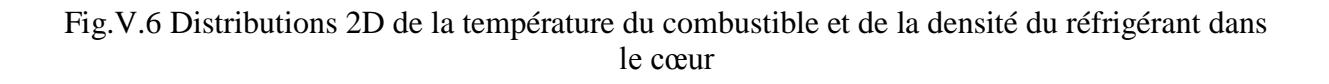

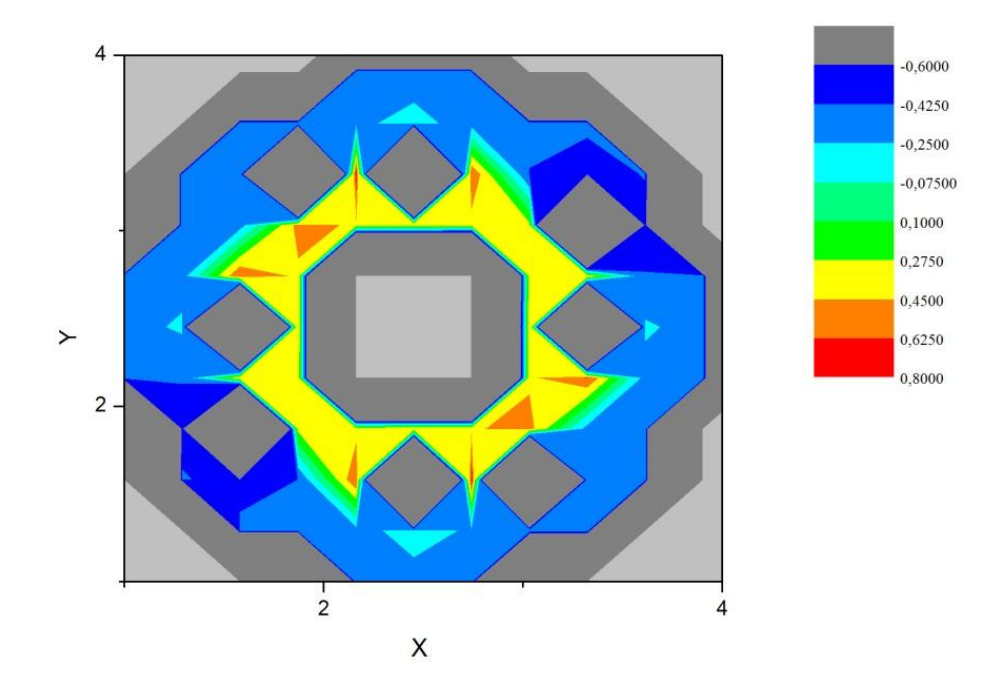

Fig.V.7 Écart relatif sur la puissance entre un calcul couplé et non couplé.

Nous avons montré, dans cette première partie de notre étude, que le modèle de calcul couplé neutronique thermohydraulique est capable de modéliser le cœur dans son état stationnaire avec une grande précision. Nous avons, grâce, au modèle 3D-NKTH réalisé la simulation réaliste du cœur. Les profils des distributions de puissance et de flux sont cohérents avec ce qu"on pouvait attendre. Ces résultats devraient, ainsi, constituer un bon point de départ pour les calculs du cœur dans un état transitoire.

## **V.3 Calculs transitoires**

Lors du fonctionnement du réacteur, une insertion anormale de réactivité positive dans le cœur est toujours probable et les transitoires de réactivité sont justement dû à cet ajout accidentel et rapide d"une réactivité positive dans le cœur. A ce titre, il est bon de rappeler que de manière analogue au facteur de multiplication effectif k, la réactivité caractérise la réaction en chaîne et représente la façon dont va répondre le réacteur face à une variation de ses conditions de fonctionnement. Cette catégorie d"accidents est caractérisée par une excursion prompte de la puissance et sont généralement classés en deux catégories ; réactivité induite par éjection d"une barre de contrôle et réactivité induite par des mécanismes de rétroaction inhérents.

Parmi les accidents d"excursion de puissance postulés par le constructeur de l"installation objet de cette étude, nous avons choisi de faire l"analyse de l"accident d"éjection de deux barres de régulation et celui de la chute soudaine de température du réfrigérant.

### **V.3.1 Accident d'éjection des deux barres de régulation**

#### **a. Description de l'accident**

Avant l"accident, le réacteur opère à une puissance nominale. Le transitoire est initié par le retrait accidentel des deux barres de régulation (assurant le contrôle fin de la puissance) tel que schématisé dans la fig. V.8, conséquence d'une défaillance du contrôle - commande qui pilote les barres. Initialement, les barres sont supposées être situées à mi-hauteur du cœur du réacteur. La barre  $N^{\circ}$ 1 est sur pilotage automatique et la barre  $N^{\circ}$ 2 est en standby. L'accident commence lorsque la barre N°1 est éjectée d'une manière incontrôlée du cœur et lorsqu'elle atteint sa position la plus haute la barre N°2 change de statut et bascule vers la commande automatique. Elle est, à son tour, éjectée du cœur. Les deux barres sont totalement retirées du cœur dans un intervalle de temps de 2s.

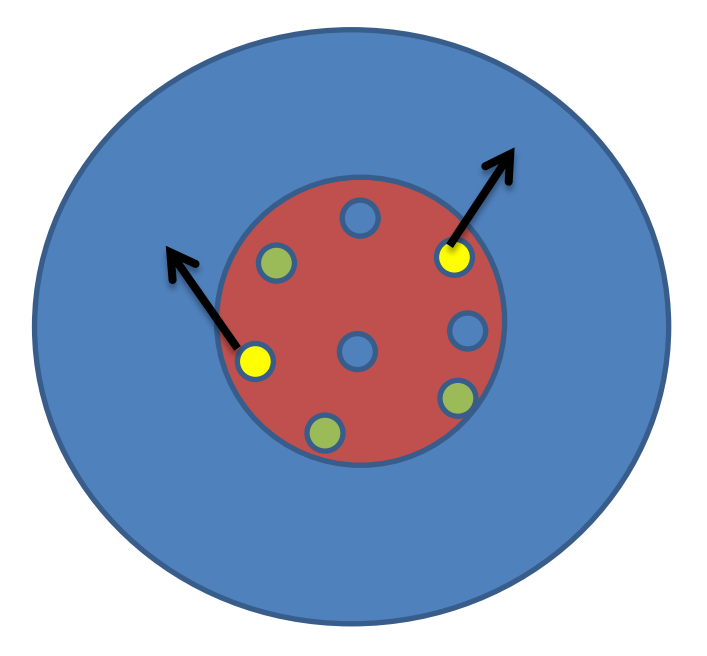

Fig. V. 8 Positions des barres de régulation

#### **b. Résultats et analyse du transitoire**

L"accident a fait l"objet d"une simulation par le modèle couplé PARCS/RELAP5 et par le code RELAP5 Mod 3.3 associé à son module de cinétique ponctuelle. Dans le processus de l"éjection incontrôlée des barres de régulation, le cœur subit une addition de réactivité positive de 1.5\$. On peut tout d"abord remarquer que la puissance du réacteur croit exponentiellement à partir de sa valeur nominale (100%). Durant la première phase d"excursion, la puissance est gouvernée uniquement par le taux de réactivité insérée et les paramètres intrinsèques du réacteur .

Lorsque la puissance atteint 120% de sa valeur nominale le signal de SCRAM est déclenché mais il ne devient effectif qu"après 0.26s et pendant ce temps-là, la puissance continue de monter pour atteindre son maximum à 0 .509s (voir fig.V.9). Il faudra attendre encore 1s pour que les barres de sécurité soient totalement enfoncées pour permettre à la puissance de diminuer.

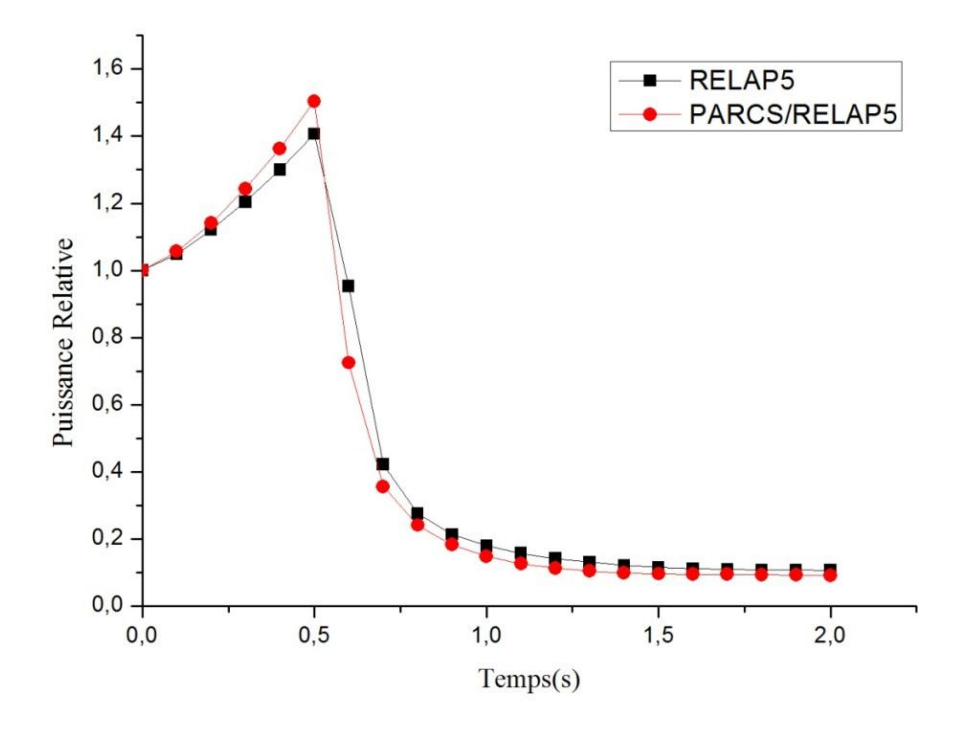

Fig.V.9 Evolution de la puissance du cœur durant l"accident d"éjection des barres de régulation.

Par ailleurs, la simulation de l"éjection des barres de contrôle par le modèle couplé 3D-NKTH et le modèle RELAP5 n'est pas totalement la même. En effet on remarque à travers la fig.V.9 que dans le premier modèle l"excursion est plus rapide comparée aux prédictions du code RELAP5 avec son modèle de cinétique ponctuelle. Cette situation peut s"expliquer par les différences fondamentales qui existent entre la puissance 3D générée par le calcul de diffusion et la puissance du modèle de cinétique ponctuelle. Dans la théorie du couplage la puissance varie dans le temps et l"espace alors que dans la théorie de cinétique ponctuelle, la puissance varie dans le temps mais reste inchangé dans l"espace (Duderstadt and Hamilton, 1976). Le modèle 3D-NKTH est bien entendu plus réaliste puisqu"il tient compte des changements des paramètres physiques du cœur, notamment, la température du combustible et du modérateur, ces variations modifient les valeurs instantanées des sections efficaces, voir la puissance dans le cœur. La fig.V.10 illustre l"évolution, dans le temps de la puissance axiale par la simulation couplée 3D-NKTH. Ce qui n"est pas possible par le modèle de la cinétique ponctuelle.

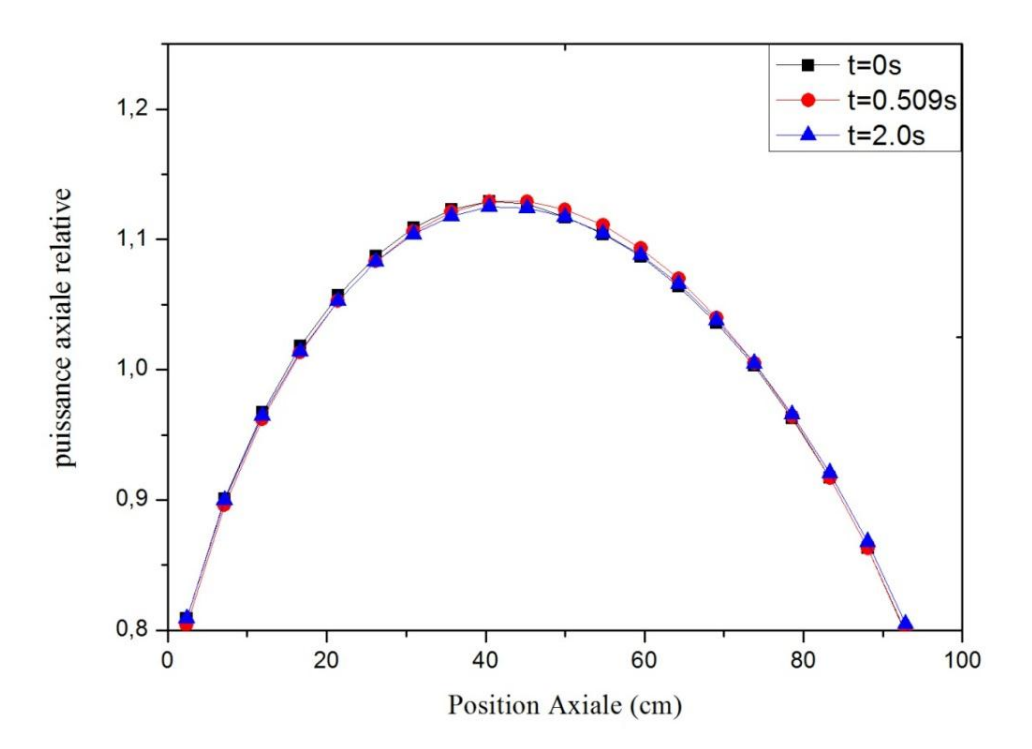

Fig.V.10 Distribution axiale de la puissance durant le RIA

En effet, contrairement à la cinétique ponctuelle, où les paramètres de feedback sont fixes dans le temps, ce sont d"ailleurs des valeurs moyennes qui sont augmentées artificiellement pour des raisons de conservatisme. Le modèle 3D NKTH présente des paramètres de feedback qui sont évalués instantanément, leurs valeurs sont plus faibles que les valeurs moyennes considérées par le modèle de cinétique point. Par conséquent le pic de puissance est plus élevé (voir fig.V.9). Il est clair qu"à travers cette comparaison l"usage d"une approche purement conservative ne conduit pas forcement à des résultats les plus pessimistes. D"autres auteurs ont d"ailleurs abouti à des conclusions similaires pour le cas des analyses d"accidents dans les réacteurs de puissance et de recherche (Hamidouche, 2010 ; Bishop, 1999 ; Libmann, 1996 ; Ronen, 1986).

Par ailleurs, l"excursion de puissance est rapidement stoppée par l"introduction des barres de contrôle. Les effets de contre réaction auront un effet négligeable, notamment l"effet Doppler n"apparait pas durant la phase initiale de l"accident. En effet, on constate à travers la fig.V.11 que la température du combustible et même du réfrigérant commencent à croitre juste après le SCRAM du réacteur.

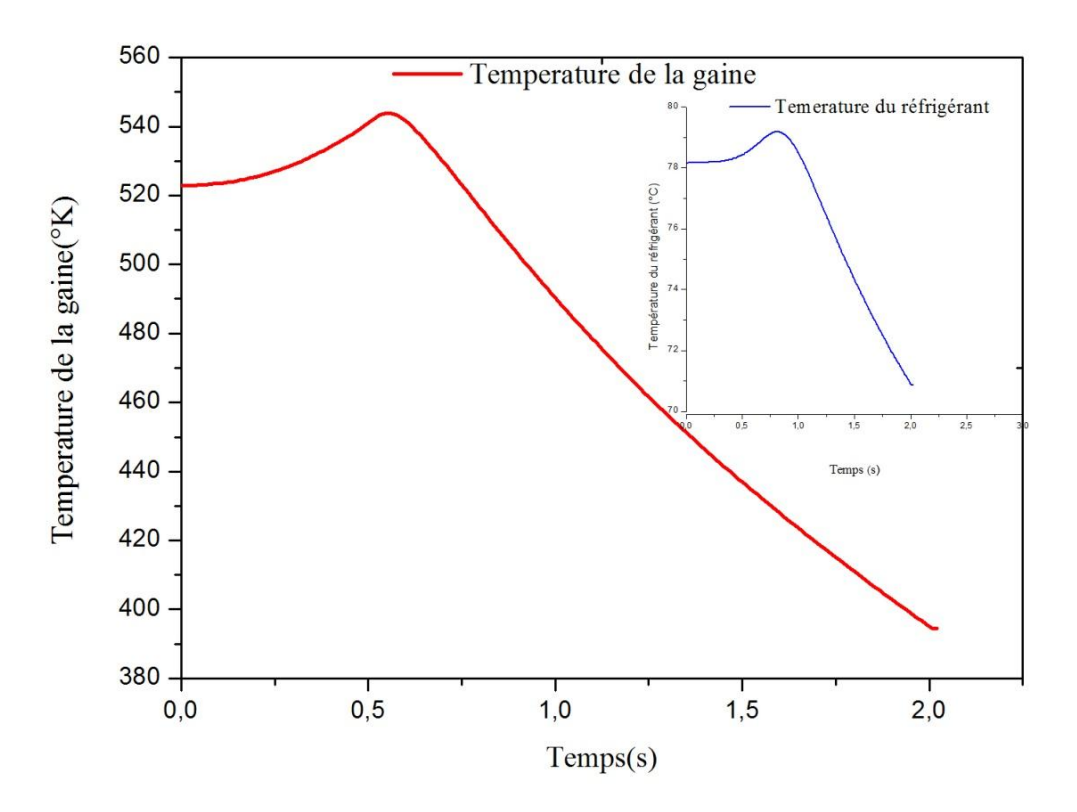

Fig.V.11 Températures du combustible et du réfrigérant durant le RIA

La possibilité de simuler un tel accident par la théorie du couplage offre l"avantage de pouvoir faire une représentation 2D ou 3D du cœur à chaque instant. Cette schématisation réaliste de tous les assemblages combustibles permet une analyse détaillée de l"évolution des puissances et des températures du cœur dans l"espace et le temps durant le transitoire. À travers les fig.V.12 et fig.V.13 qui schématisent, respectivement, la puissance 2D dans le cœur au moment de l"éjection des barres de régulation et au moment du SCRAM, on peut remarquer, d"une part, que l"augmentation de puissance se fait sentir dans les assemblages près des barres en retrait (fig.V.12), d"autre part, la puissance sera très vite atténuée par l"insertion des barres de sécurité.

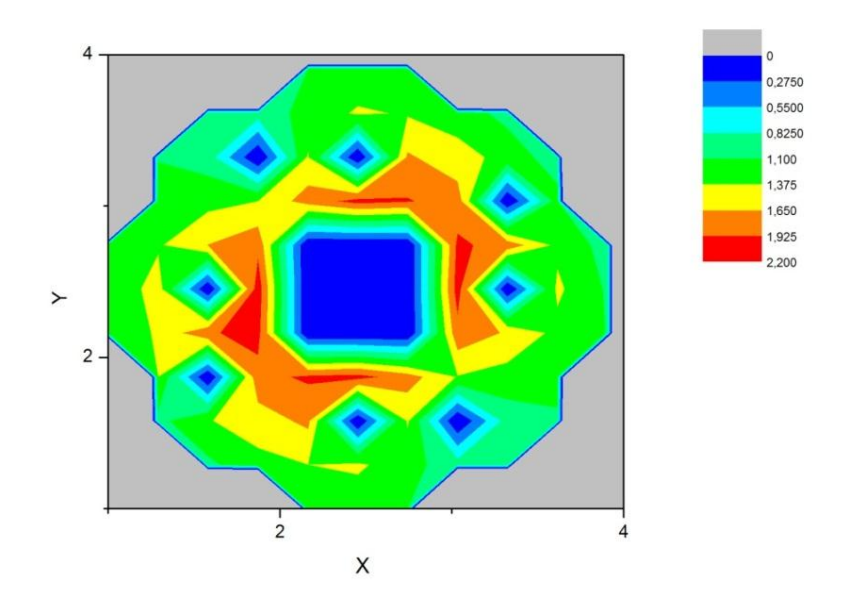

Fig. V.12 Distribution 2D de la puissance durant la première phase du transitoire

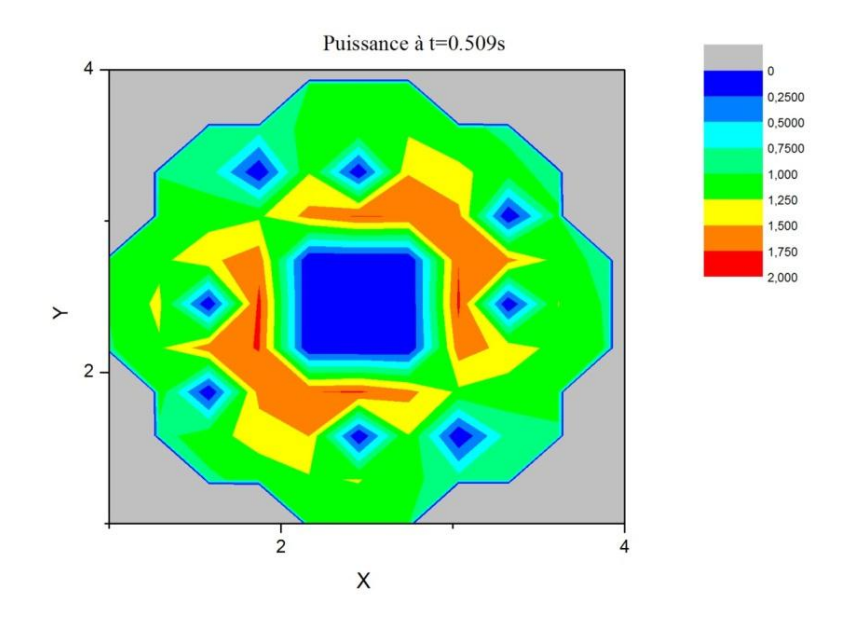

Fig. V. 13 Distribution 2D de la puissance durant la deuxième phase du transitoire

A travers les résultats de la simulation du transitoire on peut suivre l"évolution dans le temps de la température moyenne du combustible par une visualisation 2D dans les fig.V.14 (a), fig.V.15(a), fig.V.16(a). Ces dernières illustrent, respectivement, la distribution de la température du combustible au moment où la puissance atteint sa valeur d"alarme, puis au moment du SCRAM et enfin à la fin du transitoire.

D"une manière générale on constate que la température du combustible décroit avec le déroulement de l"accident, néanmoins sa distribution dans le cœur reste plus élevée au centre. Le flux reste élevé au niveau de la trappe centrale, et sa valeur augmente dans les différentes régions du cœur. Les fig.V.14(b), fig.V.15(b), fig.V.16(b) illustrent bien cette évolution à différents moments du transitoire.

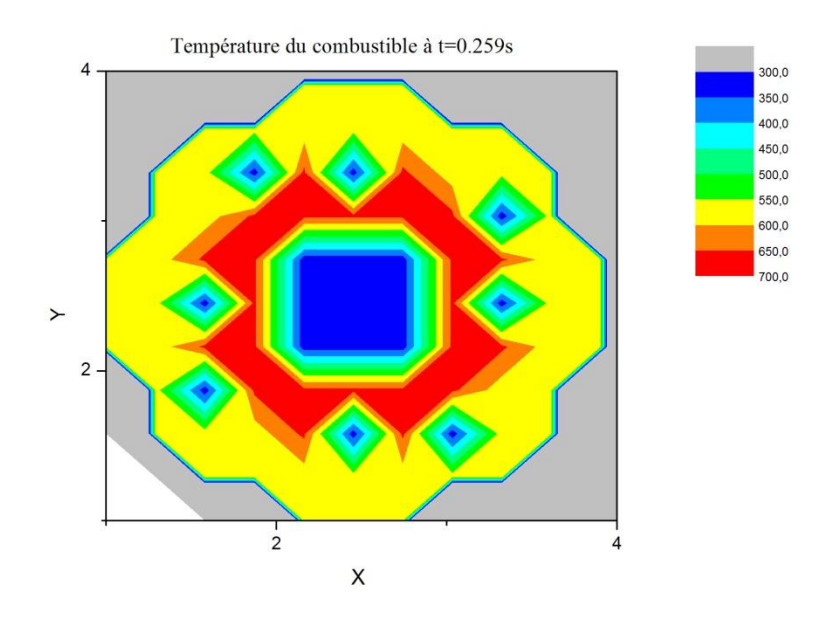

(a) température du combustible

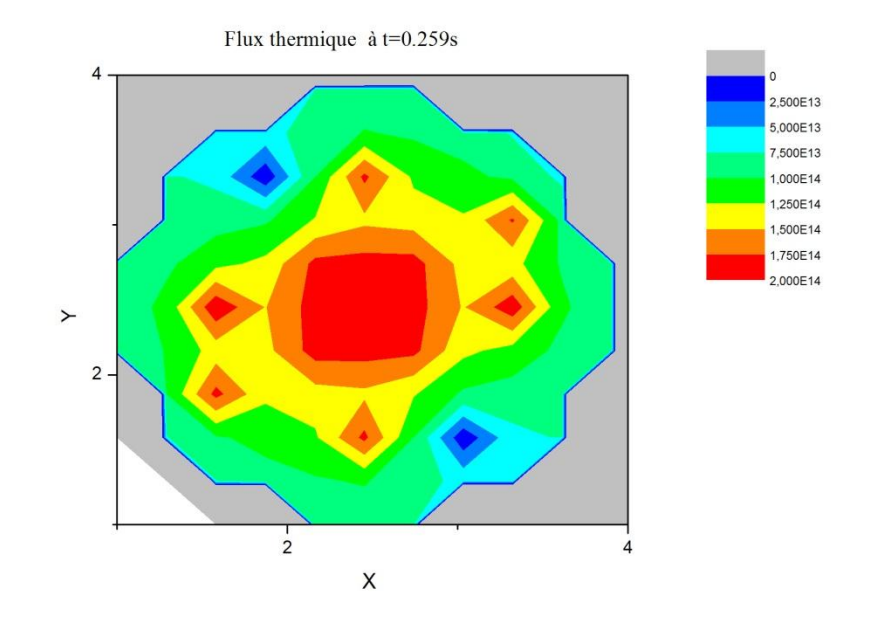

(b) flux thermique

Fig. V. 14 Distributions 2D de la température du combustible et du flux thermique à la puissance d"alarme

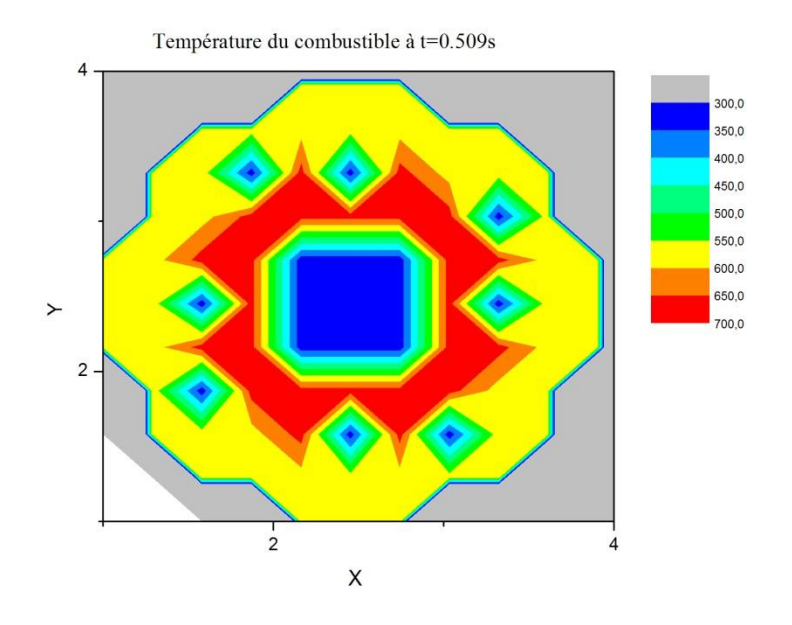

(a) température du combustible

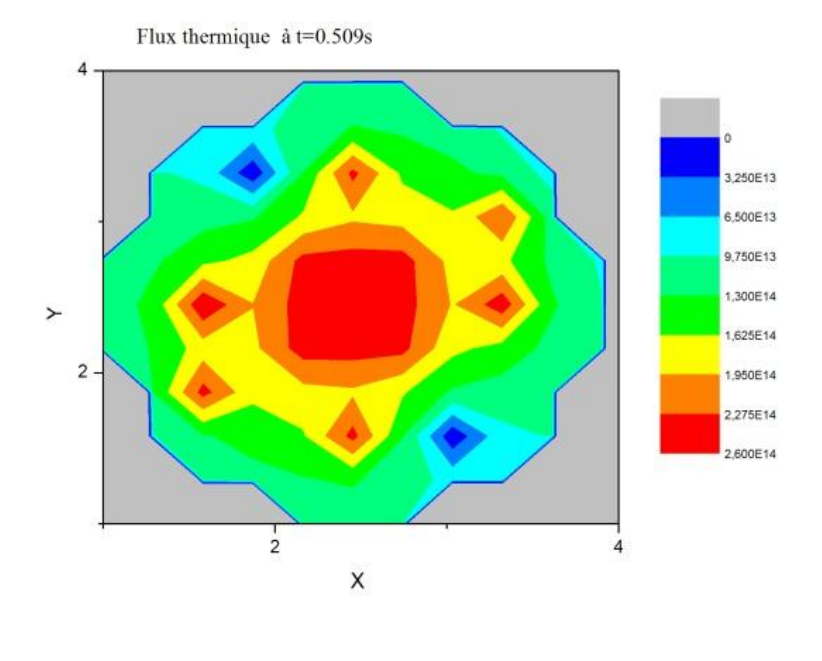

(b) flux thermique

Fig. V. 15 Distributions 2D de la température du combustible et du flux thermique au moment du SCRAM

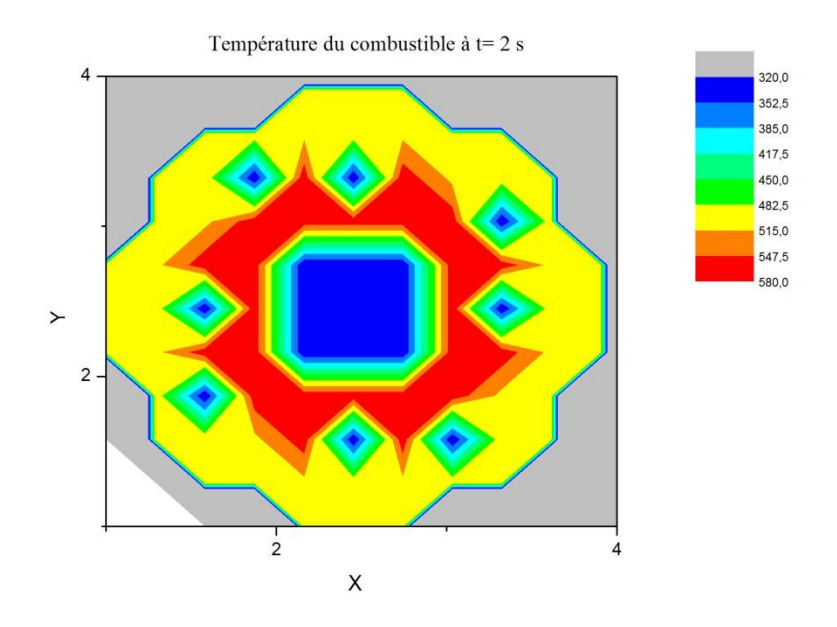

(a) température du combustible

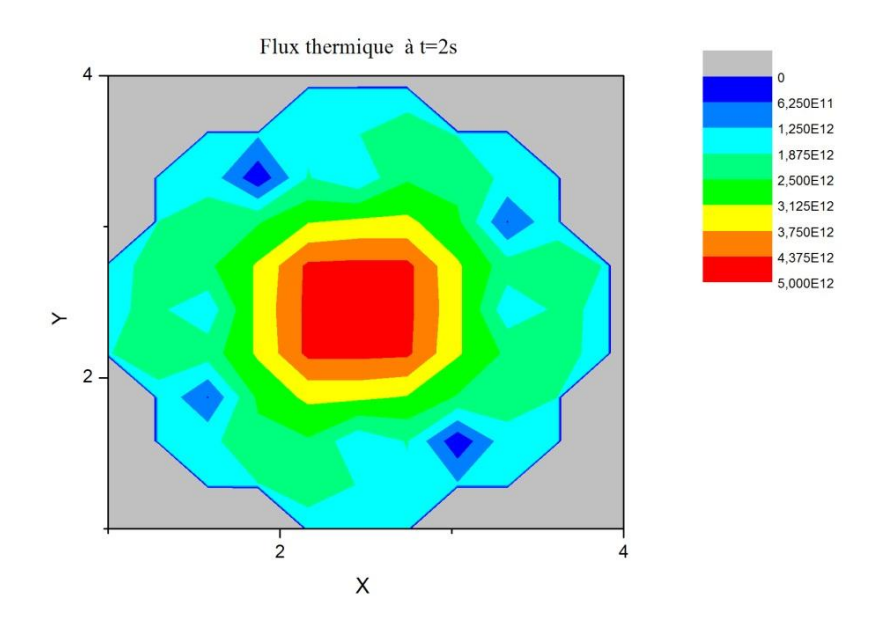

(b) flux thermique

Fig. V. 16 Distributions 2D de la température du combustible et du flux thermique

#### à la fin du transitoire

#### **V.3.2 Accident de chute de température du réfrigérant**

#### **a. Description de l'accident**

Avant l"accident, le réacteur opère à une puissance nominale et toutes les pompes sont en fonctionnement. L"accident est initié lorsque l"une des pompes de secours est accidentellement mise en fonctionnement entrainant le refroidissement brusque de l"eau. La température du réfrigérant à l"entrée du cœur baisse de 10°C en 0.2s tout en en gardant son débit d"écoulement.

#### **b. Résultats et analyse du transitoire**

Le transitoire a fait l'objet d'une simulation 3D-NKTH et d'une simulation par le code RELAP5 seul. Les conditions initiales du transitoire ont étés simulées dans les deux modèles de calculs. Le code RELAP5 étant associé à son module interne de cinétique ponctuelle.

Cet accident est caractérisé par une insertion positive de réactivité dans le cœur due aux mécanismes intrinsèques liés à la rétroaction positive générée suite au changement de la température du réfrigérant. Sachant que la réactivité est donnée par:

$$
\rho(t) = \rho_0 + \rho_f(t) + \rho_{ext}
$$
 (V.1)

Où

 $\rho(t)$  est la réactivité totale;

 $\rho_f(t)$  est la réactivité due aux feedbacks;

 $\rho_{ext}$  insertion de réactivité externe.

Avec :

$$
\rho_f(t) = \alpha_{mod} \frac{\delta T_i}{\delta t} \tag{V.2}
$$

Où

 $T_i$  est la température du composant i ;

 $\alpha_i$  est le coefficient de réactivité lié à la température du composant i.

A partir de ces équations, il est aisé de comprendre quel sera le comportement de la réactivité à la suite d"un changement de température du réfrigérant. Sachant que le coefficient de température du réfrigérant est négatif dans le réacteur étudié, on voit bien, d"après l"équation (V.2), que lorsque la température du réfrigérant diminue la réactivité va augmenter.

La (fig.V.17) illustre, par les deux simulations 3D-NKTH et RELAP5, le comportement de la température du réfrigérant durant le transitoire.

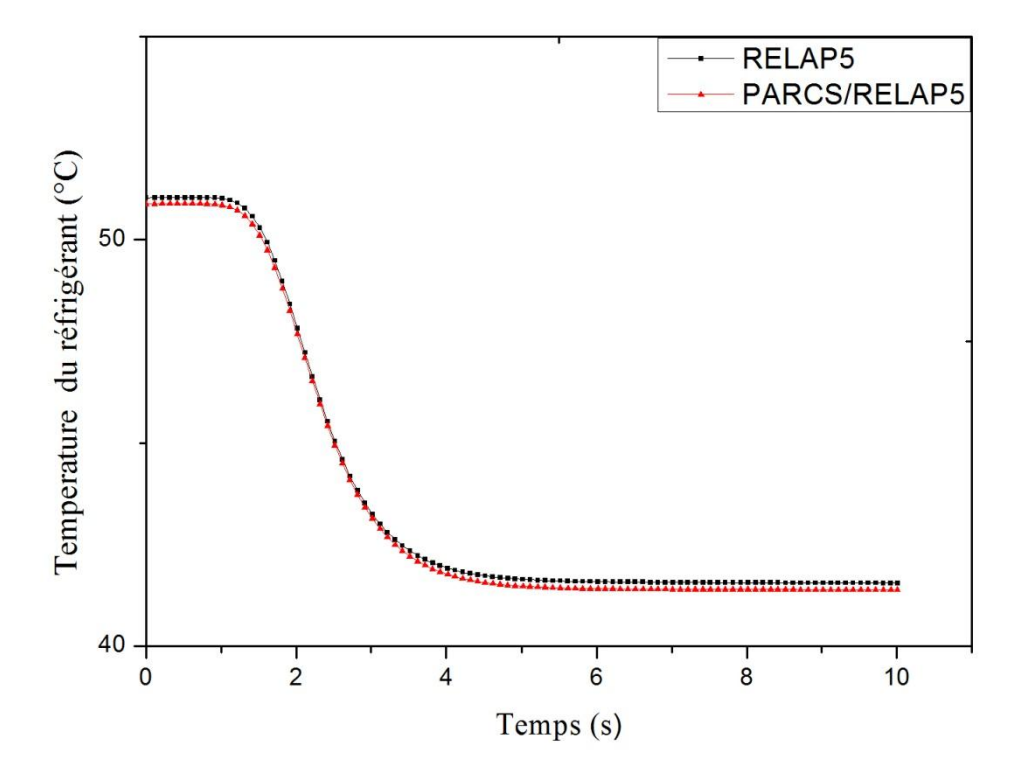

Fig.V.17 Chute de la température du réfrigérant

Puisque la réactivité ajoutée au cœur est positive on va s'attendre à une montée de la puissance. Effectivement, les calculs montrent bien cette excursion de puissance (fig.V.18), sauf que cette puissance manifeste un comportement de rétroaction intrinsèque (self limiting shutdown (Bousbia Salah & Berkani, 1999). La réactivité insérée n"est pas aussi importante que le premier accident, et par conséquent le seuil qui enclenche le système de SCRAM n"est pas atteint.

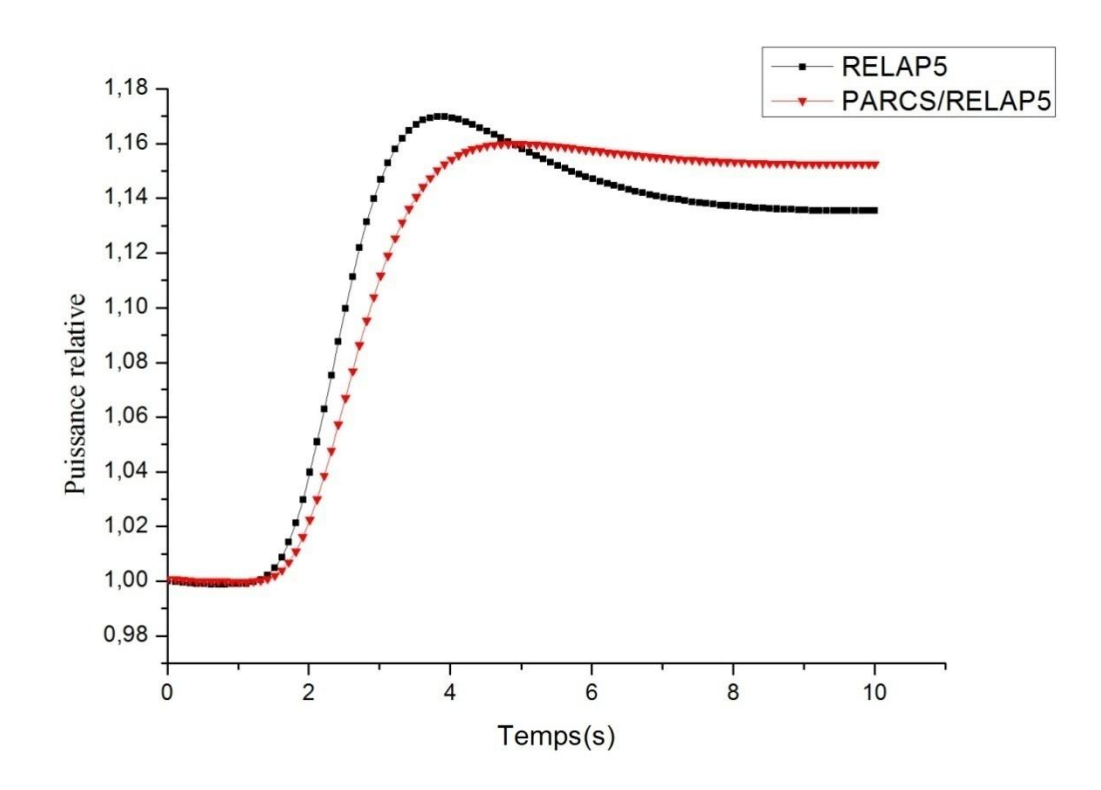

Fig.V.18 Evolution de la puissance du cœur durant l"accident de refroidissement du réfrigérant

La monté en puissance a engendré un accroissement de la température du combustible à t=2s qui à son tour, a induit le réchauffement du réfrigérant (fig.V.19, fig.V.20). On constate que seules les rétroactions thermiques sont entrées en jeu pour la stabilisation du système, puisque le système de SCRAM n"a pas été déclenché (accident sans SCRAM). En effet, grâce à l"effet combiné de rétroaction du combustible (effet Doppler) et du réfrigérant, la monté en puissance a dû être stoppée. Ces deux effets ont pu compenser l"insertion de réactivité dans le cœur durant le transitoire.

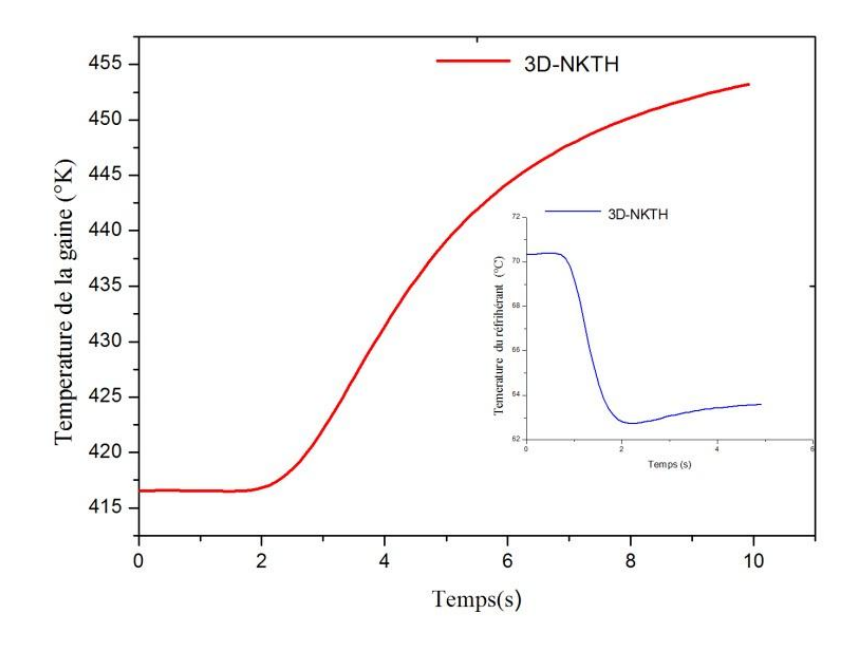

Fig.V.19 Comportements de la température du combustible et du réfrigérant lors du transitoire

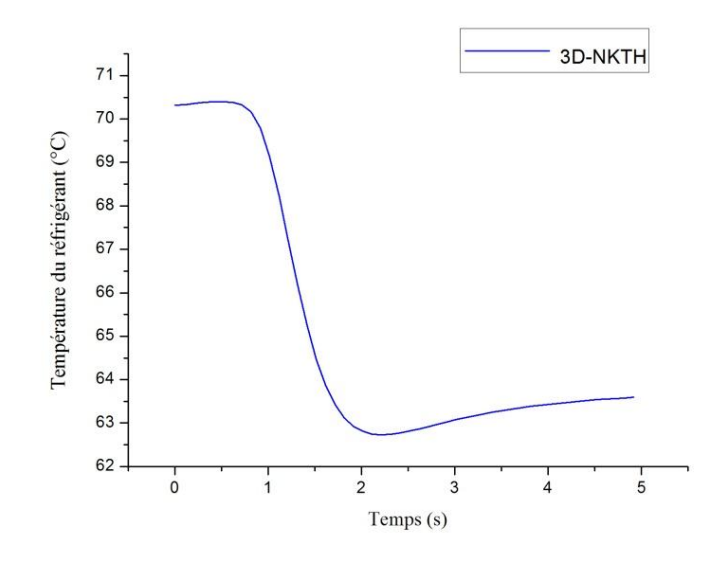

Fig.V.20 Comportement de la température du réfrigérant lors du transitoire

Tel qu"on peut observer dans la fig.V.18 la phase initiale du transitoire, simulé par le code RELAP5 seul, est rapide. Les valeurs des coefficients de feedback en cinétique ponctuelle sont plus grandes pour des raisons de conservatisme, ils induisent alors une réactivité positive plus élevée dans le système.

Les feedback dans le modèle couplé sont plus faibles, l"accroissement de la puissance est alors plus lent. Par contre la puissance atteint un seuil de stabilisation plus élevé que celui du modèle de la cinétique ponctuelle. A ce stade-là, il apparait clairement que la simulation 3D-NKTH présente plus de conservatisme que le code RELAP5 et son modèle de la cinétique ponctuelle.

Par ailleurs, l"avantage du calcul par le couplage est qu"il est possible de simuler tout l"espace, ainsi nous avons accès aux principales données du cœur et à leur évolution. Les fig.V.21 (a) et fig.V.22(a) schématisent respectivement, la distribution de températures du combustible dans le cœur, au début et à la fin du transitoire. À travers cette schématisation on note que l"augmentation de la température est plus importante au centre du cœur. Quant aux fig.V.21 (b) et fig.V.22(b), elles représentent, respectivement, la distribution de la densité du modérateur dans le cœur, au début et à la fin du transitoire. Là aussi, on peut estimer l"évolution des densités, et on remarque son accroissement à la fin du transitoire. Les effets combinés de la température du combustible et de la densité du modérateur affectent l"évolution du flux thermique dans le cœur tel qu"on le voit dans les fig.V.21 (c) et fig.V.22(c). On s"attend, suit à l"accroissement des températures du combustible, à une diminution du flux, mais comme la densité du modérateur augmente aussi les interactions des neutrons avec les noyaux du milieu se multiplie ce qui engendre une plus importante thermalisation, d"où l"augmentation du flux thermique.

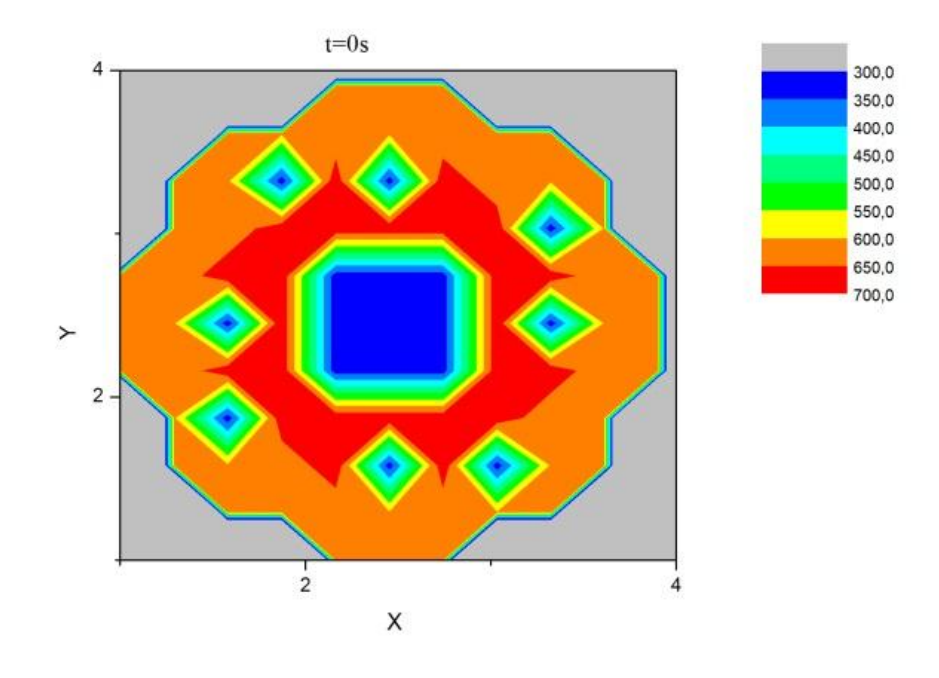

(a) Température du combustible (°K)

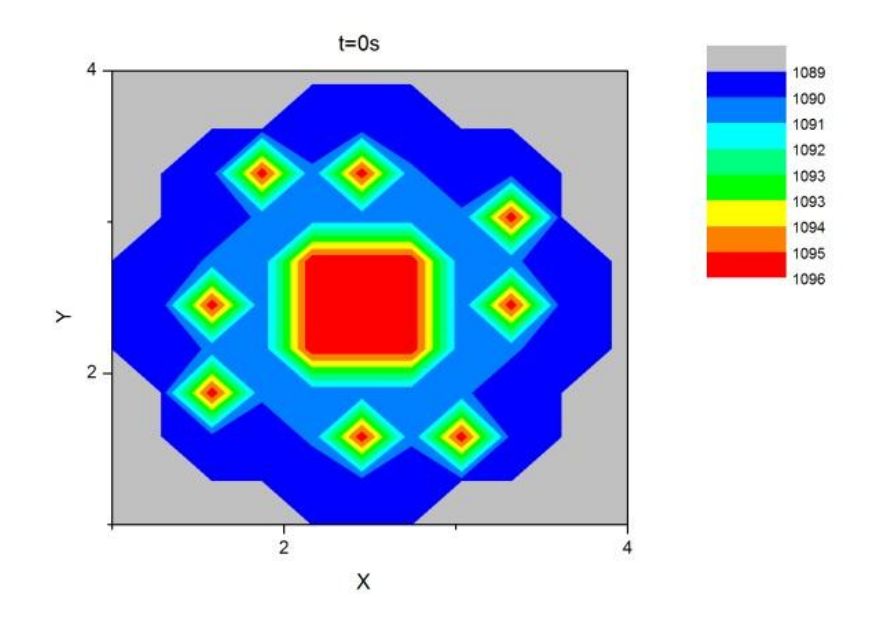

(b) Densité du modérateur  $(Kg/m^3)$ 

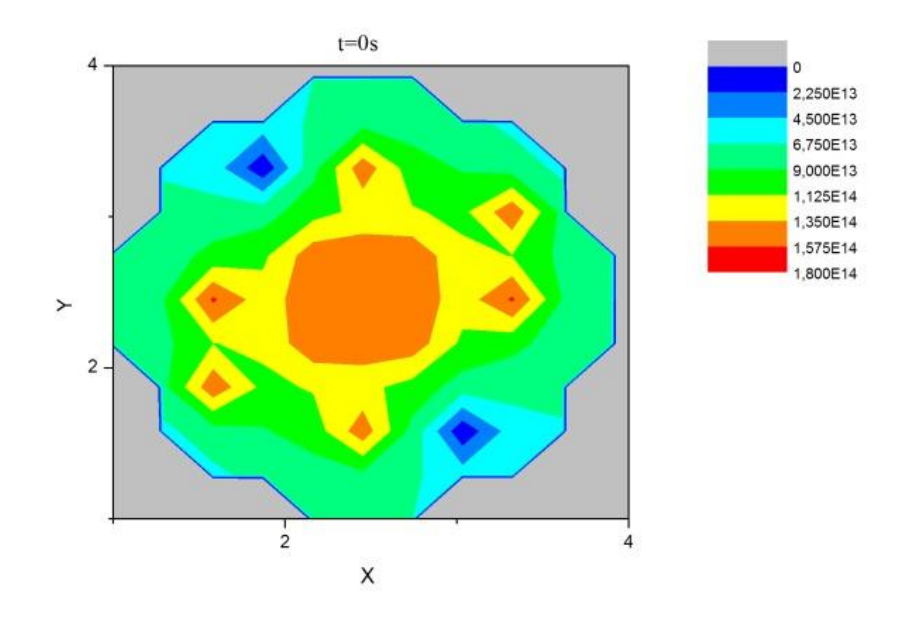

(c) Distribution du flux thermique  $(n/cm^2 s)$ 

Fig.V.21 Distributions 2D de la température du combustible, de la densité du modérateur et du flux thermique au début du transitoire

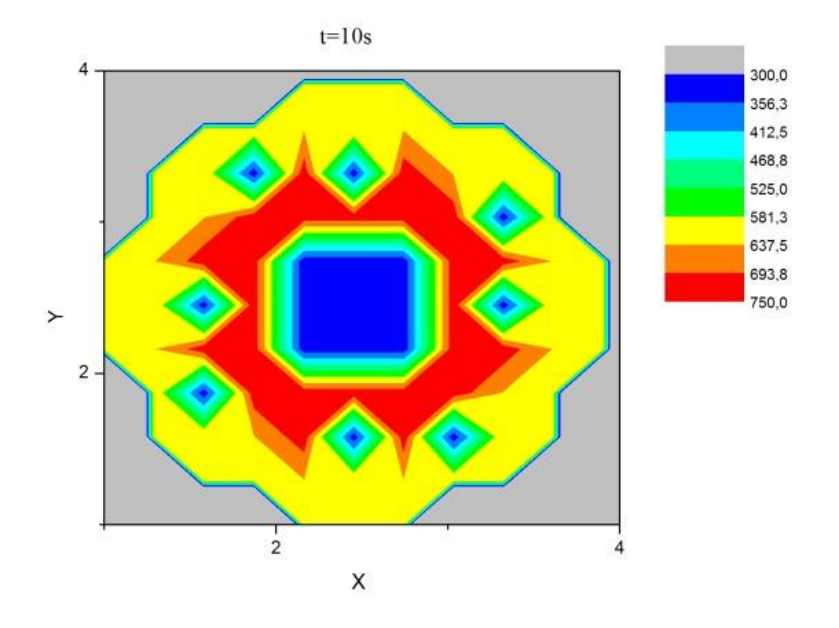

(a)Températures du combustible (°K)

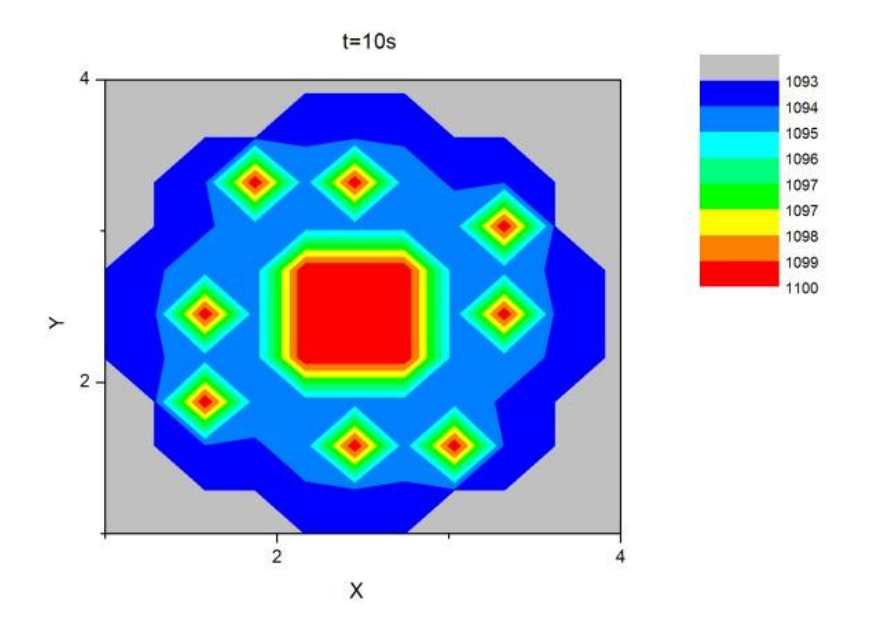

(b)Densité du modérateur  $(Kg/m^3)$ 

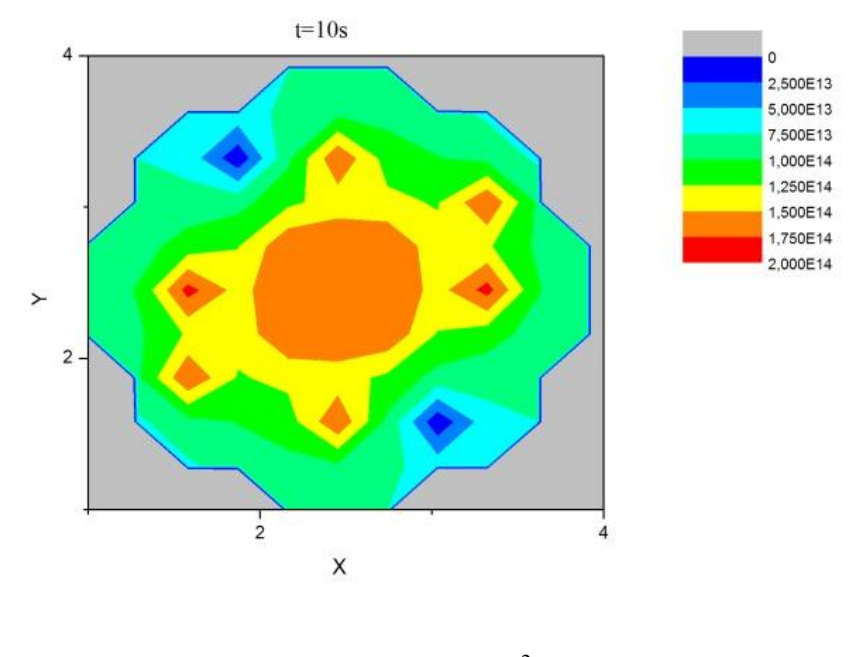

(c) Flux thermique  $(n/cm<sup>2</sup> s)$ 

Fig.V.22 Distributions 2D de la température du combustible et du flux thermique à la fin du transitoire

Pour conclure ce chapitre, nous pouvons admettre la fiabilité et la robustesse du modèle couplé neutronique thermohydraulique développé sur la base des codes WIMSD, PARCS et RELAP5. Son application, avec succès, au réacteur à eau lourde a permis de déterminer les paramètres caractéristiques de l"état stationnaire trouvés du même ordre de grandeur que ceux obtenus avec des codes de référence.

A travers l"étude de la remontée accidentelle de deux barres de contrôle et de la chute de la température du réfrigérant, et leurs effets sur le cœur du réacteur, nous avons montré l"applicabilité de la technique du couplage de codes neutronique et thermohydrauliques dans des calculs de transitoires accidentels. Dans le premier cas, on a constaté qu"avec la remontée des barres, la puissance et les températures augmentaient sur tout le cœur. La rapidité de l"excursion de puissance et son niveau ont imposés le déclenchement du signal de SCRAM afin de stopper cette montée. Pour le deuxième cas d"accident, seules les contre-réactions thermiques entraient en jeu, pour la stabilisation du système (pas d'arrêt d'urgence).

Enfin, nous avons montré que l"application du modèle couplé 3D-NKTH a permis de mettre en évidence les limites relatives aux conservatismes des codes dits « conservatif »et de meilleure estimation comme RELAP5 et son module de cinétique ponctuelle.

En effet, l"analyse des résultats montre des valeurs maximales de puissance déterminées par le modèle 3D-NKTH, sont plus élevées que celles calculées par le code RELAP5/3.3 seul, ce qui conduit à dire qu"une approche conservative et l"utilisation d"hypothèses conservatives ne produisent pas nécessairement des résultats conservatifs (Titouche et al, 2015). Ces conclusions confirment celles trouvés dans l"étude du réacteur de recherche de l"AIEA (de 10MW) qui a fait l"objet d"une analyse de sûreté par la méthode couplage de codes système thermohydraulique et de codes neutroniques tridimensionnels (Hamidouche, 2010). Le modèle 3D-NKTH contrebalance les certitudes d"obtention de marges de sûreté élargie sur la base de l"approche purement conservative.

Par ailleurs, la technique du couplage de code, neutronique-thermohydraulique, permet un accès réaliste à l"évolution des paramètres physiques du cœur du réacteur durant un transitoire.

## **Chapitre VI Conclusion**

Depuis le début de l"exploitation de l"énergie nucléaire, l"évaluation des performances des réacteurs nucléaires dans des situations particulières, tel un transitoire, a été l"une des principales préoccupations dans les analyses de sûreté. Afin de satisfaire les objectifs de ces analyses, on a recours à des codes thermohydrauliques dit « codes systèmes ». Toutefois, ces codes ne permettent pas une étude réaliste lorsqu"il y a des contres réactions complexes entre la neutronique du cœur et la thermohydraulique. C"est pourquoi, avec le développement significatif des moyens informatiques, les analystes ont eu recours à de nouvelles techniques de calculs qui permettent la simulation de l"interaction entre la neutronique et la dynamique des fluides dans le cœur du réacteur et ses systèmes, notamment le couplage entre les codes neutroniques à trois dimensions et les codes systèmes thermohydrauliques.

Si la technique de couplage a été immédiatement adoptée après que les moyens matériels l"ont permis c"est, en fait, à cause de la complexité des paramètres objets d"évaluation et leur interdépendance.

En effet, partant du fait que la connaissance de la puissance et des températures dans le cœur du réacteur sont nécessaires pour prévoir son comportement, des calculs sont effectués pour leur détermination. La neutronique intervient pour étudier les interactions des neutrons avec les noyaux du milieu dans lequel ils migrent et calculer, entre autres, le dépôt de puissance lié à ces interactions, quant aux températures des matériaux et du fluide caloporteur, elles sont déterminées grâce à la résolution des équations thermohydrauliques.

Dans ce contexte, nous devons savoir que les sections efficaces macroscopiques, grandeurs liées aux probabilités d"interaction des neutrons avec les noyaux de la matière, dépendent de la température et de la densité des différents éléments du cœur d"un réacteur. Par ailleurs, les températures de ces éléments sont de leur côté liées à la puissance déposée lors des interactions neutrons – matière. Cette interdépendance traduit l"intime liaison qui existe entre les paramètres générés par les calculs neutroniques et thermohydrauliques et la complexité de leur évolution notamment lors d"un transitoire.

C'est donc dans l'optique de couplage de codes neutroniques et thermohydrauliques, que nous avons mené le présent travail avec comme trame de fond l"amélioration des analyses de sûreté des réacteurs de recherche et la progression vers une standardisation des codes et méthodes d"analyses pour ces réacteurs. Dans cet élan, nous avons pu mettre à contribution les efforts

consentis et l"expérience acquise en matière d"application de cette nouvelle technique pour différents types de réacteurs de puissance dans le monde (PWR et BWR).

S"inscrivant donc comme une contribution à l"extension de la technique, le travail réalisé nous a permis de démontrer l"applicabilité du couplage de codes à un réacteur de recherche à eau lourde, par l"utilisation des codes de meilleure estimation, neutronique tridimensionnels et thermohydraulique, PARCS/RELAP5.

Nous avons étudié l'ensemble des étapes du calcul couplé, allant du calcul de cellules au calcul de cœur avec couplage entre la neutronique et la thermohydraulique, en passant par la génération des bibliothèques de sections efficaces qui constituent l'interface entre ces calculs.

Plusieurs actions jalonnent le parcours de l"application de la technique. Nous citerons : la vérification du code neutronique PARCS par un calcul à puissance nulle, la vérification du code thermohydraulique par une série de calculs stationnaires jusqu"à la stabilité, l"établissement d"un maillage spatial permettant le lien entre les nœuds neutroniques et leur correspondants thermohydrauliques et enfin le couplage assuré par un échange de données à l"aide d"un protocole de communication basé sur une machine parallèle virtuelle. Cet ensemble d"actions constitue le schéma de calcul.

La qualité des résultats attendus du couplage repose non seulement sur le respect de la procédure (schéma de calcul), mais aussi sur la qualité des modèles et des paramètres physiques mis en jeu, entre autres, les sections efficaces. En effet, la méthode d"homogénéisation adoptée lors de l"évaluation des sections efficaces a un impact sur leurs valeurs. Toutefois, il est reconnu l"utilisation de méthode d"homogénéisation autre que l"homogénéisation par le flux et le volume pour les zones à fortes variations de flux. Dans notre cas, nous avons préparé une bibliothèque de sections efficaces homogénéisées à deux groupes d"énergies, par la méthode EDH (Effective Diffusion Homogenization ) pour les barres de contrôles et les réflecteurs, et une homogénéisation par le flux et le volume pour les restes du cœur.

Les sections efficaces ont été déterminées en fonction des températures et des densités du combustible et du réfrigérant couvrant les situations normales et accidentelles.

Par ailleurs, nous avons qualifié nos modèles thermohydraulique et neutronique à trois dimensions, par les données expérimentales disponibles et par une validation par rapport à des codes de référence qualifiés tels que CITATION et MCNP5. Les résultats satisfaisants de cette étape nous ont donné l"accès à l"étape du calcul couplé.

A l"abord de cette étape, nous avons développé le modèle de simulation 3D NKTH moyennant les codes PARCS et RELAP5 pour le cœur dans un état stationnaire. Les résultats nous ont

permis de construire une représentation globale du cœur, permettant de visualiser les distributions des différents paramètres physiques du cœur tel que le flux, la puissance et la température.

La force du couplage réside, au fait, dans la simulation 3D NKTH du cœur dans un état transitoire et c"est ce qui ressort de l"analyse du comportement dynamique du cœur par la simulation de transitoires d'insertion de réactivité que nous avons réalisés.

En effet, nous avons mis en place un modèle pour simuler le comportement du cœur lors de deux accidents de dimensionnements présentés dans le rapport de sûreté du réacteur, à savoir : l"accident d"éjection de deux barres de régulation et l"accident de la chute, brusque, de la température du réfrigérant. Les résultats obtenus ont été comparés au code de meilleure estimation RELAP5.

Il nous a été donné de constater, à ce stade, que le code RELAP5 basé sur les hypothèses conservatives de son modèle de cinétique ponctuelle et moins conservatif que cela. En fait, l"utilisation de codes de meilleure estimation couplés s"avère encore plus conservatif.

En effet, à travers la comparaison des résultats on en déduit que l"usage d"une approche purement conservative ne conduit pas forcement aux résultats les plus pessimistes. Les calculs ont montré que le conservatisme lié à l"utilisation de codes de meilleure estimation, utilisant le modèle de la cinétique ponctuelle, ne conduit pas nécessairement à des résultats conservatifs.

La simulation 3D NKTH a permis d"observer l"allure d"excursions de criticité, de suivre les évolutions de températures du cœur dans l"espace et dans le temps durant le transitoire. Ceci est rendu possible par la représentation réaliste de tous les assemblages combustibles et de contrôle ainsi que les autres composants du cœur.

Néanmoins, du fait du couplage, des erreurs systématiques s"ajouteront aux approximations déjà existantes. C"est la raison pour laquelle, un recul est toujours nécessaire par rapport aux résultats obtenus. Les simulations numériques ne se substitueront jamais aux validations expérimentales et plus précisément pour les études de sûreté. C"est pourquoi un travail conséquent est à faire pour valider les modèles utilisés à travers la matrice de validation des réacteurs de recherches récemment publiée par l"AIEA (AIEA, 2015). Toutefois, des marges de sécurité raisonnables devront toujours être maintenues, même si ce type de calcul couplé permettra de les réduire.

Par ailleurs, et afin de compléter notre analyse, il est prévu de faire une simulation 3D NKTH des autres accidents de dimensionnements cités dans le rapport de sûreté.

À plus long terme nous envisageons de mettre ce travail, une fois validé, à la disposition de l"équipe en charge du projet de simulateur du réacteur étudié. L"équipe souhaite intégrer la

87

méthode innovante de couplage de codes afin de simuler un comportement réaliste du cœur du réacteur à travers le modèle 3D NKTH.

Enfin, l'originalité de ce travail de recherche réside d"une part, dans l"application d"une méthode innovante dédiée aux réacteurs de puissance à un réacteur de recherche, et d"autre part, du fait que le réacteur de recherche en question est un réacteur à eau lourde. Ceci constitue une première en sûreté des réacteurs de recherche où tous les outils de calcul utilisés sont destinés aux réacteurs à eau légère. Nous avons, non seulement, démontré l"efficacité de la technique de couplage de codes neutroniques tridimensionnels et de codes système thermohydraulique, mais aussi, fait un grand pas dans le domaine des analyses de sûreté des réacteurs nucléaires.

# **Références**

- AIEA TECDOC 480, 2015 "Research reactor benchmarking database: facility specification and experimental data".
- AIEA TECDOC 1351, 2003 "Incorporation of advanced accident analysis methodology into Safety analysis reports".
- AIEA TECDOC 1539, 2003 "Use and Development of Coupled Computer Codes for the Analysis of Accidents at Nuclear Power Plants".Proceedings of a technical meeting held in Vienna, 26–28 November.
- Askew et al, *General Description of the Lattice Code WIMS*, J. Brit. Nucl. Eng. Soc. 5, October, 1966.
- D"Auria, F. Fischer K., Mavko B. and Sartmandjiev A., 2001. "Validation of Accident and Safety Analysis Methodology". IAEA Report CRP/J.020.03.
- D"Auria F. (Project Coordinator), Bousbia Salah A., Galassi G.M., Vedovi J., Reventos F., Cuadra A., Gago J.L., Sjoberg A., Yitbarek M., Sandervag O., Garis N., Anhert C., Aragones J.M., Verdù G., Mirò R., Hadek J., Macek J., Ivanov K., Rizwan-Uddin, Sartori E., Rindelhardt U., Rohde U., Frid V., Panayotov D., 2004 "Neutronics/Thermal-hydraulics Coupling in LWR Technology – CRISSUE-S WP2: State-of-the-Art Report", OECD/NEA- No. 5436 -Vol. 2.
- D"Auria F., Bousbia-Salah A., "Accident analysis in research reactors", 15th Pacific Basin NuclearConference at the Sydney, Australia, 15-20 October 2006.
- D"Auria, F.; 2000 "Nodalisation Development and Qualification". IAEA TCM on Intercomparisonand Validation of Computer Codes for Thermal-hydraulic Safety Analyses of Heavy WaterReactors, Vienna, p1.
- D"Auria F., Galassi G.M., 1998, "Code validation and uncertainties in system thermal hydraulic".Progress in Nuclear Energy, 33, 175-216.
- Benkharfia, H. 2009 « Modélisation du réacteur par le code MCNP ». Rapport interne, CRNB.
- Boulheouchat M.H., Deghal A., Rahmani A., 2005, "Simulation thermohydraulique de l"ensemble du circuit primaire du réacteur par le code Relap5/Mod3.2 », Rapport interne Ref : 210/DSNR/CRNB/2005.
- Bousbia-Salah, A., Berkani, R., 2001. Analysis of reactivity insertiontransient experiments in nuclear reactor core and comparisonwith RETRAC-PC computational results. Alg. Rev. Nucl. Sci. 3,79–84.
- Bousbia-Salah A., D"Auria F., 2009, "Application of coupled code method for the analysis of VVER-1000 coolant transient Benchmark", Progress in Nuclear Energy, Volume51, 2009, p. 149-154.
- Bousbia-Salah, A. and D'Auria, F., 2007, "Use of coupled code technique for Best Estimate safety analysis of nuclear power plants". Progress in Nuclear Energy, Volume 49, Issue 1, January 2007, Pages 1-13.
- Bousbia-Salah, A., Kliem, S., Rohde, U., D"Auria, F., Petruzzi, A., 2006 " Uncertainty and sensitivity analyses of the Kozloduy pump trip test using coupled thermal-hydraulic 3D kinetics code", Nuclear Engineering and Design, vol. 236, p. 1240–1255.
- Bousbia-Salah, A. 2004 " Overview of coupled system thermal hydraulic 3D neutron kinetic code applications", Ph. D. thesis Ref: 17033. Università di Pisa.
- Briesmeister, J.F., MCNP a general Monte Carlo N-Particul Transport code. Vol.1-4, Version 5, 2003.
- Calic D., Trkov A., Kromar M., 2012. "Neutron Multigroup Homogenized Cross Section Determination with the Monte Carlo Method". 21<sup>st</sup> International Conference Nuclear Energy for New Europe, Ljubljana-Slovenia.
- Cappelan, N. 2009 "Couplage 3D neutronique thermohydraulique. D´eveloppement d"outils pour les études de sureté des réacteurs innovants », these N° d"ordre : IPNO-T-09-10.
- Childs R. L Rhoades W. A. TORT-DORT, two- and three-dimensional discrete ordinatestransport, version 2.7.3. Technical Report RSIC-CCC-543, ORNL RSICC, Oak Ridge, TN, 1993.
- Dadda A. et al « Analyse de transitoires d"insertion de réactivités positives dans le cœur du réacteur par le code RELAP5/mod3.2». Rapport interne, 2008.
- Downar, T., Lee, D., Xu, Y. and Kozlowski, T. 2004,"Theory Manual for the PARCS Neutronics Core Simulator". School of Nuclear Engineering Purdue University.
- Duderstadt, J. J.; Hamilton, L. J.; "Nuclear Reactor Analysis". John Wiley & Sons, 1976.
- Fluent 5 users guide, fluent inc., lebanon, nh (2003).
- Fowler et al, *CITATION, A Nuclear Reactor Core Analysis Code*, ORNL-TM-2496, 1972.
- Hamidouche, T.; Bousbia-Salah, A.; Adorni, M. ; D"Auria,F.; 2004. "Dynamic Calculations of the AIEA Safety MTR Research Reactor Benchmark Problem using RELAP5/3.2 Code". Annals of nuclear energy, Vol.31, Issue 12, p1385-1402.
- Hamidouche, T., Bousbia-Salah, A., Si Ahmed, EK., Mokeddem, MY., D"Auria, F., 2009 "Application of coupled code technique to a safety analysis of a standard MTR research reactor". Nuclear Engineering and Design, vol. 239, p. 2104-2118.
- Hebert A. Marleau G.and RoyR. "A user guide for DRAGON 3.05D. TechnicalReport" IGE-174 Rev., 2007.
- Ivanov K. and Avramova M., 2007. Challenges in coupled thermal–hydraulics and neutronics simulations for LWR safety analysis. Annals of Nuclear Energy, Volume 34, Issue 6, June 2007, Pages 501-513.
- Ivanov, B., Ivanov K., 2002, "VVER-1000 Coolant transient benchmark: Phase-1 (V1000CT-1)", Volume I: Final specification. OECD Paris, NEA/NCS/DOC, (2002).
- Jeong, J.J.; Lee, W. L. and Chung, B. D.; 2006. "Simulation of a main steam line break accident using a coupled system thermal-hydraulics, three-dimensional reactor kinetics, and hot channel analysis code". Annals of Nuclear Energy 33 (2006) 820–828.
- Kent, P., ANISN/PC Manual, EGC-2500. April 1987.

Reuss, P. 2003. « Precis de neutronique ». ISBN : 2-86883-637-2.

- Ransom, V.H., Wagner, R.J., Trapp, J.A., Johnsen, G.W., Miller, C.S., Kiser, D.M., Riemke, R.A., 1990. RELAP5/Mod3; Code Manual: user guide and input requirements (NUREG/CR-4312 EGG-2396).
- Landry, A. "couplage neutronique-thermohydraulique ARTHUR-DONJON avec les conditions aux collecteurs". Thèse de maitrise és-sciences appliquées (Génie Energétique), Université de Montréal, aout 2013.
- Libmann, J. 1996. Eléments de Sûreté Nucléaire. Les Editions de Physique. Institut de Protection et Sûreté Nucléaire (IPSN).
- Leszczynski F., Lopez Aldama D., Trkov A., "WIMS-D Library Update, Final report of a coordinated research project". International Atomic Energy Agency, Vienna, 2006.
- Ransom, V. H.; Wagner, R. J.; Trapp, J. A.; Johnsen, G. W.; Miller, C. S.; Kiser, D. M.; Riemke,R. A.; "RELAP5/MOD3: Code Manual: User guide and Input Requirements".
- NUREG/CR-4312 EGG-2396, 1990.
- Ronen, Y.; 1986. "Handbook of nuclearreactors calculations". Volume II. CRC Press.
- Solis J., Ivanov K., Sarikaya B., Olson A., Hunt K. W., 2001. "Boiling Water Reactor Turbine Trip (TT) Benchmark", Volume1: Final specifications. NEA/NSC/DOC.
- Thompson T.J., "The interaction of the reactor dynamics with nuclear safety" in "Dynamics of nuclear systems", D.L. Hetrick, Editor, The University of Arizona Press, pp. 1-8 (1972).
- Titouche, W., Boukerdja, L., Hachouf, N., « Conception des Faisceaux d'Irradiations par simulation Monte Carlo pour les applications nucléaires autour du réacteur». Rapport interne, CRNB 2008.
- Titouche W., « Etude des interférences entres les barres de contrôles dans un réacteur de recherche ». Thèse de magister, université Ferhat Abbas de Sétif, 2007.
- Titouche Kouidri W., Letaim F., Boucenna A., Boulhaouchet M. H., 2015. « Safety analysis of reactivity insertion accidents in a heavy water nuclear research reactor core using coupled 3D neutron kinetics thermal-hydraulic system code technique », Progress in Nuclear Energy, Volume 85, pp.384-390
- Trkov A., Ravnik M., 1993. "Effective Diffusion Homogenization of Cross Sections for Pressurized Water Reactor Core Calculations", Nuclear Science and Engineering, volume 116, pp 85-95.
- Trkov A., 1996. "Solution of the Neutron Diffusion Equation and Preparation of Homogenized Cross Sections", Workshop on Nuclear Reaction Data and Nuclear Reactors: Physics, Design and Safety, Miramare-Trieste-Italy.
- Villarino, E.A. MTR\_PC v2.6, 1995. Neutronic, Thermal hydraulic, Shielding Calculations on Personnel Computers.Nuclear engineering Division, INVAP SE, San Carlos de Bariloche, Argentina.
- Villarino, E.A. Lecot,C.A., 1995a. POST\_WIMS v2.0.Program to Condense and Homogenize Cross sections from WIMS Output.Nuclear engineering Division, INVAP SE, San Carlos de Bariloche, Argentina.
- Villarino, E.A. Lecot,C.A., 1995b. CITVAP V3.1, A Reactor Calculation Code. Nuclear engineering Division, INVAP SE, San Carlos de Bariloche, Argentina.

Zidi, T. Titouche, W., "Reactor physics calculations". Rapport interne. CDSE 1996.

## **Annexes**

# **Annexe I. Bases de physiques des réacteurs**

### **A.I. 1. Interaction des neutrons avec la matière**

En neutronique on ne considère que l"interaction des neutrons avec la matière en négligeant les interactions neutron-neutron. Cette simplification est possible compte tenu du faible nombre de neutrons comparé au nombre de noyaux du combustible. Les réactions induites par les neutrons sont : les fissions, les captures et la diffusion.

#### **A.I. 1.1 Les sections efficaces**

En physique des réacteurs, il est nécessaire de pouvoir quantifier les réactions nucléaires, c'està-dire de déterminer les probabilités qu"elles aient lieu. La probabilité qu"un neutron induise une réaction nucléaire est caractérisée par une quantité appelé **section efficace.**

#### **a) La section efficace microscopique.**

L'interaction des neutrons peut être décrite d'une manière quantitative à l'aide du concept de section efficace. Si un matériau est exposé à un faisceau de neutrons, le taux de réactions (le nombre de réactions par unité de surface et de temps) sera dépendant du nombre de neutrons, de leurs vitesses, du nombre et du type de noyaux dans le matériau considéré. C"est pourquoi la section efficace est une mesure de la probabilité avec laquelle une interaction neutron-noyau peu avoir lieu et est une caractéristique du noyau et de l"énergie du neutron incident.

Pour expliquer le concept de section efficace, on considère un faisceau mono énergétique comprenant *I* particules par unité de temps, distribué uniformément sur une surface *A,* tel que le montre la fig.1. et pénètre dans une fine tranche de matériau cible (Lamarsh, 1972). Dans une telle expérience, on remarque que le taux de réactions nucléaires produites dans le matériau cible est proportionnel à l'intensité *I* du faisceau (nb neutrons/cm<sup>2</sup>.s) et au nombre de noyaux cible par unité de surface  $N_A$  (nb noyau/cm<sup>2</sup>).

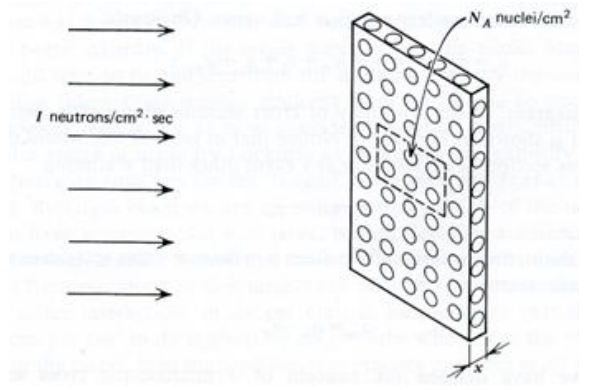

Fig. 1. Faisceau de neutrons incidents sur une cible
La *section efficace microscopique* est notée σ et elle donne une mesure de la probabilité de réaction par noyau cible. C"est une surface fictive qu"il n"est pas nécessaire de rattacher à la surface  $(\pi R^2)$  de la section du noyau pénétré. Les sections efficaces sont habituellement mesurées en *barns* où :

$$
1 barn(b) = 10^{-24} cm^2
$$
 (A.I.1)

#### **b) La section efficace macroscopique.**

L'interaction d'un neutron dans un certain volume d'un matériau ne dépend pas seulement de la section efficace microscopique d'un noyau individuel mais aussi du nombre de noyaux dans ce volume. Il est donc nécessaire de définir un autre type de section efficace, connue par *la section efficace macroscopique* qui représente la probabilité qu'une réaction ait lieu par unité de déplacement du neutron, elle est notée Σ**.** Sur un parcours de longueur dx, Σdx représente la probabilité d'interaction du neutron avec la matière traversée. La section efficace  $\Sigma$  est exprimée en cm -1 . On définit à partir de Σ le *libre parcours moyen* λ correspondant à la distance moyenne parcourue par le neutron avant une première interaction :  $\lambda = \frac{1}{\sum_{i=1}^{n} x_i}$  exprimée en cm.

Pour la modélisation de la population neutronique, on utilise les sections efficaces macroscopiques suivantes :

- La section efficace de fission  $\Sigma_f$  pour caractériser la fission; on utilise aussi la section de production ν  $\Sigma_f$  exprimée également en cm<sup>-1</sup> pour exprimer le rendement de fission (nombre de neutrons produits par fission) ;
- La section efficace de diffusion (scattering en anglais)  $\Sigma_s$  pour définir les chocs sans disparition des neutrons avec les noyaux (les chocs conduisent au ralentissement des neutrons) ;
- La section efficace de capture  $\Sigma_c$  qui caractérisent toutes les interactions où le neutron est happé par le noyau sans le fissionner et sans être réémis ;
- La section efficace d'absorption  $\Sigma$ <sub>a</sub> est la somme des sections de capture et de fission ;
- La section efficace totale  $\Sigma_t$  qui est la sommes des sections d'absorption et de diffusion :  $\Sigma_t = \Sigma_a + \Sigma_s.$

A partir des définitions précédentes on peut dire que la section efficace microscopique **σ** représente la surface effective présentée à la particule incidente par un seule noyau cible du matériau, et la section efficace macroscopique **Σ** représente la surface effective présentée à la particule incidente par tous les noyaux cible contenus dans  $1 \text{ cm}^3$  du matériau. Ce qui induit les définitions suivantes :

 $\Sigma_f = N \sigma_f$ : section efficace macroscopique de fission  $\Sigma_s = N \sigma_s$ :  $\Sigma_c = N \sigma_c$ :  $\Sigma_a = N\sigma_a$ : section efficace macroscopique d'absorption

Où N est la densité atomique (le nombre de noyaux par unité de volume).

#### **c) Le flux neutronique**

Pour faire des calculs physiques dans un réacteur nucléaire, il est nécessaire de connaitre la répartition des neutrons dans le cœur du réacteur. On pourrait utiliser la notion de densité de neutrons *n* (neutrons/cm<sup>3)</sup> qui est le nombre de neutrons existant dans un cm<sup>3</sup> de matériau à chaque instant mais on lui préfère la notion de flux neutronique Φ, produit de la densité et de la vitesse des neutrons  $\varphi = nv$  et qui est défini comme étant la longueur totale du chemin parcouru par tous les neutrons dans un cm<sup>3</sup> durant une seconde.

Si cette longueur totale est connue (le flux de neutrons  $\varphi$ ), et si la probabilité de subir une interaction dans un cm de parcours est également connue (la section efficace macroscopique ∑), en multipliant ces deux grandeurs on obtiendra le nombre d"interactions qui aura lieu dans ce volume (cm<sup>3</sup>) en une seconde. Cette quantité, notée R, caractérise le taux de réaction. Elle est donnée par :

$$
R = \varphi \Sigma \tag{A.I.2}
$$

Où

 $R$  = taux de réaction (réactions /s) ;

 $\varphi$ = flux de neutrons (neutrons / cm<sup>2</sup>-s);

 $\Sigma$ = section efficace macroscopique (cm<sup>-1</sup>).

L"évolution du flux dépend des absorptions, fissions et diffusions des neutrons. Cette évolution est décrite par l"équation de Boltzmann.

#### **A.I. 2. Equation de transport de Boltzman**

L'équation de transport de Boltzmann régissant le flux de neutrons dans un milieu matériel est obtenue en traitant la population neutronique comme un fluide de particules en interaction avec les noyaux constitutifs du milieu Ref these Magister[1, 6,7].

Elle établit un bilan entre les gains et les pertes des neutrons par unité de temps et de volume

$$
\frac{\partial N(\vec{r},E,\vec{\Omega},t)}{\partial t} = gains - pertes
$$
\n(A.I.3)

Avec  $\vec{r}$  le vecteur position,

*E* l"énergie,

 $\vec{\Omega}$  l'angle solide et

*t* le temps.

La population de neutrons est plus souvent d'écrite par le flux exprimé en neutrons. $cm^{-2}$ . s<sup>-1</sup> :  $\varphi(\vec{r}, E, \vec{\Omega}, t) = \nu n(\vec{r}, E, \vec{\Omega}, t)$ (A.I.4)

Sous sa forme integro-differentielle l'équation de transport s'ecrit :

$$
\frac{1}{v}\frac{\partial\varphi(\vec{r},E,\vec{\Omega},t)}{\partial t} = -div\left(\overrightarrow{\Omega}\cdot\varphi(\vec{r},E,\vec{\Omega},t)\right) - \Sigma_t(\vec{r},E)\varphi(\vec{r},E,\vec{\Omega},t) +
$$

$$
\int_{4\pi} \int_0^\infty \left[\Sigma_s(\vec{r},E' \to E,\vec{\Omega}' \to \vec{\Omega})\varphi\left(\vec{r},E',\vec{\Omega}',t\right)\right] dE' d\vec{\Omega}' + S(\vec{r},E,\vec{\Omega},t) \tag{A.I.5}
$$

Cette équation contient à la fois des dérivées en temps et en espace, ainsi que des intégrales sur les angles solides et l'énergie des neutrons : c'est la raison pour laquelle elle est qualifiée d"expression intégro-différentielle de l"équation de Boltzmann.

Les quatre termes de la partie droite de l'équation représentent les pertes et les gains en neutrons à savoir :

- Le premier terme représente les fuites de neutrons du système ;
- Le second terme représente les pertes de neutrons par absorptions ou par transferts vers d"autres vitesses et/ou vers d"autres directions dont la probabilité est quantifiée au travers de la section efficace totale  $\Sigma_t(\vec{r}, E)$ ;
- le troisième terme est celui des réactions de transferts (section efficace  $\Sigma_s(\vec{r}, E)$  $E, \vec{\Omega}' \rightarrow \vec{\Omega}$ ) par ralentissement, upscattering, et/ou changement de direction) représentant les nouveaux neutrons à comptabiliser ;
- le dernier terme est celui des sources de neutrons internes (fissions) et externes.

### **A.I.2.1 L'approximation de l'équation de transport de Boltzmann : l'équation de diffusion**

Hormis quelques cas simples et peu réalistes, il n'est pas possible de résoudre analytiquement l'équation de transport. On a recourt systématiquement soit à des méthodes numériques pour discrétiser l'équation de transport, soit à des approximations de cette dernière faisant l'objet d'un traitement numérique ultérieur. Le but est d'obtenir un système d'équations algébriques susceptible d'être résolu à un coût raisonnable sur ordinateur.

La discrétisation de la variable *énergie* fait l'objet de la *théorie multigroupe* qui consiste à repartir la population neutronique en un ensemble discret de "groupe" d'énergie définissant une partition adéquate du domaine spectral.

Deux approches sont répandues pour le traitement de la variable angulaire. La première consiste à discrétiser cette variable sur un ensemble de directions  $\Omega_n$ , n=1,..., N. Cette méthode, appelée *méthode Sn,* conduit à une résolution directe de l'équation de transport. L'autre approche consiste à dériver une approximation de l'équation de transport dont la variable angulaire est absente. Pour ce faire on développe le flux en harmoniques sphériques de Ω. L'*approximation*  $P_1$  liée à un développement linéaire du flux angulaire en  $\Omega$  est le point de départ pour la dérivation formelle des équations multi groupes du *modèle de diffusion* :

$$
\frac{1}{v}\frac{\partial \varphi_g(r,t)}{\partial t} + \nabla \cdot D_g(r)\nabla \varphi_g(r,t) + \sum_{R,g}(r)\varphi_g(r,t) = S_g(r,t) + \sum_{\substack{g'=I\\ g'\neq g\\ g\in I...G}}^G \sum_{s,g'\to g} \varphi_{g'}(r,t), \quad g = 1,...,G, \quad (A.I.6)
$$

Avec :  $3\Sigma_{r \sigma}(r)$  $D_{\sigma}(r) = \frac{1}{2r}$  $_{g}(r) = \frac{1}{3\Sigma_{r,g}(r)}$ ; et  $\Sigma_{\rm r,g}^{\rm r}(r)$ la section efficace définie par:  $\Sigma_{\rm R,g}(r) = \Sigma_{\rm t,g}(r) - \Sigma_{\rm s,g'\rightarrow g}(r)$ 

Dans la plupart des problèmes utilisant un petit nombre de groupes, le découpage du domaine d'énergie est fait de manière à supprimer toute possibilité d'"up-scattering", c'est-à-dire, d'une remontée de neutron d'un groupe d'énergie plus basse vers celui d'énergie plus élevée. Puisque les groupes sont numérotés dans le sens des énergies décroissantes cela implique que:

$$
\Sigma_{s,g'\to g} = 0 \qquad \qquad pour \ g' > g
$$

Les équations multigroupes de la théorie de diffusion en géométrie quelconque s'écrivent alors:  
\n
$$
\frac{1}{v} \frac{\partial \varphi_g(r,t)}{\partial t} + \nabla \cdot D_g(r) \nabla \varphi_g(r,t) + \sum_{t,g} (r) \varphi_g(r,t) = S_g(r,t) + \sum_{\substack{g'=l \\ g \neq g \\ g \neq g}}^{G} \nabla g_g(r,t), \qquad g = l, \dots, G,
$$

$$
-\nabla \cdot \mathbf{D}_{g}(\mathbf{r}) \nabla \varphi_{g}(\mathbf{r}, t) + \Sigma_{t, g}(\mathbf{r}) \varphi_{g}(\mathbf{r}, t) = \mathbf{Q}_{g}(\mathbf{r}, t)
$$
\n(A.I.7)

avec la source donnée par:

$$
Q_{g}(r,t) = \frac{1}{k_{eff}} \chi_{g} \sum_{g'=1}^{G} v \Sigma_{fg}(r) \varphi_{g}(r,t) + \sum_{g'=1}^{G} \Sigma_{sgg}(r) \varphi_{g}(r,t)
$$
(A.I.8)

où  $\Sigma_{s,g'\rightarrow g}$  est notée  $\Sigma_{s,gg'}$ 

#### **A.I. 3.La cinétique des réacteurs**

La cinétique des réacteurs décrit en premier lieu, comment la population totale de neutron va varier en fonction du temps. La population totale de neutron n'est pas une entité homogène. Il y a différents groupes de neutron qui ont chacun un comportement cinétique différent.

La population neutronique totale se compose de trois groupes. Les deux premiers groupes seront créés par la fission du noyau induite par un neutron incident (fission induite), en revanche les neutrons du troisième groupe seront émis spontanément par une source de neutron. Les trois groupes peuvent donc se distinguer en:

#### *Neutrons Prompts :*

Immédiatement (prompt) après la fission induite, un groupe de neutrons sera émis que l'on appelle des neutrons prompts. La plupart des neutrons sont émis par les deux fragments avant même qu'ils soient arrêtés par la matière, environ  $10^{-17}$  s après la scission, c'est-à-dire de façon instantanée a notre échelle (Reuss, 2003).

#### *Neutrons Retardés:*

Outre les neutrons prompts, quelques neutrons sont émis de façon retardée par rapport à la fission. Bien que la proportion des neutrons retardes soit faible (0,7% pour la fission induite de I'uranium 235), ils jouent un rôle fondamental dans la cinétique des réacteurs. En effet, leur émission peut être décalée par rapport à la fission d'un laps de temps d'ordre de grandeur compris entre la seconde et la minute, c'est-à-dire très long devant la durée de vie des neutrons qui, elle, se mesure plutôt en microsecondes. L"émission des neutrons retardés se fait à la suite d"une décroissance beta-moins d'un fragment de fission instable, appelé *précurseur de neutrons retardés*, suivie d'une émission neutronique. Les neutrons retardes sont émis a une énergie un peu plus faible (0,2 à 0,6 MeV) que les neutrons prompts (2 MeV en moyenne) (Reuss, 2003).

#### *Précurseurs de neutrons retardés*

La fraction totale des neutrons retardés dans la population neutronique est notée β. Pour simplifier la description du système physique, il est usuel de diviser les précurseurs de neutrons retardés en plusieurs familles. On note  $N_g$  le nombre de groupes de neutrons retardés.

L'évolution des concentrations  $C_k$  des groupes de précurseurs est liée à leur constante de décroissance  $\lambda_k$  et à leur fraction βk. Les fractions de neutrons retardés sont bien sûr liées à la fraction totale par la relation suivante :

$$
\sum_{k=1}^{N_g} \beta_k = \beta \tag{A.I.9}
$$

#### **A.I. 3.1. Facteur de multiplication neutronique**

Le coefficient de multiplication k est utile pour décrire la réaction en chaîne qui a lieu dans un réacteur nucléaire. Très simplement, celui-ci peut être considéré comme le rapport du nombre de neutrons d"une génération à celui de la génération précédente. Le coefficient de multiplication associé à un milieu fissile de dimensions infinies est noté k∞. Le coefficient mesuré dans un réacteur réel est qualifié d'« effectif » et il est noté k<sub>eff</sub>.

Ainsi, si l'on considère un milieu contenant initialement  $n_0$  neutrons, le nombre de neutrons dans le milieu prendra successivement les valeurs suivantes :  $n_0$  k<sub>eff</sub>, puis  $n_0$  k<sup>2</sup><sub>eff</sub>, puis  $n_0$  k<sup>3</sup><sub>eff</sub>, etc. Il apparaît donc que, si keff est strictement supérieure à 1, le nombre de neutrons diverge : on dit que le réacteur est sur-critique. Au contraire, s"il est strictement inférieur à 1, le nombre de neutrons tend vers 0 : le réacteur est sous-critique. Enfin, si k<sub>eff</sub> vaut exactement 1, la population neutronique est stable : on dit que le réacteur est critique.

Considérons maintenant un état stationnaire pour lequel k<sub>eff</sub> < 1. Il n'est possible d'atteindre un tel état que si une source de neutrons fournit en permanence  $n_0$  neutrons dans le milieu. Puisque l"état est stationnaire, toutes les générations de neutrons sont présentent à tout instant dans le milieu. La population neutronique est reliée alors au coefficient de multiplication comme suit :

$$
n = n_0 \sum_{i=0}^{\infty} k_{eff}^i = \frac{n_0}{1 - k_{eff}}
$$
 (A.I.10)

L'amplification du nombre de neutrons due à la fission vaut donc :

$$
\frac{n - n_0}{n_0} = \frac{k_{eff}}{1 - k_{eff}}\tag{A.I.11}
$$

#### **A.I. 3.2. La réactivité**

On préfère décrire cette amplification grâce à un paramètre ρ, appelé réactivité. Elle est reliée au facteur de multiplication par l"expression suivante :

$$
\rho = \frac{k_{eff} - 1}{k_{eff}}
$$
\n(A.I.12)

Tout comme le facteur de multiplication, la réactivité est une grandeur sans dimension.

Elle s"exprime en pcm (parties pour cent mille) ou en dollar. Le dollar permet d"exprimer la réactivité en nombre de fractions de neutrons retardés : 1 \$ correspond à β pcm.

La fraction de neutrons retardés est une échelle de réactivité pertinente car le rapport ρ /β apparaît naturellement dans les équations de la cinétique. Comme on le verra, on distingue ainsi deux régimes cinétiques. Tant que la réactivité est inférieure à 1 \$, le comportement cinétique du réacteur est dominé par les neutrons retardés. Dans ce cas, l"évolution du flux est lente et maîtrisable. Au contraire, si la réactivité est supérieure au dollar, l"évolution cinétique est dominée par les neutrons prompts et le flux s'accroît extrêmement rapidement.

#### **A.I. 3.3. Durée de vie et temps de génération**

Avant de s"intéresser aux équations régissant le comportement cinétique de la population des neutrons dans un réacteur, il reste à introduire un dernier paramètre neutronique : le temps de génération (Geslot, 2006).

Si *l* est la durée de vie moyenne d"un neutron dans le cœur, la durée moyenne effective τ entre la production et l'absorption d'un neutron doit tenir compte de la durée moyenne de décroissance des précurseurs de neutrons retardés τ*<sup>d</sup>* :

$$
\tau = (1 - \beta)l + \tau_d \tag{A.I.13}
$$

Notons que la durée moyenne de décroissance des précurseurs de neutrons retardés s"exprime en fonction des paramètres λ*k* et β*k* :

$$
\tau_d = \sum_{k=1}^{N_g} \frac{\beta_k}{\beta \lambda_k} \tag{A.I.14}
$$

Le temps de génération est défini en fonction de la durée de vie moyenne *l* par la formule suivante :

$$
\Lambda = \frac{1}{k_{eff}} = l(1 - \rho) \tag{A.I.15}
$$

#### **A.I.3.4. Obtention des équations de la cinétique ponctuelle**

#### **A.I. 3.4.1. Approche heuristique**

Les grandeurs neutroniques introduites précédemment nous permettent maintenant de réaliser un bilan approximatif de la population neutronique d'un milieu multiplicateur pour aboutir à une formulation « intuitive » des équations de la cinétique ponctuelle (Reuss, 2003).

L"évolution *dn* de la population neutronique au cours d"un intervalle de temps *dt* résulte de la différence entre le nombre de neutrons produits par fission et le nombre de neutrons absorbés. Puisque le temps de vie moyen des neutrons vaut *l*, le nombre de neutrons absorbés pendant *dt*  vaut :

$$
dn_a = \frac{n}{l} dt
$$

Par ailleurs, le décompte des neutrons produits pendant un temps dt doit tenir compte des neutrons prompts produits instantanément (dn<sub>p</sub>), d'une part, et des neutrons retardés résultant de la décroissance des précurseurs  $(dn_d)$ , d'autre part. Il faut éventuellement ajouter les neutrons produits par une source externe S supposée indépendante du processus de fission  $(dn<sub>s</sub>)$  (Geslot, 2006).

$$
dn_p = k_{eff} (1 - \beta) \frac{n}{l} dt
$$

$$
dn_d = \sum_{k=1}^{N_g} \lambda_k C_k dt
$$

101

$$
dn_s = Sdt
$$

On a donc:

$$
dn = dn_p + dn_d + dn_s - dn_a
$$

Finalement, on aboutit à l"équation suivante :

$$
\frac{dn}{dt} = k_{eff} (1 - \beta) \frac{n}{l} + \sum_{k=1}^{N_g} \lambda_k C_k + S - \frac{n}{l}
$$
 (A.I.16)

Pour compléter la description du système, il est nécessaire de connaître l"évolution des concentrations des précurseurs de neutrons retardés. Un simple bilan fournit :

$$
\frac{dC_k}{dt} = \frac{k_{eff}\beta_k}{l}n - \lambda_k C_k
$$
\n(A.I.17)

Finalement, en exprimant les équations précédentes en fonction de ρ et Λ plutôt que *keff* et *l*, on aboutit à la forme classique du système des équations de la cinétique ponctuelle.

$$
\frac{dn}{dt} = (\rho - \beta) \frac{n}{\Lambda} + \sum_{k=1}^{N_g} \lambda_k C_k + S
$$
\n(A.I.18)

$$
\frac{dC_k}{dt} = \frac{\beta_k}{\Lambda} n - \lambda_k C_k
$$
\n(A.I.19)

Ces équations constituent la forme la plus courante des équations de cinétique.

#### **A.I.3.4. Impact de la réactivité sur le contrôle du réacteur :**

La réactivité représente la façon dont va répondre le réacteur face à une variation de ses conditions de fonctionnement :

- **Réactivité négative :** le réacteur répond en diminuant sa puissance
- **Réactivité positive :** le réacteur répond en augmentant sa puissance. La réactivité nette du système prend en compte, non seulement la réactivité provoquée par la manipulation des barres et des poisons, mais également des réactivités indirectes qui dépendent des facteurs suivants, où chacun va jouer sur un des six paramètres qui entre en compte dans le calcul de  $k_{eff}$  (  $k_{eff} = \eta \hat{p} \epsilon P_{FNL} P_{TNL}$  ):
	- **Le modérateur :** Variation de la densité avec la température ce qui va réduire ou augmenter la modération. De plus, la variation de la densité va aussi obliger les neutrons à des déplacements sur des distances plus grandes pour atteindre la thermalisation ce qui augmente la probabilité que des neutrons soient perdus en sortant du réacteur.

Cela joue sur les paramètres  $L_f$  et  $L_f$  qui augmentent (fuites) et f qui diminue (moins de thermalisations donc moins de captures) lorsque la température augmente. (et inversement quand la température diminue).

- **Le caloporteur :** Dans le cas où modérateur et caloporteur ne sont pas un seul et même fluide, la variation de la densité réduit l"effet ralentisseur du caloporteur sur les neutrons et diminue le nombre de neutrons ralentis pour être capturés par le combustible.
- **Le combustible :** Variation du spectre de neutrons thermiques qui pourront être capturés et qui par conséquent ne participeront pas à des fissions. L"application de cette réactivité est très rapide car la température du combustible, solide, change très rapidement avec l"augmentation de puissance. Cela joue sur le paramètre **p** qui augmente quand la température augmente (les variations du combustible et du caloporteur jouent toutes les deux mais dans des sens différents sur la variation de p. La plupart du temps, le paramètre p se trouve au final diminué quand la température augmente (plus de neutrons seront disponibles pour la phase de thermalisation)
- Si les fonctions de modérateur et caloporteur sont réalisées par le même volume de fluide, la perte de tout ce volume entraîne un arrêt de la modération, et donc des réactions.

Si ces deux fonctions sont séparées, la perte du caloporteur entraîne une réaction positive car moins de neutrons sont ralentis suffisamment pour être capturés par le combustible par résonnance.

La prise en compte de ces facteurs permet de calculer une réactivité nette plus précise :

- **Si elle est nulle :** la puissance est stable et ne répond qu"aux modifications réalisées par les systèmes de contrôle,
- **Si elle est légèrement négative :** chaque montée en puissance du réacteur entraine une réaction négative qui va contrer cette augmentation. Le réacteur possède naturellement un mécanisme autonome de régulation,
- **Si elle est fortement négative :** le système est tellement contre réactif, qu'il sera très difficile de le faire monter en puissance régulièrement,

 **Si elle est légèrement positive :** le système doit être surveillé avec attention et intégrer des structures très précises de contrôle et d'arrêt d'urgence car toute augmentation de la puissance demandée par les opérateurs entrainera une augmentation complémentaire générée par le système

# **Annexe II. Effet de la température sur la neutronique**

### **A.II.1 Introduction**

Très schématiquement, L"état d'un réacteur à un instant donné peut être caractérise par trois paramètres :

- la réactivité ρ du cœur;
- la puissance *P* qu'il délivre;
- sa température.

La *dérivée* de la puissance par rapport au temps est liée à la réactivité par les équations de la cinétique. Avec éventuellement un petit décalage temporel, la température est liée à la puissance. Quant à la réactivité, enfin, deux mécanismes peuvent la faire varier $(1)$ : les actions volontaires de I "opérateur (en général, des mouvements d'absorbants); les effets de température que nous allons présenter dans cette annexe. Tout cela est résumé sur la figure A.II.1 (Reuss, 2003).

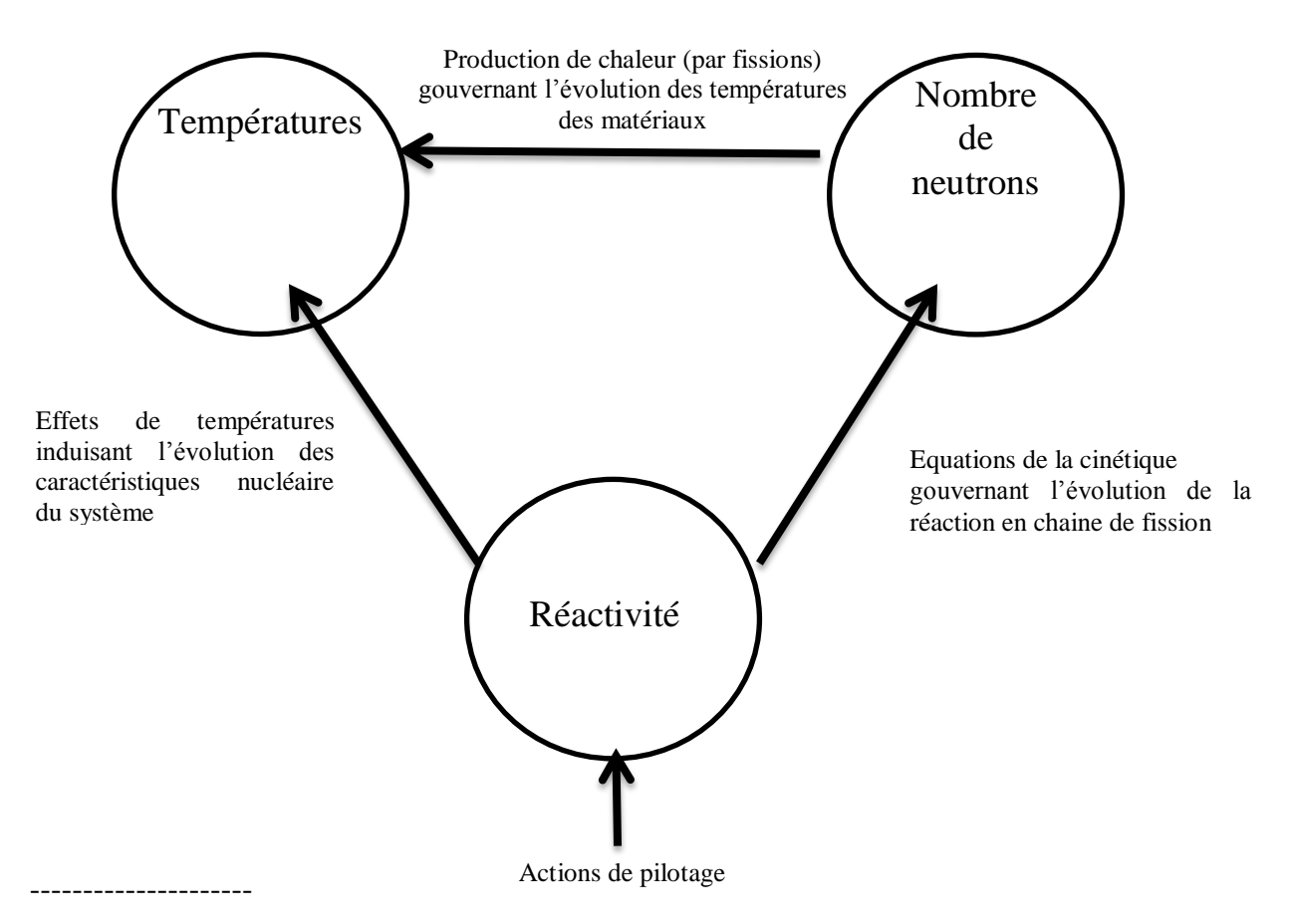

<sup>1.</sup> Nous raisonnons ici sur le court terme et pouvons donc ignorer les variations de réactivité associées aux produits de fission et a l"évolution des concentrations des noyaux lourds.

La température a une grande influence sur les phénomènes physiques liés à la migration des neutrons, lesquels sont impliqués dans les interactions entre les neutrons et les isotopes du combustible et les isotopes du modérateur. Une modification des températures peut avoir des conséquences sur le champ de puissance via plusieurs phénomènes physiques.

## **A.II.2. Principaux mécanismes des effets de température sur les neutrons**

Les variations de réactivité dues aux effets de température résultent de la contribution de plusieurs paramètres affectant la réactivité. Ces paramètres sont dus aux phénomènes physiques qui découlent des changements de température du combustible et du modérateur, et viennent modifier les facteurs de l"équation du taux de réaction, à savoir, les concentrations, les sections efficaces, voir le flux de manière indirecte et donc agir sur le facteur de multiplication de la population neutronique.

$$
R = \Sigma \phi = N \sigma \phi
$$

Un simple changement de puissance effectué dans un réacteur modifie généralement les températures du combustible, du modérateur et du réfrigérant. Un changement de température dans l"une ou l"autre de ces composantes cause un changement de réactivité qui, à son tour, a une incidence sur le fonctionnement du réacteur (effet de rétroaction). Les coefficients de température déterminent l"importance et la direction du changement de la réactivité.

Les principaux mécanismes physiques qui donnent naissance aux coefficients de température sont :

- $\triangleright$  L'élargissement Doppler des résonances de l'uranium 238 ;
- $\triangleright$  Le changement dans le spectre d'énergie des neutrons thermiques ;
- Le changement de densité du modérateur et du réfrigérant.

#### **a. L'élargissement Doppler des résonances de l'uranium 238 :**

La capture par résonance varie lorsque la température du combustible varie. Ce phénomène s"appelle l"élargissement Doppler (ou l"effet Doppler).

Pour qu'une capture par résonance se produise, il faut que l'énergie du neutron corresponde à l'énergie attendue par l'atome cible. A une température donnée du combustible correspond une agitation des atomes de ce combustible. Toute variation de température de ce combustible entrainera une augmentation de l'agitation des atomes (si la température augmente) ou à une diminution (si la température diminue).

C'est cette variation de l'agitation qui va impacter la section efficace de capture par résonance et permettre des captures qui auparavant n'étaient pas possibles. En effet, l'augmentation de la température du combustible va :

- réduire le pic maximum initial. Ce pic correspond aux neutrons dont l'énergie est proche de celle de la capture par résonance pour des températures basses (atomes proches de l'immobilité). Avec l'augmentation de la température (voir Fig.A.II.1), les neutrons dont l'énergie correspond à cette valeur ont moins de chance de rencontrer des atomes presque à l'arrêt et la section efficace diminue en conséquence ;
- Augmenter les sections efficaces pour les neutrons de moindre énergie : Ce sont les neutrons dont la vitesse va s'ajouter à celle de l'atome pour que la vitesse relative corresponde à la vitesse cible de capture par résonance (atomes et neutrons vont plutôt dans des directions opposées) ;
- Augmenter les sections efficaces pour les neutrons d'énergie supérieure : Ce sont les neutrons dont la vitesse va se soustraire de celle de l'atome (atomes et neutrons vont plutôt dans la même direction)

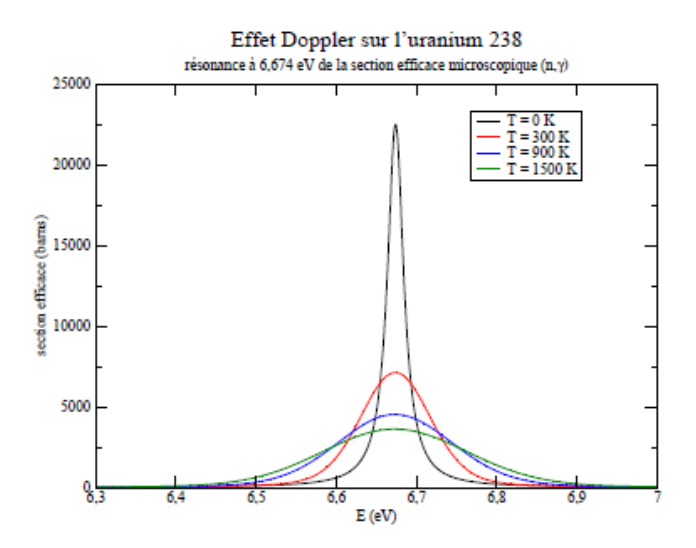

Fig.A.II.1: effet Doppler sur la section efficace de capture de l'uranium 238 (Vaina, 2009).

L"effet Doppler est essentiel dans les réacteurs nucléaires En termes de contrôle de la réaction en chaine. Une augmentation de puissance engendre une augmentation de température du combustible qui entraine une augmentation du nombre de neutrons capturés qui va induire à son tour une baisse du coefficient de multiplication neutronique ce qui se traduit ensuite par une baisse de la puissance. Cet effet stabilisateur est indispensable pour la sûreté des réacteurs.

#### b. **Effets liés aux variations de densité**

Comme les densités des éléments dépendent de la température, cette dernière a un effet sur les sections efficaces macroscopiques. Dans les solides, plus la température augmente, plus les sections efficaces macroscopiques diminuent (effets de dilatation).

Avec la variation des températures, des changements de phase peuvent se produire. Dans le cas de l"ébullition du caloporteur par exemple, la densité diminue brusquement donc les sections efficaces macroscopiques aussi.

#### **c. Effets de spectre**

Dans les réacteurs à spectre thermique, une partie de la population des neutrons se trouve dans le domaine thermique. La figure A.II.2 montre un exemple de spectres neutroniques dans un réacteur thermique.

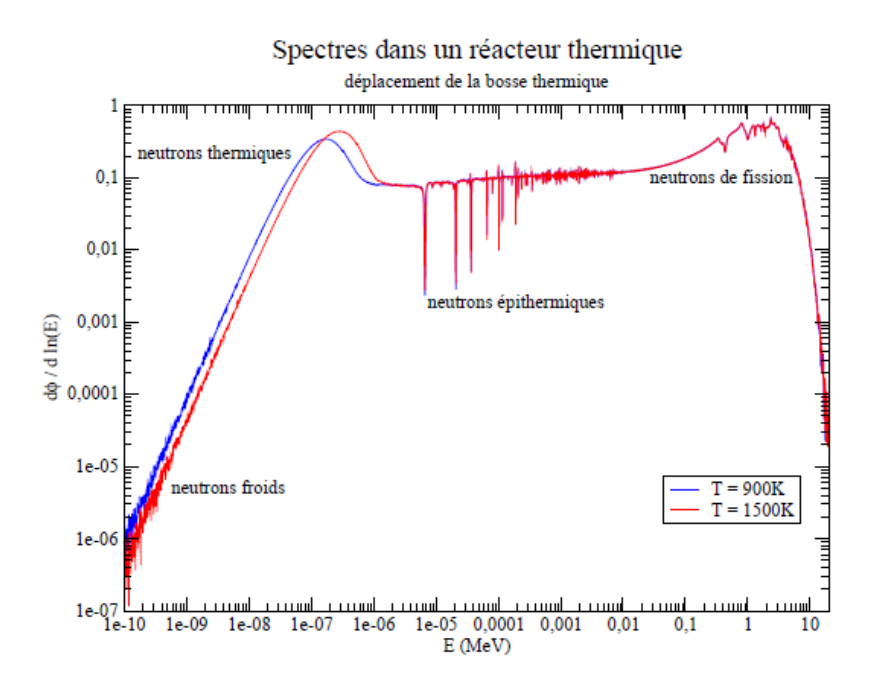

Fig.A.II.2 distribution énergétique de la population neutronique dans un réacteur à spectre thermique pour différentes températures

Le spectre de la population de neutrons thermiques peut être approché par un spectre de Maxwell en première approximation (valable lorsque les absorptions de neutrons thermiques sont faibles) :

$$
n(E)dE = \frac{2}{\sqrt{\pi}} \sqrt{\frac{E}{k_B T}} exp\left(-\frac{E}{k_B T}\right) \frac{dE}{k_B T}
$$

où  $k_B$  est la constante de Boltzmann.

L'énergie moyenne de ces neutrons vaut  $3/2k_BT$  et l'énergie la plus probable est $1/2$   $k_BT$ .

Une augmentation de température va donc se traduire par un déplacement de la bosse thermique vers des énergies plus hautes comme on peut le voir sur la figure A.II.2. Le spectre des neutrons thermiques se durcit et les neutrons voient des sections efficaces différentes.

### **A.II.2. Les coefficients de réactivité.**

Lors du fonctionnement d'un réacteur nucléaire, la régulation de puissance ne sert pas seulement à atteindre le niveau de puissance désiré mais aussi à compenser certains effets de réactivité intrinsèques qui sont liés au fonctionnement du réacteur. Ces effets de réactivité sont différenciés selon leur vitesse d'impact en effets de réactivité rapides et lents.

Les effets de réactivité sont caractérisés par des coefficients appelés coefficient de réactivité et permettent de quantifier l"effet de la variation d"un paramètre physique sur la réactivité du cœur. Ils sont exprimés par la dérivée partielle de la réactivité par rapport au paramètre ξ considéré (Reuss, 2003).

$$
\alpha_{\xi} = \frac{\partial \rho}{\partial \xi} = \frac{\partial}{\partial \xi} \left( \frac{k_{eff} - 1}{k_{eff}} \right) = \frac{1}{k_{eff}^2} \frac{\partial k_{eff}}{\partial \xi} \approx \frac{1}{k_{eff}} \frac{\partial k_{eff}}{\partial \xi}
$$

C"est la définition courante d"un coefficient de réactivité (Lamarsh, 1972).

L'approximation  $\left(\frac{1}{k_{ei}}\right)$  $\frac{\partial k_{eff}}{\partial \xi}$ ) est appelée coefficient différentiel (Deuderstadt and Hamilton, 1976).

L"un des effets les plus importants de réactivité est lié au changement de température. Pour chaque effet de réactivité rapide il faut garantir que cet effet ne fait pas diverger le réacteur, en d'autres mots qu'il se stabilise de lui-même.

Le coefficient de température de la réactivité se définit comme la variation de réactivité pour une variation de température unitaire. On introduit donc naturellement des coefficients de réactivité quantifiant les effets de la variation de la température du modérateur et du combustible, appelés coefficients de température.

Le coefficient de température détermine la variation de réactivité totale pour un changement spécifique de température dans le cas où la température est uniforme dans tout le réacteur. Le coefficient de température est donné par:

$$
\alpha_T = \frac{\partial \rho}{\partial T} = \frac{1}{k_{eff}^2} \frac{\partial k_{eff}}{\partial T} \approx \frac{1}{k_{eff}} \frac{\partial k_{eff}}{\partial T}
$$

Si T est la température du combustible αT est le coefficient de température du combustible.

Si T est la température du modérateur αT est le coefficient de température du modérateur.

Puisque k est toujours positif, on déduit de (4.20) que  $\frac{dR}{dT}$  a le même signe que  $\alpha T$ . Donc si  $\alpha T$  est positif il en est de même que  $\frac{dR}{dT}$  et le facteur de multiplication du réacteur croit lorsque la température croit. D'un autre cote, si  $\alpha T$  est négatif il en est de même que  $\frac{dR}{dT}$  et le facteur de multiplication du réacteur décroit lorsque la température croit. Le sort du réacteur après un changement de température dépend donc du signe du coefficient de température (voir Fig.A.II.3) (Lamarsh, 1972).

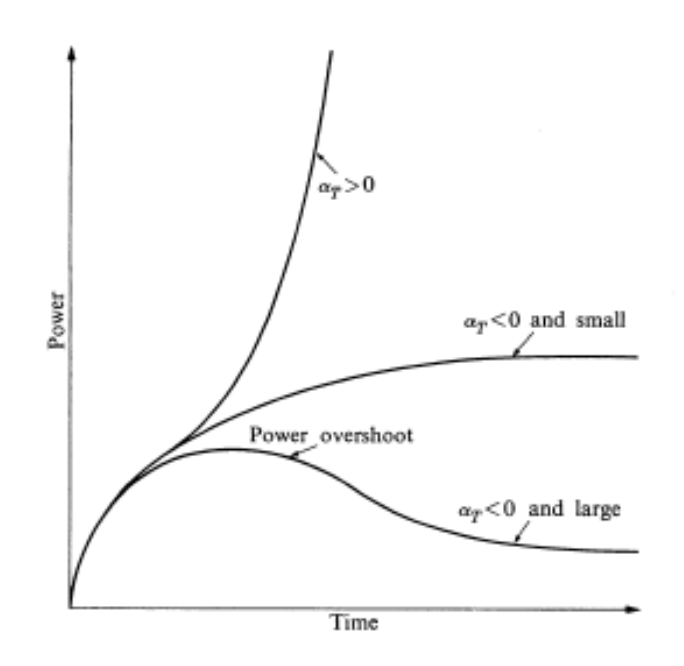

Fig.A.II.3 Puissance d"un réacteur en fonction du signe du coefficient de température

# **Annexe III. Format des bibliothèques de sections efficaces**

## **A.III.1 Structure de la bibliothèque de sections efficaces macroscopiques du code PARCS**

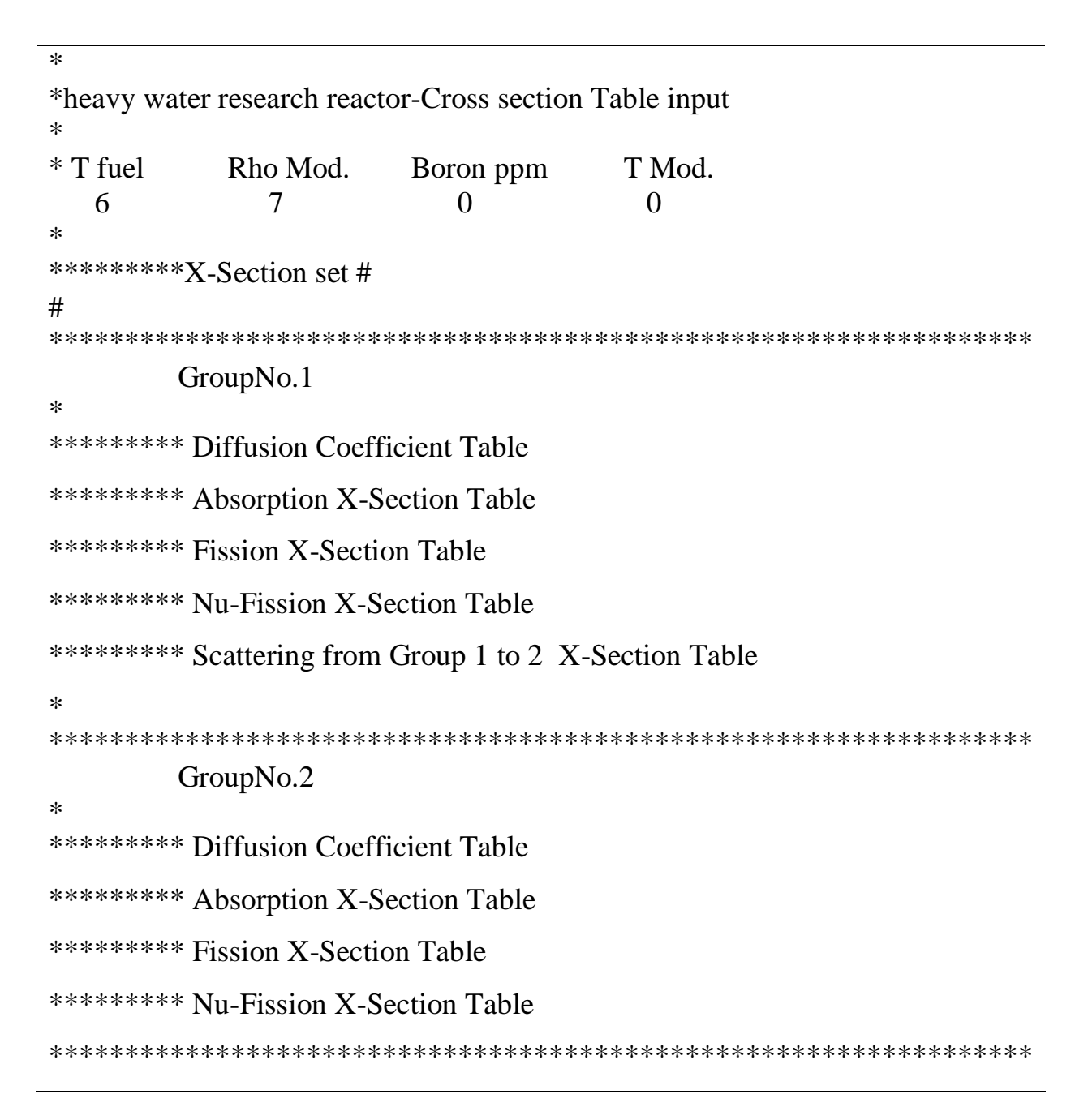

## **A.III.2 Structure de la bibliothèque de sections efficaces macroscopiques du code CITATION**

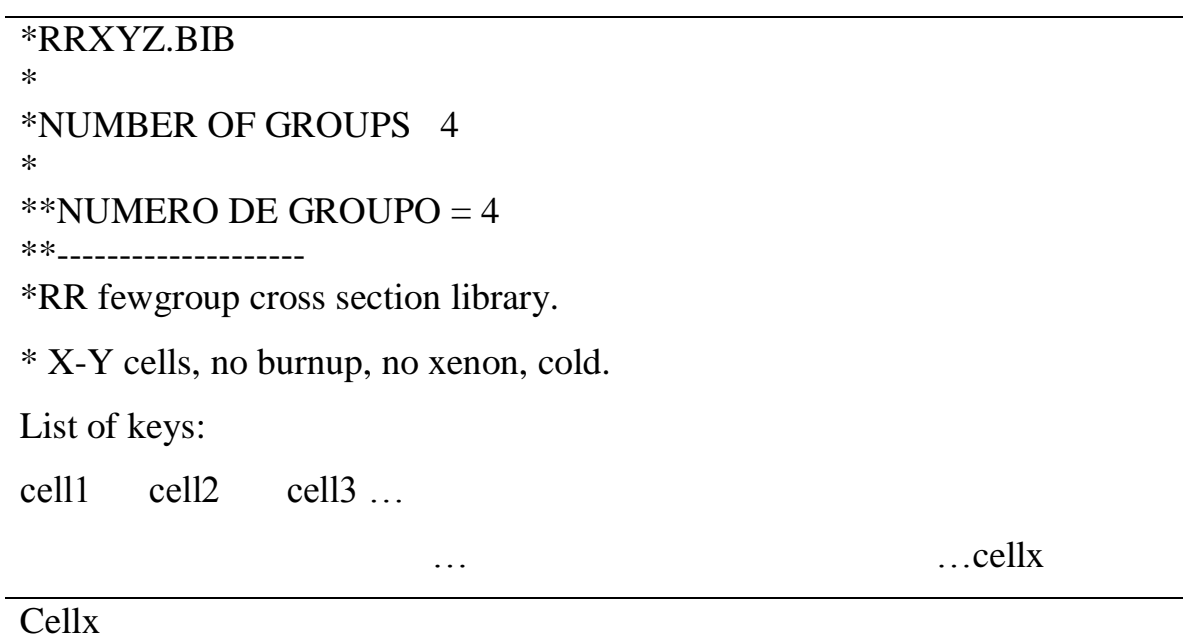

```
*HX. INSERTED IN FORMAT : WIMS FROM : *.NEW
```

```
*HOMOGENISATION & CONDENSATION OF THE FILE *.WIP
```
\*CONDENSATION TO NOG= 4 GROUPS.

\*SPEC EFFECTIVE 5 15 45 69

```
*HOMOGENIZED REGIONS FROM x_1 TO x_2
```
\*

\*MACRO XS. PUNCHED BY –HANDXS – ON jour/mois/année

\*

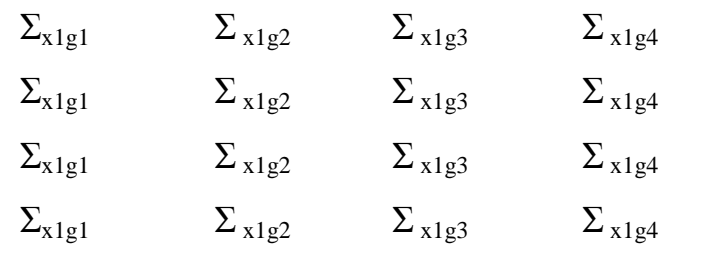

# **Annexe IV. La méthode EDH (Trkov, 1996)**

La méthode la plus courante dans le calcul de paramètres homogénéisés dans une cellule est celle qui consiste à homogénéiser par une pondération par le flux et le volume, c"est la méthode FVH, qui est d"ailleurs utilisée dans le système MTR\_PC. Cette méthode a fait ses preuves, et a permis de réaliser les calculs de conception et les analyses de sureté pour tout le parc nucléaire de l"INVAP. Néanmoins, lorsqu"on utilise des codes de neutroniques qui sont très sensibles à la qualité des sections efficaces, cette méthode présente des faiblesses lorsqu"on calcul les paramètres effectifs de régions où il y a de fortes variation du flux tel qu"aux alentours des barres de contrôle et des réflecteurs. Afin d"éviter ce type de problèmes, et dans le souci de générer des sections efficaces de qualité on utilise la méthode EDH (Effective Diffusion Homogenization). Il est clair que les paramètres effectifs des cellules ont été calculés par les deux méthodes, et qu"ensuite nous avons choisi la méthode qui fournit les meilleures sections efficaces homogénéisées.

La méthode EDH pour les calculs dans les réacteurs à eau pressurisée a été présentée dans ses détails par Trkov et Ravnik dans leur publication de 1994 (Trkov, 1994). Ils ont évoqué dans cet article une variété de méthodes destinées aux calculs de paramètres homogénéisés. Cette méthode est utilisée pour déterminer les sections efficaces homogénéisées d"un assemblage combustible ou d'un tout autre type de cellule tel qu'une barre de contrôle en conservant non seulement les taux de réactions mais les courants partiels sur les frontières de la cellule à partir de calculs détaillés en énergie et espace d"une région multi-cellule.

Pour illustrer cette méthode on considère des cellules cylindriques, rangées dans un réseau 3x3 comme présenté dans la (fig. A.IV.1). La méthode EDH est utilisée pour calculer les sections efficaces homogénéisées de la cellule centrale uniquement. Dans cette configuration les cellules périphériques sont toujours du combustible, quant à la région centrale elle peut contenir soit une cellule combustible, soit une cellule de contrôle ou bien une cellule d"eau.

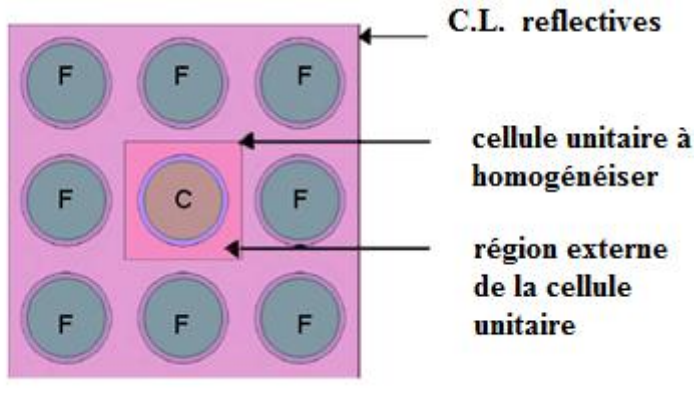

Fig. A.IV.1

La méthode EDH est basée sur un programme fortran. On utilise le fichier output du code WIMS/D pour la détermination des sections efficaces homogènes.

Les paramètres homogènes sont définis par :

$$
\tilde{\Sigma}_{_{Xg}} = \mu_g \Sigma_{_{Xg}} \quad \text{et} \quad \tilde{\phi}_g = \frac{1}{\mu_g} \phi_g \,, \tag{1}
$$

- $\sum_{x}$  = section efficaces pondérées par le flux et le volume (x: diffusion, absorption, n\*fission, scattering) dans un groupe *g* calculées par la méthode FVH ,
- *Φg=* flux moyen ,
- $\mu_g$  = parameter de correction ,
- $\sum_{x}$ ,  $\phi_{g}$  = section efficace et flux effectifs.

Le paramètre  $\mu_{g}$  est défini pour que le courant partiel sur les frontières soit conservé en moyenne. Pour le calculer on doit suivre les étapes qui suivent (Dusan, 2012):

*Etape 1* : on définit la région équivalente à homogénéiser. Dans ce cas c'est la région centrale de

la fig.A.IV.1 qu'on représente dans la fig.A.IV.2:

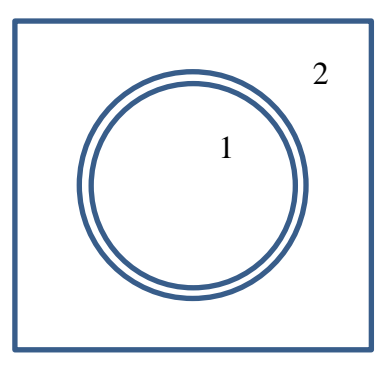

Fig. A.IV.2

- *Etape 2* : on calcul les sections efficaces  $\Sigma_{\text{Xg}}$  et les flux  $\Phi_{1g}$  et  $\Phi_{2g}$  dans les régions 1 et 2 de la cellule à homogénéiser. Le flux  $\Phi_{2g}$  sera utilisé comme condition aux limites dans la prochaine étape.
- *Etape 3* : à partir des paramètres de l'étape précédente on calcule le courant. Il est déterminé à partir de l'équation de diffusion multigroupe en géométrie 1D  $(J(x) = -D(x) - \phi(x))$ *dx*  $J(x) = -D(x)\frac{d}{dx}$

$$
v(x) = \frac{1}{3\Sigma_{tr}(x)}.
$$

- *Etape 4* : à partir de l'équation de diffusion 1D, le flux moyen  $\phi_{g}$  est calculé en appliquant les C.L.  $\Phi_{2g}$  pour la région 1.
- *Etape 5* : on définit le facteur  $\mu_{g}$  par le rapport de  $\Phi_{1g}$  de l'étape 2 et le flux moyen calculé dans l"étape 4.
- *Etape 6* : on corrige alors les sections efficaces par l'équation (1), pour conserver les taux de réactions.
- *Etape 7* : on réitère le calcul à partir de l'étape 4, jusqu'à ce que la différence entre le courant de référence et le courant calculé soit négligeable.

La méthode EDH est présentée en détails dans la référence (Trkov, 1994). Elle a été implémenté dans le code GNOMER pour l"homogénéisation des sections efficaces des assemblages combustibles et dans l"utilitaire XSWOUT du code CORD-2 qui lit l"output du code WIMS pour obtenir au final les sections efficaces homogénéisées à quelques groupes d"énergie.